# CINÉTICA DEL CANAL IÓNICO DE **CLORURO CLC-2.**

# **TESIS**

**QUE PARA OBTENER EL GRADO DE** 

# **DOCTOR EN CIENCIAS**

**PRESENTA** 

## M.C. JOSÉ ANTONIO DE SANTIAGO CASTILLO

**ASESOR** 

## DR. JORGE ARREOLA GOMEZ

# **FACULTAD DE CIENCIAS** UNIVERSIDAD AUTÓNOMA DE SAN LUIS POTOSÍ

SAN LUIS POTOSI, S.L.P. MARZO DE 2006

Con todo mi amor a mi esposa Macrina y a mi hija Giselle Alejandra.

A mi madre.

A la memoria de mi papá.

A mis hermanos 'Ubaldo, Norma y Ldy.

#### Al Dr. Jorge Arreola Gómez

Por la gran ayuda y disposición que siempre me brindó durante la realización de este trabajo.

#### A todos los miembros del laboratorio de Biofísica.

En especial a la Q.F.B. Carmen Y. Hernández por su apovo en la realización de los experimentos. A la Dra. Patricia Pérez, y al. Dr. Juan Pablo Reyes, por sus atinados comentarios y sugerencias para el presente trabajo.

#### A los Doctores y Compañeros del Instituto de Física.

#### A CONACYT.

Por el apoyo económico proporcionado durante mis estudios de Doctorado

#### A los apoyos del Fogarty International Center grant R03TW006429-01, CONACyT 42561 y FAI CO3-FAI-04-16.17.

## Resumen.

En este trabajo se estudia la cinética de la corriente que pasa a través del canal iónico CIC-2 registrada usando la técnica de patch elamp. Para entender el origen de esta cinética, se propone que el canal está formado por dos poros y dos tipos de compuertas "compuerta del poro" y "compuerta común" en analogía con otros canales que pertenceen a la familia del CIC-2. En primer lugar, se propone que todas las compuertas son independientes y que cada una de ellas se puede modelar con dos estados, uno cerrado y otro abíerto. Se encuentra que este modelo solo puede explicar algunas de las características observadas experimentalmente. Mediante la mutante F213A cuvo efecto es el de remover las compuertas del poro, se encuentra que la incapacidad del modelo para reproducir todos los datos experimentales, se debe principalmente a que la compuerta del poro no se puede modelar con solo dos estados. Para solucionar este problema, se propone un modelo de tres estados para la compuerta del poro. Tisando los modelos para las compuertas se construye un modelo de 12 estados para el canal CIC-?. Éste modelo es capaz de reproducir el comportamiento observado en la cinética de la corriente que pasa a través del cañal CIC-2. Se encuentra que la mutación C258S tiene un efecto sobre la compuerta del poro y no sobre la compuerta común como en el caso de otros miembros de la familia del CIC-2. El efecto de la mutación C258S sobre la compuerta del poro, se confirma con los resultados de la doble mutación  $F213A$  C258S. Donde se encuentra, que al no estar presente la compuerta del poro la mutación C258S prácticamente no tiene ningún efecto sobre el canal mutante E213A. Se encontró que la disminución de la concentración de cloruro intracelular, desplaza la curva de probabilidad hacia voltajes negativos, este corrimiento se explica completamente debido al efecto que tiene la concentración de eloruro intracelular sobre la compuerta del poro. Para hacer la simulación de la corriente que pasa a través del canal CIC-2 se desarrolló el programa tChSim. Con este programa es posible simular la corriente macroscópica y de canal único para cua quier esquema cinético,

# Contenido.

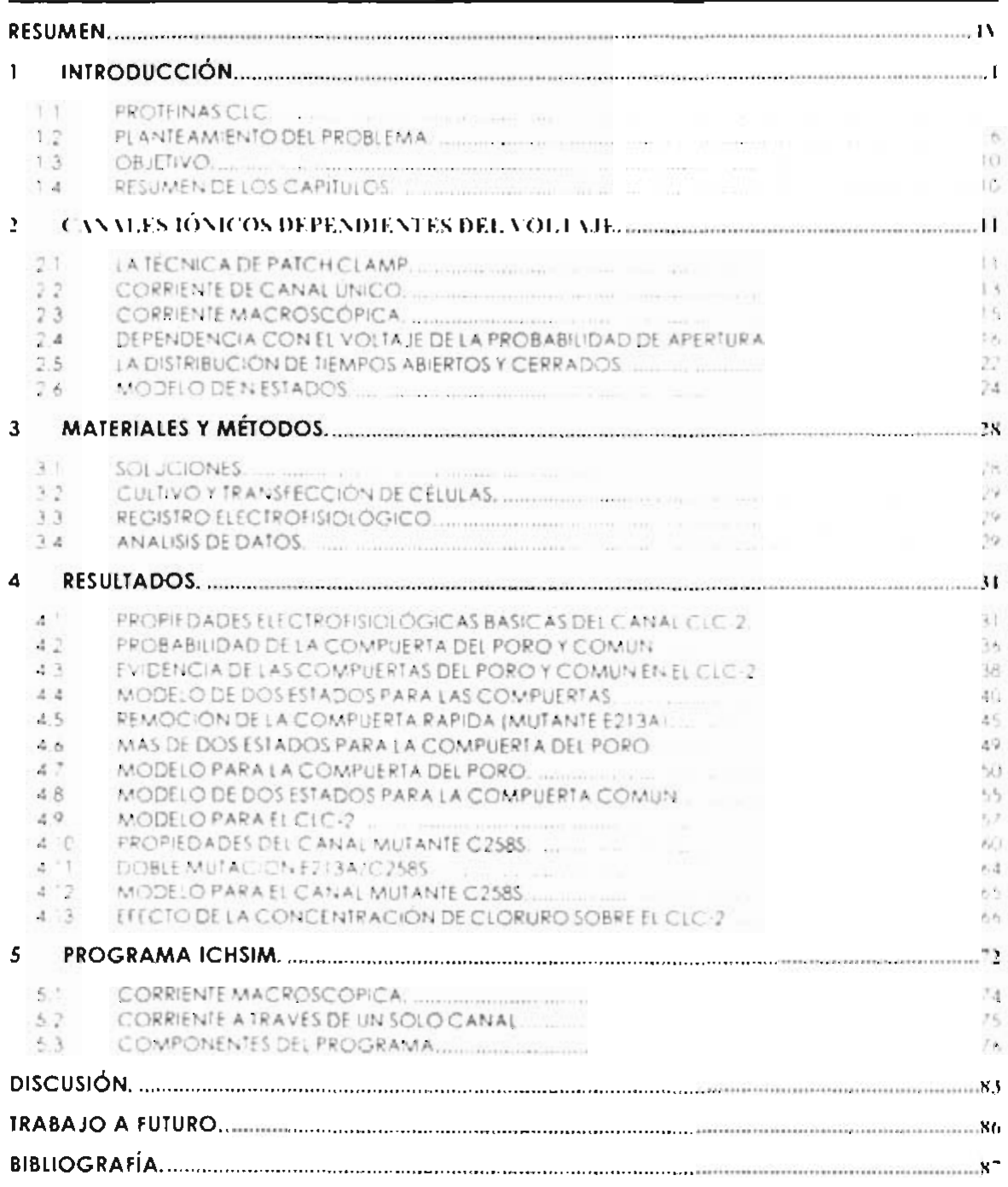

# Capítulo 1

## INTRODUCCIÓN.

Los canales iónicos son proteinas que se encuentran en las membranas celulares. La función de estas proteínas es permitir el paso de iones a través de la membrana. Esto se logra debido a que cuentan con un poro que se puede abrir y cerrar para permitir o impedir el paso de los iones. Una característica importante de los canales iónicos es su capacidad para seleccionar los iones que pasan por ellos. De esta forma se puede hablar de canales selectivos a Na', K', Cl', etc. Los canales iónicos también se pueden clasificar de acuerdo al estimulo que los abre. Así pues existen canales activados por voltaje, por ligandos etc. Los canales iónicos tienen una contribución crucial en las señales eléctricas de las células excitables (Hille, 1992). Las señales eléctricas son un mecanismo fundamental mediante el cual las células inician y regulan las contracciones musculares, latidos del corazón, secreción de hormonas y la comunicación entre las neuronas.

#### **PROTEÍNAS CLC.**  $1.1$

La familia de proteinas CIC está formada por 10 miembros (CIC-0 al CIC-7, CIC-R<sub>1</sub> v CIC-K<sub>2</sub>). De estos, unicamente para el CIC-0, CIC-1, CIC-2, CIC-KT v CIC-k2 se tiene información electrofisiológica que indica que forman canales iónicos. De los otros miembros, existen datos contradictorios acerca de si son canales iónicos y sobre todo si se encuentran en la membrana plasmática para poder registrar su actividad. Estudios inmunocitoquímicos mostraron que varias de estas proteínas se encuentran en organelos intracelulares. Recientemente se demostró que las proteinas CIC-4 y CIC-5 permiten el paso de protones y que además, el flujo de estos ocurre inclusive en contra del gradiente. electroquímico de los protones. El flujo de los iones cloruro y protones en estas proteínas están acoplados y aproximadamente el número de protones que cruzan la proteína es igual al número de iones de cloruro que la pasan en sentido contrario (Picollo, 2005). Este tipo de comportamiento no se puede explicar suponiendo que la proteína tiene un poro por el cual pueden pasar tanto el protón como los iones cloraro. En lugar de esto, este tipo de comportamiento es asociado a otro tipo de proteína denominada transportador, en la cuai, el paso de un ion to varios) de un lado de la membrana hacia el otro se lleva acabo mediante un cambio conformacional de la proteína. Por lo tanto, se considera que la familia de canales CIC está formada por solo 5 miembros.

Las proteinas CIC se encuentran presentes en organismos que van desde las bacterias hasta los humanos (Dutzler, 2003). El CIC-0 se expresa en el órgano eléctrico del torpedo (Millar, 1996), El ClC-1, ClC-2 ClC-K<sub>1</sub> y ClC-K<sub>2</sub> se expresan en la membrana plasmática, mientras que los transportadores (CIC-3 al CIC-7) en las membranas de organelos intracelulares (Chen, 2004). Las proteínas CIC desempeñan numerosas funciones fisiologicas. El CIC-1 controla el potencial de reposo en las células de músculo esquelético (Pusch, 2002). El CIC-2 es fundamental para mantener un gradiente de concentraciones de cloraro en las neuronas, así como para la secreción de fluidos en el tracto gastrointestinal (Haug. 2003). El CIC-3 tiene un papel importante en el mantenimiento del pH y se piensa que también contribuye a la regulación del volumen celular (Stobrawa .2001; Duan, 1997). Sin embargo, la función de muchos de estos canales es aún desconocida. Debido a su participación en los procesos físiológicos, algunos defectos en estos canales causan algunas enfermedades, como por ejemplo, miotonia, epilepsia y osteoporosis (Puseb, 2002; Haŭg, 2003: Jentsch, 2002).

#### 1.1.1 Canales de cloruro CIC.

l'os canales iónicos de la familia CIC son canales que permiten el paso del cloruro. Estos canales tienen una estructura formada por un dimero, en la cual cada sub-unidad forma un poro (Miller, 1984; Dutzler, 2003). La probabilidad de apertura de estos canales es regulada por varios factores tales como voltaje, concentración de Cl y pH (Chen, 1996; Fahlke.  $1996:$ Arreola.  $2002:$ Pusch.  $2004$ ),  $1.08$ canales. mas estudiados electrofisiológicamente de esta familia son el CIC-0 y el CIC-1. De registros de corriente de canal único y corriente macroscópica se ha concluido que estos canales tienen dos tipos de compuertas. Estas son la compuerta del poro y la compuerta común (Miller, 1982; Saviane, 1999). Cada poro tiene una compuerta de poro que por su cinética también se conoce como compuerta rápida, estas compuertas impiden o permiten el paso de los iones en cada uno de los poros. Además de éstas, el canal cuenta con una compuerta común o compuerta lenta. que tiene la capacidad de abrir o cerrar los dos poros samultáneamente. Una caricatura del modelo propuesto para los canales de la familia CIC se muestra en la Figura 1-1

Compuerta común

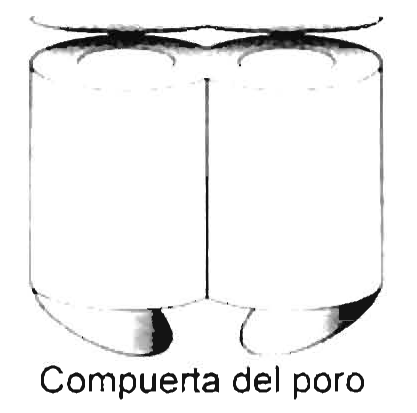

Figura 1-1 Modelo del canal de cloruro CIC. Consta de dos poros, dos compuertas de poro que controlan de manera independiente cada poro y una compuerta comun que de manera simultanea controla la apertura de ambos poros.

Algunas mutaciones al canal CIC-0 causan modificaciones a las propiedades de apertura y cierre de las compuertas. Por ejemplo, la mutación E166A esta relacionada con la efiminación de la compuerta del poro (Dutzler, 2003), mientras que la mutación del residuo C212S deja la compuerta común permanentemente abierta (Lin, 1999; Accardi, 2001).

#### 1.1.2 Estructura cristalográfica de la proteína EcCIC.

En los últimos años se ha logrado obtener la estructura cristalográfica de las proteinas LeCIC y StCIC presentes en las bacterias Escherichia coli y Salmonella typhimurium respectivamente (Dutzler, 2002; Dutzler, 2003). Estas estructuras se han convertido en un modelo a partir del cual se trata de explicar el comportamiento de los canales CIC. Esto se debe a que estas proteínas comparten una secuencia de aminoácidos similar a la de los canales CIC. Sin embargo se ha demostrado que estas proteínas no son canales ionicos, sino que son transportadores H (CI (Accardi, 2004). Esto trae como consecuencia, que la estructura cristalográfica de estas proteínas no debe de ser tomada tandirectamente al tratar de entender a los canales CIC. A pesar de todo, estas estructuras

eristalográficas representan la mejor aproximación que se tiene y por lo tanto son de granutilidad. En la Figura 1-2 se muestra la estructura de la proteina FeCIC (Dutzler, 2004). Esta proteína esta formada por dos sub-unidades idénticas. En la parte A se muestra la proteina vista desde la parte extracciular, fista proteina tiene forma de rombo en donde la diagonal mayor y menor son de aproximadamente de 100 Å  $\times$  50A respectivamente. Fit la parte B de esta figura, se muestra la proteína vista desde la membrana, la figura está rotada  $90^\circ$  respecto a la figura en A. En cada una de las sub-unidades se encontraron iones de cloraro que indican el posible camino de conducción de los jones de cloraro. Esta estructura cristalografica esta de acuerdo con las predicciones obtenidas a través de registros electrofisiologicos (Miller, 1982; Saviane, 1999), las cuales indican que los canales CIC están formados por dos poros idénticos Figura 1-1. Usando esta estructura cristalográfica, tambien se predice que cada uno de los poros debe de tener una compuerta propia (compuertas del poro). Como se verá mas adelante, según esta estructura cristalográfica la compuerta del poro está formada por un ácido glutámico que tiene la capacidad de obstruir la rota de conducción del cloruro.

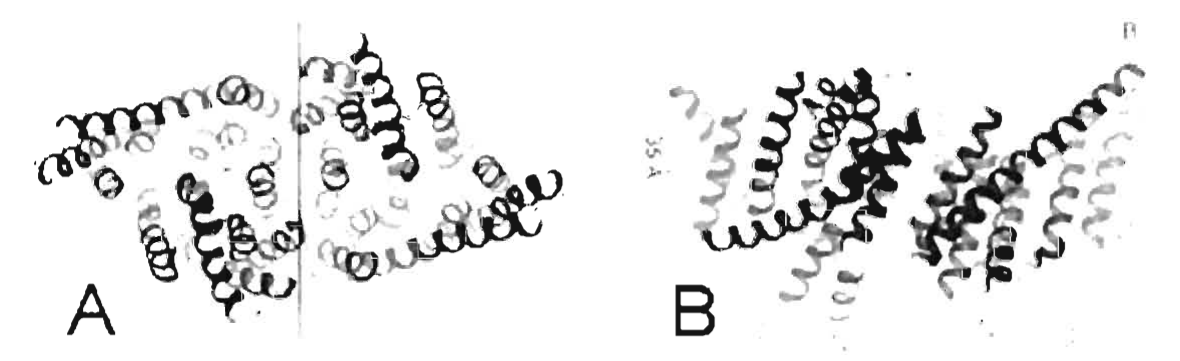

Figura 1-2 Estructura de la proteína Escherichia coll EcCIC. En A se maestra la estructura de la proteína EcClC vista desde el lado extracelular. En esta se aprecian dos sub-unidades idénticas, las cuales se dividieron por una línea recta para propositos de ilustración. En B se muestra la proteína vista desde la membrana, en este caso se, roto 90° respecto a la figura en A. La linga vertical representa aproximadamente el ancho de la membrana  $(35\AA)$ 

En la Figura 1-3 se presenta un esquema del estado cerrado (izquerda) y del estado abierto (derecha) de la compuerta del poro de los canales CIC obtenida a través de la estructura cristalográfica (Dutzler, 2003). En esta figura se observa que en la configuración cerrada se encuentran dos iones de cloruro ligados al canal (circulos llenos). En este caso la ruta de conducción del cloraro se ve obstruída por el residuo del ácido glutámico que se

encuentra entre la  $\alpha$  hélice N y F. Cuando el canal se encuentra en su estado abierto el residuo del ácido glutámico se encuentra fuera del camino de conducción del cloro, en este caso el sitio dejado por este aminoácido es ocupado por un Cl. En esta conformación los tres sitios de unión del cloruro en el canal se encuentran ocupados ( $S_{\text{max}}$ ,  $S_{\text{ext}}$ ).

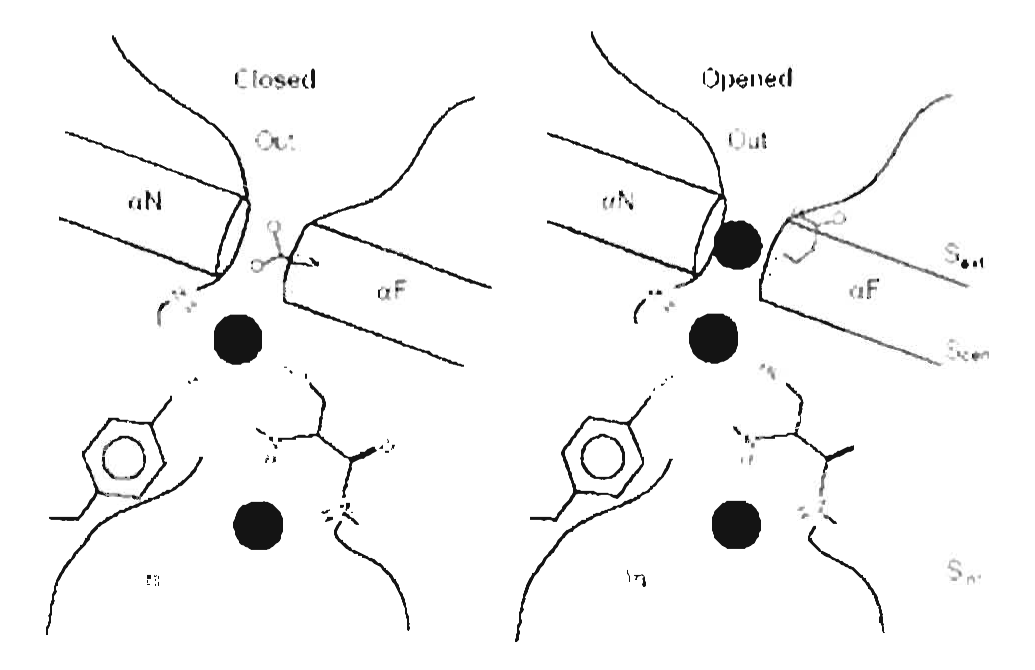

Figura 1-3. Conformaciones abierta y cerrada de la compuerta del poro para un canal CIC. En la configuración cerrada (izquierda) se encuentran dos iones de cloruro ligados al canal (circulos llenos). En este caso la ruta de conducción del cloruro se ve obstruída por el residuo del ácido glutamico que se encuentra entre la o hélice N y F. Cuando el canal se encuentra en su estado abierto (derecha) el residuo del acido glutámico se encuentra fuera del camino de conducción del cloro, en este caso el sitio dejado por este aminoácido es ocupado por un CL. En esta conformación los tres sitios de unión del cloruro en el canal se encuentran ocupados  $(S_m \cup S_{nm} \vee S_{nm})$ .

Mediante este esquema se puede entender de manera cualitativa la dependencia de la compuerta del poro con la concentración de cloruro y pH para el canal CIC-0. Se sabe que la probabilidad de apertura de la compuerta del poro para este canal, aumenta cuando se disminuye el pH extracefular (Chen, 1996). En este caso, la mayor concentración de protones en el lado extracelular favorece la protonación del ácido glutámico y por lo tañto, la carga negativa de su residuo se apantalla originando una pérdida de afinidad de este residuo por el sitio positivo S<sub>est</sub>y de esta manera, se incrementa la probabilidad de apertura de esta compuerta. Cuando se aumenta la concentración de eloruro en el fado extracelular. se sabe que aumenta la probabilidad de apertura de la compuerta del poro (Chen, 1996). Como se puede ver en la Figura 1-3, los iones cloraro y el residuo del acido glutántico compiten por el sitio S<sub>est</sub> cuando la concentración de cloruro extracelular se aumenta, es de esperarse que la probabilidad de que el cloruro ocupe el sitio  $S_{\text{ext}}$  aumente y por lo tanto se espera un aumento en la probabilidad de apertura de la compuerta del poro, tal y como se encuentra experimentalmente. Este esquema también muestra el porqué la sustitución del ácido glutámico por una alanina deja la compuerta del poro permanentemente abierta. En este caso, la alanina carece de la carga que presenta afinidad por el sitio  $S_{ext}$  y por lo tanto, ésta es incapaz de cerrar el canal. Sin embargo, la dependencia con el voltaje de este canal no está clara en base a este esquema. Se sabe que la carga de la compuerta debe de ser equivalente a mover la carga del electrón de un lado de la proteína hacia el otro (Chen, 1996). Según el esquema mostrado, esta carga estaría asociada con el movimiento del ácido glutámico del sitio S<sub>ext</sub> hacia fuera del camino de conducción del cloruro y como se puede ver, la carga de la compuerta en este caso debería de ser mucho menos a la cricontrada experimentalmente. Debido a esto, es de esperar que exista un mecanismo diferente al inducido por este esquema que explique la dependencia con el voltaje. Se piensa que en estos canales, la principal dependencia con el voltaje no proviene de un sensor de voltaje intrinseco (ácido glutámico), sino del propio ion que atraviesa la proteina (Chen, 1996). Recientemente se ha mostrado que cambios conformacionales maveres al simple movimiento del ácido glutâmico ocurren en el canal CIC-0 (Accardi, 2003). De lo que se concluye que el ácido glutámico tiene un papel importante en el mecanismo de apertura y cierre de la compuerta del poro, però no es el único factor que interviene en este mecanismo. De esta manera la estructura cristalografica ayuda a entender sólo en parte a los canales CIC.

#### $1.2$ PLANTEAMIENTO DEL PROBLEMA.

La mayoría de los estudios realizados en los canales iónicos de la familia CIC se han hécho con el canal CIC-0 y en menor medida en el CIC-1. Una de las principales razones es que la corriente de canal único del canal CIC-0, es suficientemente grande (conductancia ≈8pS) para registrarse sin mucho problema con los aparatos que hoy existen. Sin embargo, para los canales CIC-1 y CIC-2, la conductancia de canal único es muy pequeña (\*1pS). esto trae como consecuencia dificultad para estudiar el comportamiento de un solo canal (Accardi, 2000). La incapacidad para registrar estas corrientes elimina la posibilidad de estudiar directamente los procesos de apertura y cierre del canal.

Los canales CIC-0, CIC-1 v CIC-2 comparten alrededor del 50 al 60% de sul secuencia de aminoácidos (Chen, 2004). Dentro de las regiones más conservadas se encuentran aquellas que forman el poro (Dutzler, 2003). Esta semejanza soporta la idea que el mecanismo de apertura y cierre de estos canales debe ser similar. Esto es, que todos los miembros de la familia CIC tendrán 2 poros controlados por dos compuertas de poro y una compuerta común, que cada compuerta se abre con su propia cinética (unos rapidos y otrofento), que las compuertas se abrirán de manera dependiente con el potencial pero de forma. independiente y que la cinética de la apertura de las compuertas será la única responsable de la cinética de apertura y cierre del canal. Sin embargo, los registros de corriente macroscópicas (corrientes debidas a muchos canales), curvas FV, y probabilidad de aperturas de las compuertas como función del voltaje de membrana  $(V_m)$ , presentandiferencias muy importantes que hacen suponer que este mecanismo de apertura y cierre no se puede generalizar, lan la Figura 1-4, Figura 1-5 y Figura 1-6 se muestran algunas de las características de los canales CIC-0, CIC-1 v CIC-2 respectivamente. En la parte A sé muestran los registros de la corriente típica de cada uno de los canales. En la parte B se grafica la corriente en función del voltaje en el estado estacionario. Debido a que sólo en los canales CIC-0 y CIC-1 se ha mostrado la existencia de las dos compuertas. la probabilidad de apertura de las compuertas se muestra en la parte C correspondiente a los cauales CIC-0 y CIC-1. Sin embargo para el canal CIC-2 la existencia de estas compuertas aún no está comprobada, debido a esto en la Figura 1-6 C se gráfica solo la probabilidad aparente de apertura. De estas figuras se puede apreciar que los registros de corriente macroscópica para el canal CIC-0 y CIC-1 son muy parecidos, sin embargo los registros de corriente para el canal CIC-2 son muy diferentes. De la misma forma la diferencia en las curvas de corriente en función del voltaje son parecidas para fos canales CIC-0 y CIC-1. mientras que la curva para el CIC-2 presenta diferencias muy importantes a voltajes positivos. La probabilidad de apertura de la compuerta del poro es muy parecida para el canal  $CIC-0$   $\sqrt{C}ClC-1$ . Sin embargo, la compuerta comun presenta un comportamiento invertido, en el CIC-0 alcanza su valor máximo a voltajes negativos mientras que en el CIC-Etiene su máximo a voltajes positivos.

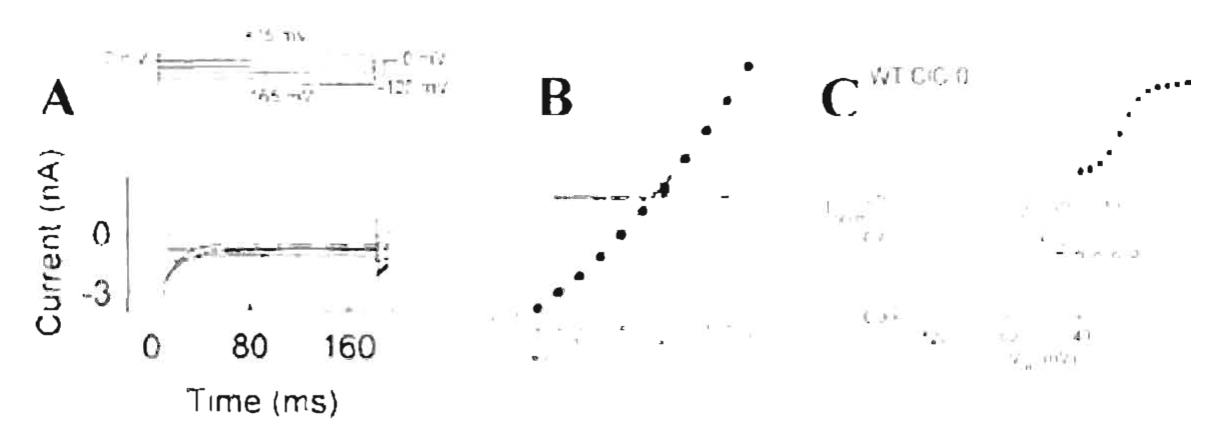

Figura 1-4. Canal de cloruro CIC-0, En la figura A se muestra la corriente que pasa a través del canal de cloruro CIC-ft en respuesta al protocolo de voltajes mostrado en la parte superior (Eahlke, 2001). En B-se grafica la curva I-V. En C se grafica la curva de probabilidad de apertura de la compuerta comun (circulos vacios) y la probabilidad de apertura de la compuerta del poro (circulos llenos) (1 in, 1999).

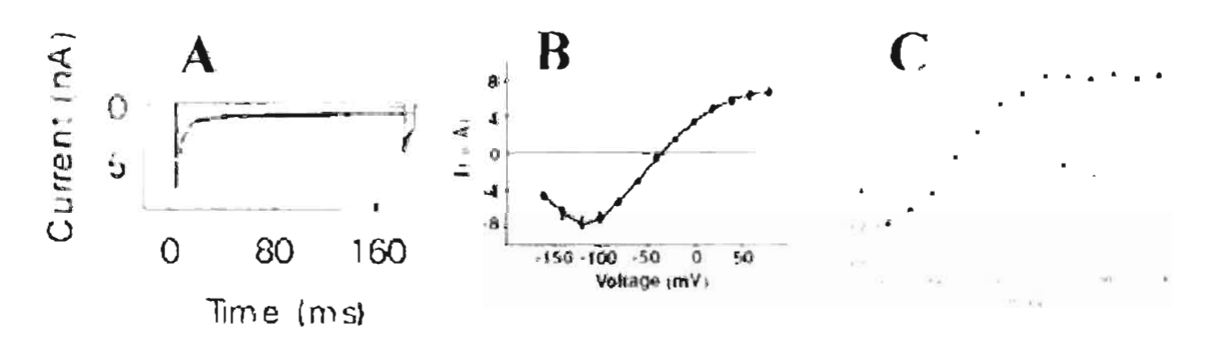

Figura 1-5 Canaf de eloruro CIC-1. En la figura A se muestra la corriente que pasa a través del canal de cloruro CIC-1 en respuesta al protocolo de voltajes mostrado en la Figura 1-4(Lahlke, 2001). En B se grafica la curva I-V. En C se grafica la curva de probabilidad de apertura de la compuerta común (errentos vacios) y la probabilidad de apertura de la compuerta del poro (triangulos) (Accardi, 1999).

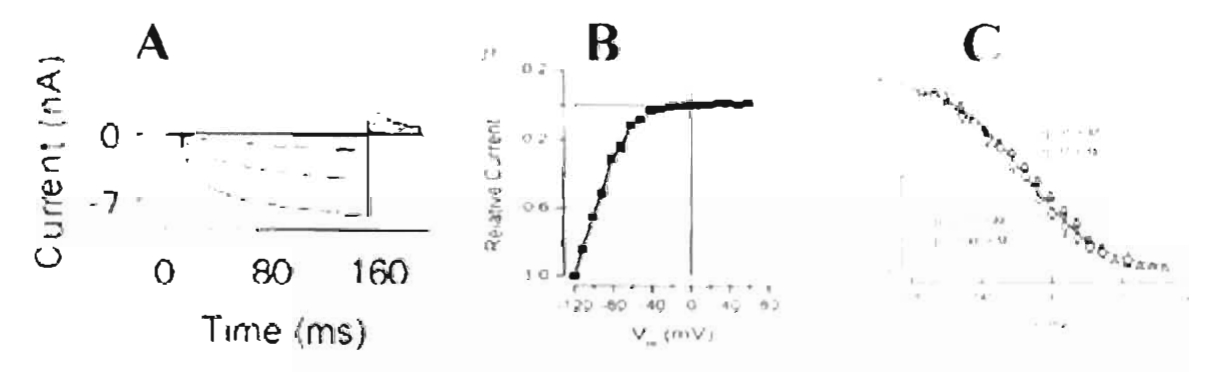

Figura 1-6 Canal de cloruro CIC-2. En la figura A se muestra la corriente que pasa a traves del canal de cloturo CIC-2 en tespuesta al protocolo de voltajes mostrado en la Figura 1-4 (Fahlke, 2001). En B se grafica la curva l-V. En C se gratica la curva de probabilidad de apertura aparente (Zuñiga, 2004).

Más aon, los moduladores de la actividad del canal como son [C1] v 1J' giercen efectov distintos en estos canales. Por ejemplo, incrementos en la concentración de elorgroextracelular incrementa la probabilidad aparente de apertura en los canales CIC-0 y CIC-1. (Miller, 1982; Accardi, 2000), pero no afecta a los CIC-2 (Niemeyer, 2003). En cambio, incrementos en la concentración de cloraro intracelular aumenta la probabilidad de apertura del CIC-2 (Niemeyer, 2003). Finalmente, el pH incrementa la probabilicad de apertura del CIC-0 y CIC-1 de manera monótona. Para el CIC-2 la acidificación del medio resulta no sólo en incremento en la probabilidad si no también en bloqueo (Arreola, 2002).

Las múltiples diferencias que existen en el comportamiento de las corrientes macroscopicas de los canales CIC hace difícil extender el conocimiento del canal CIC-0 y CIC-1 a los otros miembros de la familia. En el caso especial del canal CIC-2, los estudios que se han realizado no han dejado en claro lo siguiente:

L. This el canal CIC-2 compatible con el modelo de doble barril con tres compuertas?

2. A pesar de que se han estudiado las mutaciones equivalentes en el  $\ell$   $\mathcal{H}$ -2 a las que eliminan la compuerta del poro y común en el ClC-0 (Niemeyer, 2003; Zúñiga 2004) y que estas restiltan en alteraciones en el comportamiento de las dos compuertas, se desentoce la dependencía con el potencial de cada compuerta. Esta información es de vital importancia para proponer esquemas que expliquen la función del canal completo.

3. Un análisis detallado de la cinética de las corrientes es necesario para aclarar el papel de cada una de estas mutaciones y por consecuencia de las compuertas en la apertura y cierre de los poros. Esta información se requiere para poder plantear esquemas que expliquen como funcionan estas compuertas. En particular, no sabemos si las transfeiencsde las compuertas son las mismas en todos estos canales. Los esquemas que explican la función de cada compuerta tendrán un impacto directo en el tipo de esquemas que se propongan para explicar la apertura y cierre de todo el canal.

# Capítulo 2

## **CANALES IÓNICOS DEPENDIENTES DEL VOLTAJE.**

Un tipo de canales iônicos son los dependientes del voltaje, estos canales tienen como característica que su apertura o cierre está controlada por la diferencia de potencial que existe entre la membrana. Una de las formas más efectivas de estudiar las propiedades funcionales de los canales iónicos es mediante la técnica de "Patch-Clamp".

#### LA TÉCNICA DE PATCH CLAMP.  $2.1$

I sta técnica tiene dos modalidades: fijación de voltaje y fijación de la corriente. La fijación de voltaje consiste en fijar la diferencia de potencial eléctrico en la membrana de la célula y registrar la corriente que pasa por ésta. Existen varias configuraciones de registros de esta técnica, incluyendo: registro de célula completa, registro de micro argas de membranas con la cara interna o la cara externa hacia fuera, y registros de macro áreas de membranas. De éstas, las más usadas son la configuración de "célula completa" que permite el registro de corriente fluyendo a través de miles de canales y la de "interior hacia fuera" que permite el registro de un sólo canal.

Esta técnica consiste en colocar una pipeta de vidrio de 1-2 mieras de diâmetro sobre la célula (Figura 2-1A), después se aplica una succión a la pipeta de tal manera que una pequeña porción de ta membrana de la célula se introduzca dentro de la pipeta y se forme un sello entre la membrana y la pipeta (Figura 2-1B), a esta configuración se le llama "célula adherida". A partir de esta configuración se pueden crear otras. Si lo que se desea es medir la respuesta de todos los canales que se encuentran en la membrana, se puede atilizar la configuración de célula completa. Para llegar a esta configuración, se aplica más succión farsta que el pedazo de membrana que se encuentra en la pipeta se romasa (Figura 2-14'). En estas condiciones, la solución que se encuentra en la pipeta se difunde hacía el interior de la celula. Si lo que se desca es fa respuesta de un solo canal o unos pocos canales, lo que se

### Capítulo 2. CANALES IÓNICOS DEPENDIENTES DEL VOLTAJE.

puede usar es la configuración membrana interna bacia fuera. Para llegar a esta, se parte de la configuración de célula adherida, a continuación se retira la pipeta de la célula con un movimiento rápido y con un poco de suerte, la pequeña porción de membrana aislada por la boca de la pipeta quedará en la pipeta (Figura 2-1D). De esta manera la respuesta que se obtiene corresponde sólo a los canales que se encuentran dentro de la membrana que se quedó en la pipeta.

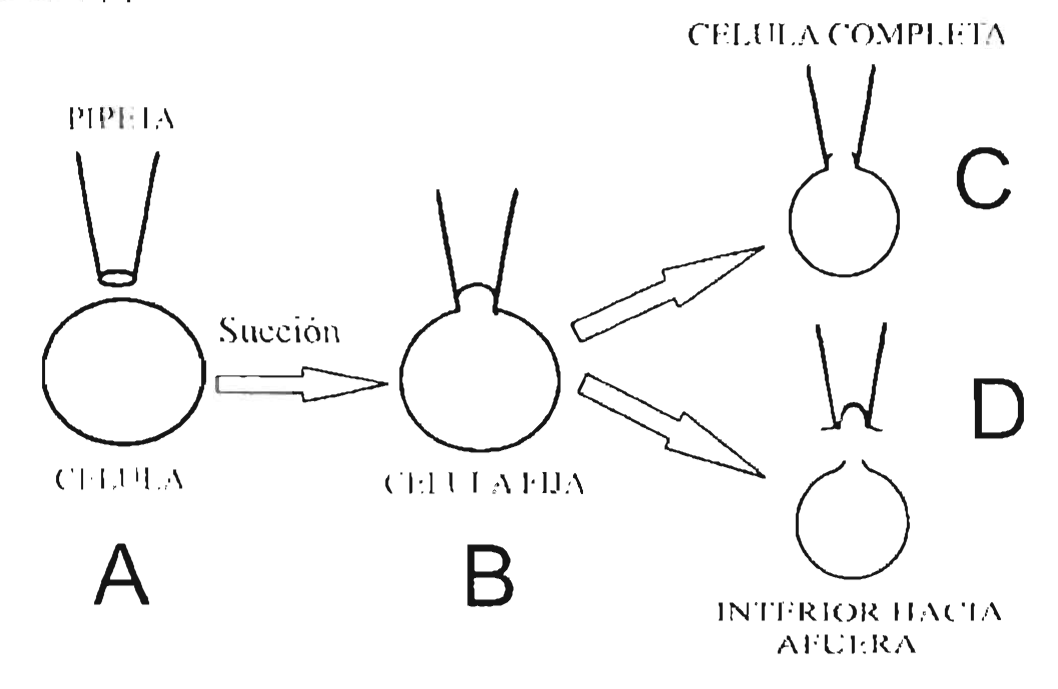

Figura 2-1 Modalidades de la técnica de patch clamp, Lu A se muestra la preparación de la celula, Bandiça In modalidad de celula fija, C de celula completa y D de interior hacia afuera

Para fijar la diferencia de potencial electrico de la membrana se colocan dos elecanidos. Uno en el interior de la pipeta y el otro en la solución que baña la célula. De esta manera se puede aplicar una diferencia de potencial entre los electrodos y por lo tanto en la membrana. En la Figura 2-2 se muestra el circuito básico para esta técnica en la configuración de célula completa. Para fijar el potencial se aplica el voltaje  $V$  a fa entrada positiva de un amplificador operacional. Debido a la retroalimentación y alta ganancia del amplificador, el voltaje en la entrada negativa es iguas al voltaje aplicado V. Como resultado de esto, la membrana adquiere una diferencia de potencial V y fluye por la membrana la corriente  $(1<sub>m</sub>)$  requerida para imponer este potencial. Debido a que la impedancia de entrada del amplificador es muy grande la unica vía de flujo de la corriente

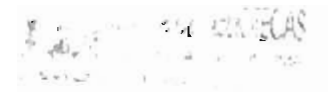

es a través de la resistencia de retroalimentación (R). De esta forma, la diferencia de potencial a la salida del amplificador respecto a V esta dada por l<sub>m</sub>R.

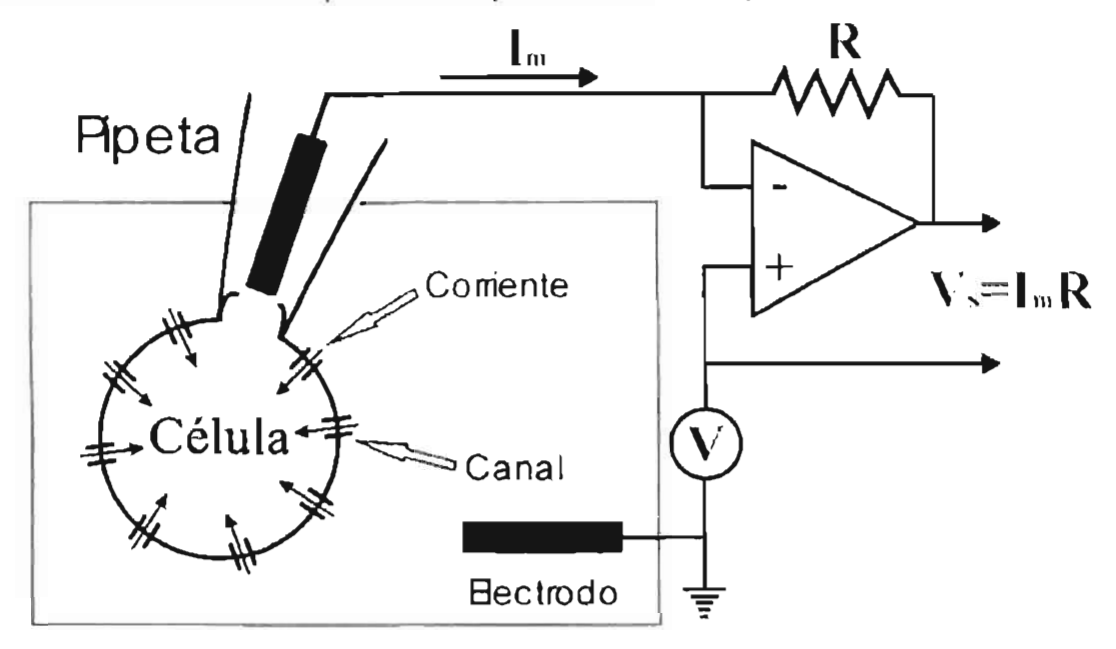

Figura 2-2 La técnica de patch clamp. La pipeta esta conectada a la entrada negativa de un amplificador cuya entrada positiva se conecta al voltaje de comando V, en su modalidad de "celula completa

### 2.2 CORRIENTE DE CANAL ÚNICO.

Se puede estudíar la corriente que pasa a través de un solo canal mediante la técnica de patch clamp en la configuración "membrana interior hacía fuera". Para ilustrar el tipo de corrientes que se observan, en la Figura 2-3 se muestra la simulacion de la corriente que pasa a través de un canal imaginario, para una diferencia de potencial de -30, -100 y -200mV. En esta figura se pareden apreciar dos niveles de corriente para cada una de las simulaciones. En uno de ellos la corriente es cero (canal cerrado) y en el otro la corriente es diferente de cero (canal abierto). En esta figura se observa que el canal permanece períodos. de tiempo aleatorios en los estados de abierto y cerrado. El tiempo medio que permanece en cada uno de estos estados depende del potencial. Para -30mV se observa que el canal permanece periodos de tiempo largos en el estado cerrado, mientras que los tiempos en el estado abierto son pequeños. El caso contrario ocurre a «200mV donde los tiempos en suestado cerrado son breves, mientais que los tiempos en el estado abierto son muy grandes.

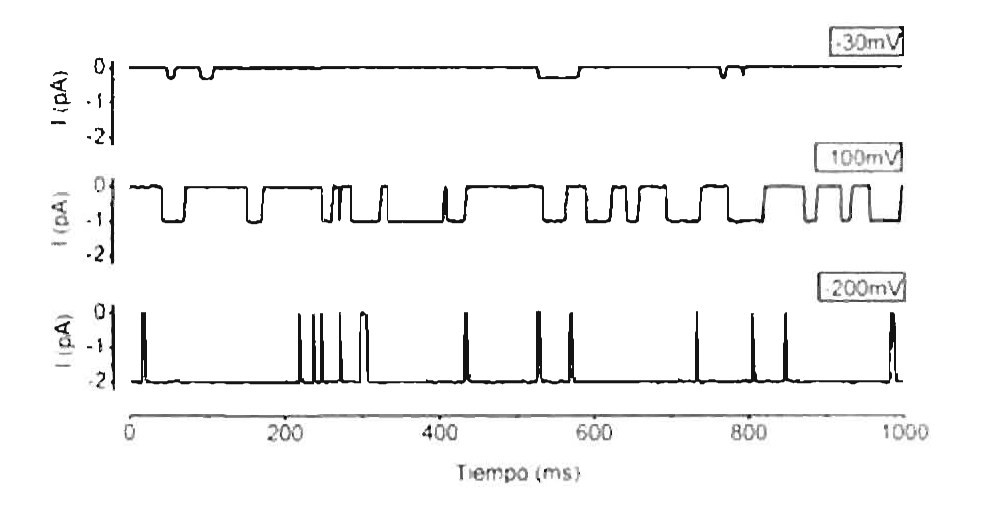

Figura 2-3 Corriente que pasa por un canal dependiente del voltaje. El nempo que permanece el canal en su estado ábierto o cerrado es aleatorio. Para los canales dependientes del voltaje los fiempos son afectados por el voltaje aplicado.

#### 2.2.1 La probabilidad de apertura en función del voltaje.

De las corrientes de canal único es posible estimar la probabilidad de que el canal se abra a un determinado potencial, esto se logra simplemente dividiendo el tiempo que el canal permanece abierto sobre el tiempo total. En la Figura 2-4 se muestra la probabilidad de apertura en función del voltaje obtenida usando un gran número de registros como los mostrados en la Figura 2-3, De aquí se ve que la probabilidad de apertura a -30mV es pequeña, mientras que a -200mV es cercana a uno.

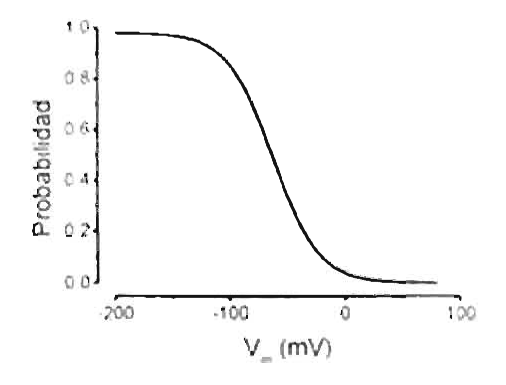

Figura 2-4 Probabilidad de apertura contra voltaje. A media que el potencial es más negativo el canal permanece abierto por mas tiempo

### 2.3 CORRIENTE MACROSCÓPICA.

A la corriente que fluve a través de todos los canales embebidos en toda la membrana de una célula se le llama corriente macroscópica. Esta corriente, a diferencia de la corriente de canal único, es una corriente suave cuando el número de canales que se encuentra en la membrana es grande. Para ver la transición de la corriente generada por canal único a corriente macroscópica, en la Figura 2-5 se muestran cuatro simulaciones de la corriente para canal único al aplicar el protocolo de voltajes mostrado en esa figura. Como se puede ver, las cuatro simulaciones tienen corrientes diferentes debido al carácter aleatorio de los tiempos cerrados y abiertos. Sin embargo, se puede apreciar que en general cuando el potencial es -100mV el canal permanece más tiempo en el estado abierto mientras que para 30mV permanece un mayor tiempo en el estado cerrado.

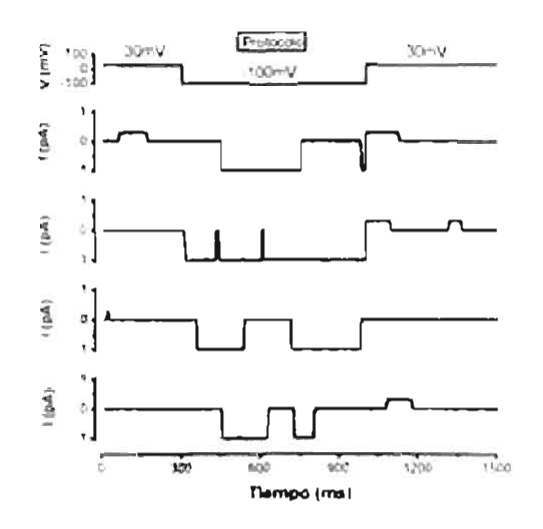

Figura 2-5 Simulación de la corriente de canal único. En la figura se grafica la corriente que pasa por un canal al aplicar el protocolo mostrado en la parte superior de la figura. Como se puede apreciar la probabilidad de apertura aumenta cuando se aplica el escalón a -100mV

La corriente que pasa por un canal abierto se puede escribir como:

$$
I_{\perp} = g(V)^* V \tag{2.1}
$$

Donde  $V$  es la diferencia de potencial en la membrana y g $dV$  es la conductancia del canal abierto. Dado que la corriente macroscópica es el resultado de la actividad de muchos canales, ésta se puede describir por la ecuación;

$$
I = N^* g(V)^* \Gamma^* P(V, t)
$$
 (2.2)

Donde P(V,t) es la probabilidad de apertura y V el número de canales.

lin la Figura 2-6 se muestra como se modifica la corriente cuando aumenta el número de canales. En ésta figura se muestran simulaciones para la corriente de 5, 50 y 5000 canales. A medida que aumenta el número de canales la corriente se vuelve suave y para una gran cantidad de canales la corriente se puede describir por la F.c. 2.2. Cuando se aplica el escalón a -100mV se observa (Figura 2-61) que la corriente aumenta conforme pasa el tiempo hasta llegar a su estado estacionario. Dado que la corriente a través de un sólo canal abierto no varía a  $-100$ mV  $(i_C = g(-100)^*[-100)$ mV $\}$ , el comportamiento observado en la Figura 2-6D representa el curso temporal de la probabilidad de apertura al pasar de su valor en el estado estacionario de 30mV al valor en estado estacionario a -100mV. Al aplicar el escalón nuevamente a 30mV, se observa conto la corriente disminuve debido a que se pasó de una probabilidad de apertura mayor a una probabilidad de apertura menor.

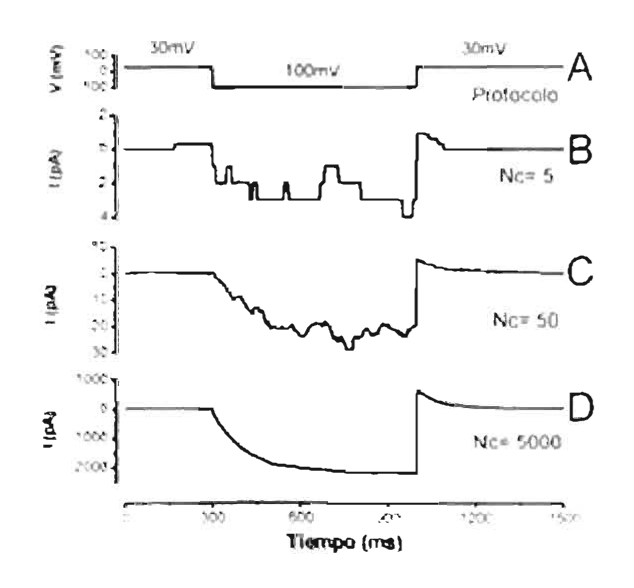

Figura 2-6 Transición de la corriente de canal único a corriente microscópica. Simulacion de la corriente que pasa por varios canales al aplicar los escalones de potencial mostrados en A. Se muestra como cambia la corriente en función del número de canales jónicos que contribuyen a esta. Cuando el número de canales ionicos es muy grande se obtiene la corriente macroscópica

#### $2.4$ DEPENDENCIA CON EL VOLTAJE DE LA PROBABILIDAD DE APERTURA.

Los registros de canales únicos que se han descrito muestran dos estados de conducción: abierto y cerrado. Existen muchos canales que tienen además estados

### Capítulo 2, CANALES IÓNICOS DEPENDIENTES DEL VOLTAJE.

intermedios de conducción, pero en todos los canales descritos hasta el momento se han visto solo estados discretos, es decir, cuando el canal se abre lo hace a valores fijos de conductancia y el cambio de un estado a otro se hace en tiempos muy pequenos (incnores que 10 microsegundos). Como va se ha mencionado, los tiempos que el canal permanece en cada uno de sus estados son aleatorios. Esto se puede explicar suponiendo que el canal es una molécula que puede tener muchas configuraciones o estados físicos y que puede pasar de un estado a otro debido al movimiento térmico molecular. Esto en si, es un fenómeno alcatorio y los tiempos de permanencia en uno u otro estado depende de lo dificil que sea transitar entre los estados, es decir, depende de la barrera de energía que se necesite superar para pasar de un estado a otro. La definición funcional de los estados es la barrera energética que los separa, y habrá barreras de mucha energía y otras muy pequeñas pero solamente las barreras altas serán observables experimentalmente. Es importante mencionar que muchos de los estados de la molécula no tendrán ninguna repercusión sobre la apertura. o cierre del canal, estos estados por lo tanto tampoco serán observables mediante el análisis de la apertura y cierre del canal. Debido a lo anterior, el número de estados que se pueden observar experimentalmente es siempre menor al número de estados que posee la molécula. Las barreras de energía asociadas a los cambios de estado provienen de diversos factores, por ejemplo, impedimentos estéricos entre grupos dentro de la molécula o interacciones entre cargas eléctricas. En la Figura 2-7 se nuestra un posible esquema de barreras de energía para un canal con solo dos estados.

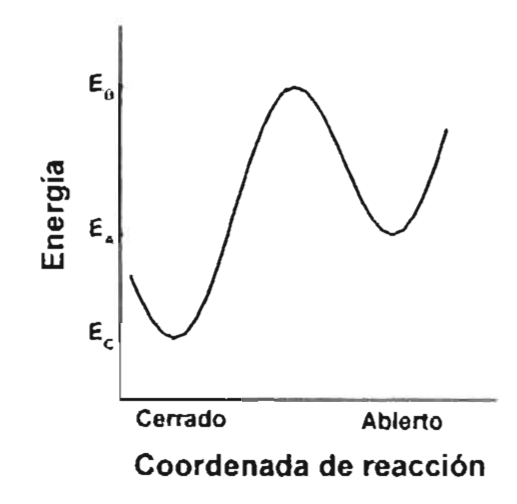

Figura 2-7 Diagrama de energia para un canal con dos estados. La probabilidad de pasar de un estado hacia otro depende de el tamaño de la barrera que se debe de superar.

#### Capítulo 2. CANALES IÓNICOS DEPENDIENTES DEL VOLTAJE.

Los canales dependientes del voltaje tienen la propiedad de cambiar su comportamiento para diferentes potenciales, esto se debe en la mavoria de los casos a que cuentan con cargas que son afectadas al aplicar una diferencia de potencial. En otros canales, como por ejemplo los de la familia CIC, se piensa que la principal dependencia conel voltaje proviene no de un sensor de voltaje intrinsico, sino del ion cloruro que pasa a través de estos, en este caso el ion actúa como el sensor de voltaje (Chen, 1996). La teoría básica que explica la dependencia con el voltaje es valida para ambos caso, debido a que en ella no se hace ninguna suposición del origen de las cargas que reaccionan el voltaje. En la Figura 2-8 se muestra una caricatura de un canal. Este canal tiene dos cargas positivas, el movimiento de estas cargas puede provocar un cambio de conformación de la proteína que lleve al canal a su estado cerrado o abierto, esto depende de la dirección en que estas cargas se muevan. El movimiento de estas cargas es afectado por la dirección del campo eléctrico aplicado. Al poner una diferencia de potencial negativa (respecto al exterior de la celula), la carga tenderá a llevar al canal a su estado cerrado Figura 2-8A, mientras que al poner una diferencia de potencial positiva, la carga tratará de llevar al canal a su posición de abierto. Figura 2-8B.

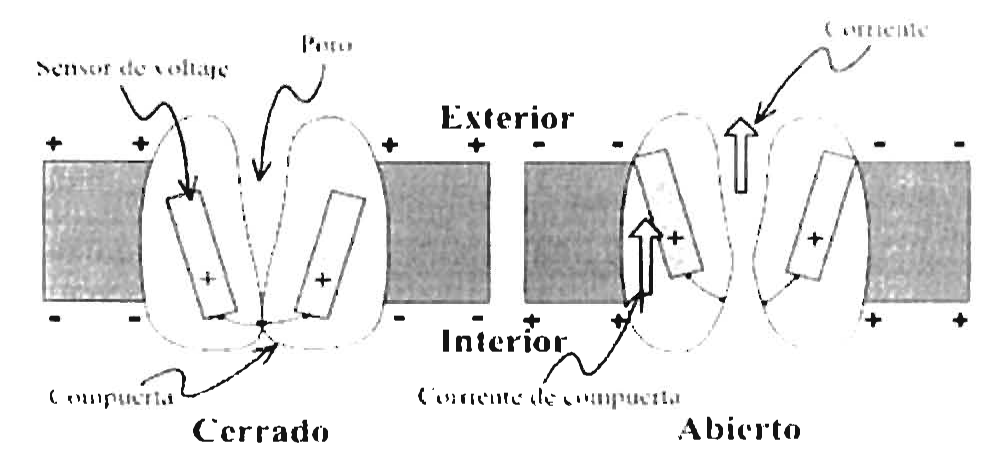

Figura 2-8 Canales dependientes del voltaje. Los canales iónicos dependientes del voltaje tienen cargas que responden a la diferencia de potencial en la membrana  $(V_m)$ . En el primer caso se muestra un canal cerrado debido a la diferencia de poteneial eléctrico negativa. En el segundo dibujo se muestra el canal abierto para un potencial positivo.

En la Figura 2-9 se muestra el diagrama de energías para un canal con sólo dos estados para tres potenciales. En este diagrama se ha supuesto que el campo eléctrico externo aplicado a la membrana es uniforme. Esto provoca un cambio de potencial Imeal

#### Capitulo 2. CANALES IÓNICOS DEPENDIENTES DEL VOLTAJE.

que afecta la forma de las barreras de energía. En ésta figura se muestran dos casos. En el primero, la diferencia de potencial es positiva, esto produce que la barrera de energía al pasar del estado cerrado al estado abierto aumente respecto a 0mV. Esto implica que el tiempo promedio que el canal permanece en el estado cerrado será mayor que a 0mV. Por otro lado la barrera de energía que se debe de superar para pasar del estado abierto al estado cerrado es menor que la que se tenía para 0mV, por lo cual, el tiempo de vida medio en este estado será menor. En el segundo caso se pone una diferencia de potencial negativo. La barrera de encreía para pasar del estado cerrado al estado abierto disminuve, mientras que la barrera de abierto a cerrado aumenta. Este tipo de diagramas de energía explica la dependencia de los canales dependientes del voltaje mostrado en la Figura 2-3 (Bezanilla,  $2000$ .

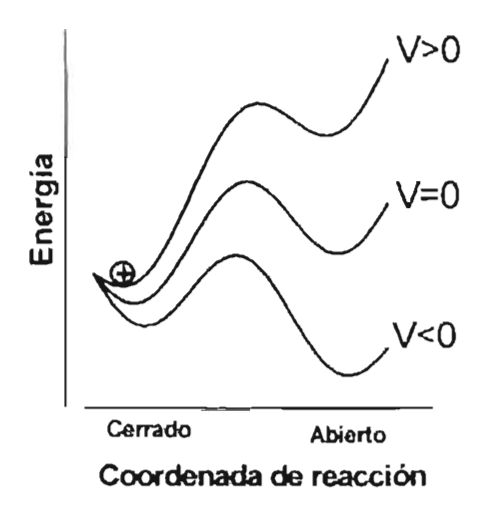

Figura 2-9 Dependencia con el voltaje de las barreras de energía para una compuerta con dos estados Para V -0mV la barrera que se debe de superar para pasar del estado cerrado al estado abierto aumenta. Para voltajes negativos disminuye. El canibio en el tamaño de las barreras trac como consecuencia que los tiempos en cada uno de los estados se vean afectados.

#### 2.4.1 Modelo de dos estados.

Un canal que sólo transita entre dos estados, cerrado y abierto (Figura 2-7), lo pademos representar mediante el siguiente esquema:

$$
C_{\overline{C_{\mu}}}^{\xrightarrow{\alpha}}A
$$

Donde C representa el estado cerrado y A al estado abierto del canal. En este caso la transición del estado cerrado al estado abierto se caracteriza por la constante cincifica  $\alpha$ , estarepresenta la velocidad con la cual los canales pasan del estado cerrado al estado abierto (ver sección 2.5). Así que las equaciones asociadas con la probabilidad de que el canal se encuentre en el estado cerrado  $P_0$  y en el estado abierto  $P_1$  son:

$$
\frac{dP}{dt} = -\alpha P_c + \beta P_s \tag{2.3}
$$

$$
\frac{dP_x}{dt} = -\beta P_x + \alpha P \tag{2.4}
$$

Si  $\alpha$  v B son constantes, se encuentra que  $P_1$  está descrita por la ecuación:

$$
P_{i}(t) = \frac{\alpha}{\alpha + \beta} - \left| \frac{\alpha}{\alpha + \beta} - P_{i}(0) \right|^{*} \exp(-\frac{t}{t})
$$
\n(2.5)

Donde t es la constante de tiempo.

$$
r = \frac{1}{\alpha + \beta} \tag{2.6}
$$

Según la Ec. 2.5, en el estado estacionario se tiene que:

$$
P_{1z} = \frac{\alpha}{\alpha + \beta} \tag{2.7}
$$

l a velocidad con la que se pasa de un estado a otro, depende de la barrera de energía que separa los dos estados. Entre mayor sea la barrera menor será la constante cinética. La constante cinética también depende de la energia que se pueda usar para saltar la barrera, es decir de la temperatura, a mayor temperatura mayor constante cinética. La manera más común de tomar en cuenta esta dependencia para las constantes cinéticas es mediante la ecuación de Arrhenius:

$$
\alpha = \mu \exp(-(E_n - E_c)/kT) \tag{2.8}
$$

Donde k es la constante de Boltzmann, T la temperatura y  $E_B/E_C$  es el tamaño de la barrera de energia (Figura 2-7). De la misma manera la constante cinética que relaciona el paso del estado cerrado al estado abierto, es:

$$
\beta \equiv \mu \exp(-(E_{\pi} - E_{\pi})/kT) \tag{2.9}
$$

Para los canales dependientes del voltaje. las constantes cinéticas dependeran también del potencial aplicado y de las cargas que estén involucradas en los cambios de

conformación cerrado y abierto del canal. Al aplicar una diferencia de potencial, se obtiene un cambio en el tamaño de las barreras de energía, esto implica una modificación de las constantes cinéticas. De esta manera, el efecto adicional de una diferencia de potencial  $V_m$ sobre la constante cinética a estará dada por:

$$
\alpha(1) = \mu \exp[-(E_n - E_n + q\frac{\Delta x_i}{l_m} \Gamma_m)/kT)]
$$
 (2.10)

Donde  $\Delta x_C$  es la distancia desde el mínimo en la posición de cerrado y el máximo de energía, mientras que  $l_m$  es el ancho de la membrana y  $q$  es la carga de la compuerta.

Si llamamos  $\alpha_0 = \mu \exp[-(E_n - E_n)/kT)]$ ,  $z_r e = q \frac{\Delta x_r}{l}$  y  $\frac{e}{kT} = \frac{F}{RT}$  entones:

$$
\alpha(\Gamma) = \alpha_0 \exp(-z, \frac{F\Gamma_m}{RT})
$$
 (2.11)

Donde  $e$  es la carga del electrón y  $F$  la constante de Faraday. De la misma manera:

$$
\beta(\Gamma) = \beta_0 \exp(z \sqrt{\frac{FV_m}{RT}})
$$
\n(2.12)

De esta forma si z es positiva, al aplicar un potencial positivo ec disminuirá  $\sqrt{\beta}$  aumentará para un U<sub>n</sub> positivo.

Según la Ee, 2.7, la Ec, 2.11 y la Ec, 2.12 la probabilidad de apertura en el estado estacionario se puede escribir como:

$$
P_{r_{\alpha}}(1^*) = \frac{1}{1 + \exp\{[(E_{r} - E_{r}) + q] \frac{\Delta x_{r} + \Delta x_{r}}{l_{\alpha}} F_{r}]\frac{1}{kT}}}
$$
(2.13)

Si se define  $V_{1,2} = (E_A - E_C)/(dq)$ , con  $\delta - \ell$   $I_{X_C} + \frac{1}{2}X_A)/I_{\text{max}}$  se tiene que:

$$
P_{\xi_{\tau}}(V) = \frac{1}{1 + \exp\{q\delta |E_{\infty}^{\tau} - E_{\tau/2}^{\tau}|\frac{1}{kT} \xi\}}
$$
(2.14)

Al ajustar esta ecuación a la probabilidad de apertura obtenida experimentalmente es posible determinar el factor  $q\delta$ , sin embargo no se puede obtener la polaridad de la carga. debido a que el mismo resultado se obtiene cuando la carga es de polaridad opuesta y se mueve en sentido contrario.

#### LA DISTRIBUCIÓN DE TIEMPOS ABIERTOS Y CERRADOS.  $2.5$

El comportamiento de un modelo simple de dos estados se puede describir por el esquema cinético:

$$
C_{\epsilon_{\pi}} \restriction A
$$

Aqui  $a \times \beta$  son las constantes cinéticas asociadas con las transiciones hacia el estado abierto. v cerrado respectivamente (Colquhoun, 1995a; Aidlev). Las constantes cinéticas tienen unidades de s<sup>-1</sup>. Así que la constante cinética  $\alpha$  es la frecuencia de transiciones al estado abierto por unidad de tiempo en el estado cerrado, es decir, si  $\alpha$  20s<sup>-1</sup>, por cada segundo que el canal permanece en el estado cerrado ocurren en promedio 20 transiciones al estado abierto. Por lo tanto, en promedio es necesario incluir 20 períodos en el estado cerrado parapoder obtener un segundo de tiempo en el estado cerrado, por lo cual el tiempo de vida medio en éste estado será de 0.05s. En el caso símple de dos estados el tiempo de vida medio es  $\pm$  a, en el caso general el tiempo de vida medio en el estado r es:

$$
m_{\nu} = 1/\sum_{i=1}^{N} q_{\nu}
$$
 (2.15)

Donde  $q_n$  es la constante cinética de la transición del estado r al estado  $\gamma$  y N es el número. de estados del modelo cinético.

En general es descable encontrar el tiempo que el canal permanece en un estado particular. Como ya se ha mencionado los tiempos en los estados son aleatorios. El conocer el tiempo de vida medio en un estado no es suficiente, la mejor forma de describir el sistema es mediante la densidad de probabilidad f(t), definida de tal manera que la probabilidad de que el tiempo de vida dure entre de  $f(x, t)$  de seá igual a  $f(t)$  \*de 1 a densidad de probabilidad para el caso simple del modelo de dos estados se puede obtener de la siguiente manera:

I a probabilidad de que el canal pase del estado cerrado al estado abierto  $P_{CP}(M)$  cn un tiempo At est

$$
P_{\ell+1}(\mathcal{M}) = \alpha \mathcal{M} + o(\mathcal{M})
$$
\n(2.16)

Debido a que el tiempo At puede ser grande es posible que havan ocurrido varias transiciones en este período de tiempo, para tomar esto en cuenta se añade el termino o(At). Este factor debe ser tal que:

$$
\lim_{\Delta \to 0} \frac{\partial (\Delta t)}{\Delta t} = 0 \tag{2.17}
$$

Es importante mencionar que se ha supuesto que la probabilidad de pasar de un estado a otro es independiente de lo que pasó antes del tiempo t y solo depende del estado del canal en el presente (tiempo t). Esta es la característica fundamental de los procesos de Markov. La probabilidad de que el canal este cerrado al final de At partiendo del estado cerrado  $P_{0.6}$  (A) es:

$$
P_{\alpha\beta}(M) = 1 - \alpha M - \alpha(M) \tag{2.18}
$$

Si definimos  $R<sub>k</sub>(t)$  como la probabilidad de que el canal no salga del estado cerrado en el tiempo t. La probabilidad de que el canal permanezca en el estado cerrado entre 0 y t. H es:

$$
R_{\perp}(t+\Delta t) = R_{\rm sc}(t)P_{\rm sc}(\Delta t)
$$
\n(2.19)

Usando la Ec. 2.18 v Ec. 2.19, se encuentra que:

$$
\frac{dR_{\epsilon}(t)}{dt} = -\alpha R_{\epsilon}(t) \tag{2.20}
$$

Como se ha supuesto que a  $t=0$  el canal está en el estado cerrado, entonces  $R<sub>1</sub>(0)$  1, con esto se obtiene que:

$$
R_{\lambda}(t) = \exp(-\alpha t) \qquad (1 \ge 0)
$$
 (2.21)

La probabilidad de que el canal haya pasado del estado cerrado al estado abierto en el tiempo t es  $F(t)$  :  $I = R_k(t)$ , que es equivalente a que la probabilidad de la vida en el estado cerrado sea menor o igual a t. Por lo tanto la densidad de probabilidad  $\mathbf{f}_k(t)$  est.

$$
f_{\epsilon}(t) = \frac{dF_{\epsilon}(t)}{dt} = \alpha \exp(-\alpha t) \qquad (t \ge 0)
$$
 (2.22)

De la misma forma la densidad de probabilidad en el estado abierto es:

$$
f_{\Theta}(t) = \beta \exp(-\beta t) \qquad (1 \ge 0)
$$
 (2.23)

En general la densidad de probabilidad para un modelo donde existen M estados con conductancia g se puede escribir de la siguiente manera:

$$
f_{\nu}(t) = \sum_{i=1}^{M} a_i \lambda_i \exp(-\lambda_i t)
$$
 (2.24)

Donde

$$
\sum_{i=1}^{M} a_i = 1 \tag{2.25}
$$

#### 2.6 MODELO DE N ESTADOS.

Se ha mostrado que los canales iónicos tienen distintos estados de conductancia. A cada una de estas conductancias se le puede asociar uno o varios estados de conformación: Por lo tanto, el canal se puede representar en general por un modelo de N estados. Bajo esta idea, es posible construir un modelo que me describa el comportamiento de la corriente para un canal iónico, dando el número de estados y las constantes cinéticas para todas las posibles transiciones.

Suporigamos que un canal tiene N estados. Para encontrar la corriente macroscópica tenemos que encontrar la probabilidad de que el canal se encuentre en cada uno de los V estados. Esto se logra al resolver un conjunto de M ecuaciones diferenciales que se construyen de manera similar a la Ec. 2.3 y Ec. 2.4. Una manera muy conveniente para formar las ecuaciones diferenciales es usando la "matriz Q" (Colquhoun, 1995a), la cual contiene todas las constantes cinéticas involueradas en el esquema cinético. El elemento  $q_{\rm m}$ de esta matriz representa la constante cinética asociada con la transición del estado r al estado  $j$ . Los elementos de la díagonal se obtienen mediante la siguiente ecuación:

$$
q_n = -\sum_{n=1}^{\infty} q_n \tag{2.26}
$$

Las ecuaciones diferenciales se pueden escribir en función de esta matriz mediante la siguiente ecuación:

$$
\frac{d\mathbf{P}(t)}{dt} = \mathbf{P}(t)\mathbf{Q}(\theta(t))\tag{2.27}
$$

Donde P es una matriz de dimensión  $T X N y$  está formada por todas las probabilidades de los N estados. En esta ecuación las constantes cinéticas se representan por  $\langle \hat{n} \hat{n} \rangle$ , las cuales pueden tener una dependencia temporal.

Una vez que se tienen la 4Ec. 2.27 para un modelo particular, la corriente predicha. por ese modelo se cafcula resolviendo para las probabilidades de cada uno de esos estados

#### Probabilidades en el estado estacionario.  $2.6.1$

Si las constantes cinéticas son independientes del tiempo el vector de probabilidad P(t) tenderá a un valor limite  $P(\infty)$  cuando el tiempo  $t \rightarrow \infty$ , independientemente de las condiciones iniciales. En esta situación las probabilidades de cada uno de los N estados permanecen sin cambio. Por lo tanto los valores en estado estacionario se pueden obtener mediante la ecuación:

$$
P(\infty)Q(\theta) = 0 \tag{2.28}
$$

Donde 0 es una matriz con todos sus elementos nulos. El caso más simple se obtíene euando el esquema cinético está formado por solo dos estados, en este caso la probabilidad del estado abierto esta dada por la Ec. 2.7. En el caso general, la solución para el estado estacionario se puede obtener añadiendo una columna unitaria a la parte derecha de la matriz Q, de esta manera se obtiene una matriz S con dimensión  $NN(N/4)$ . Si u representa un vector renglón IAX con todos sus elementos unitarios. La solución para el estado estacionario se puede escribir como (Colquhoun, 1995a):

$$
P(\infty) \approx u(SS^2)^{-1}
$$
 (2.29)

#### 2.6.2 Constantes cinéticas independientes del tiempo.

Un caso simple pero muy importante, es cuando la matriz  $O$  es independiente del tiempo. Esto ocurre por ciemplo, cuando se aplica un escalón de potencial. En este caso, el potencial permanece constante y por lo tanto también las constantes cinéticas. Para este caso se encuentra que la solución para las probabilidades se puede escribir conto una surna de A-*I* exponenciales (Colquhoun, 1995a);

$$
p_1(t) = p_y(\infty) + \sum_{i=2}^{n} w_{ij} e^{-t}
$$
 (2.30)

Donde  $p_1(x)$  es la probabilidad del estado *j* en el estado estacionario y r representa las constantes de tiempo. Tanto  $p_1(z)$  y  $z$  son funciones de las constantes cinéticas  $\mathcal{H}_z$ Mientras que  $w_1$  depende de  $\theta x$  de las condiciones iniciales.

De esta manera, al aplicar un escalón de potencial, la corriente se caracteriza por  $N-I$ constantes de tiempo z para un modelo de N estados.

La solución general en este caso parece bastante simple Ec. 2.30, sin embargo para modelos mayores que tres estados la solución explicita se vuelve tremendamente complicada, mientras que para modelos mayores de 5 estados va no es posible encontrar una solución explicita. La manera más simple de resolver las ecuaciones diferenciales es mediante integración numérica, sin embargo con este método no es posible obtener las constantes de tiempo y éstas son fundamentales en la descripción de la cinética de los canales iónicos, por este motivo es preferible siempre que sea posible resolver el sistema de ecuaciones diferenciales con un método diferente. Cuando la matriz O es independiente del tiempo es posible encontrar los coeficientes que acompañan a los exponenciales y las constantes de tiempo numéricamente. La solución en este caso se puede escribir de la siguiente manera:

$$
\mathbf{P}(t) = \mathbf{P}(0) * \exp(\mathbf{Q}t) \tag{2.31}
$$

Donde el exponencial de una matriz se define de la manera usual

$$
\exp(Qt) = 1 + \sum_{n=1}^{\infty} \frac{(Qt)^n}{n!}
$$
 (2.32)

Además de la representación anterior el exponencial de una matriz se puede escribir en función de exponenciales de escalares de la siguiente manera (Colquhoun, 1995a):

$$
\exp(Qt) = \sum_{i=1}^{N} |x_i y_i|^* \exp(-\lambda t)
$$
 (2.33)

Donde  $\lambda_i$  y  $x_i$  son los eigenvalores y eigenvectores de la matriz. Q respectivamente. N representa el número de estados, mientas que los vectores y, son los vectores renglón que forman la matriz  $Y - X^3$ , donde la matriz X está formada por todos los cigenvectores  $x_0$ . La matiz Q es singular, lo que significa que uno de los eigenvalores es cero  $\lambda = 0$ . Así que en el límite  $t \rightarrow \infty$ . se obtiene que:

$$
P(\infty) = P(0)A_1 \tag{2.34}
$$

Donde  $A_i$ :  $x_i y_i$ . De esta manera, la matriz de probabilidad se puede escribir como:

$$
P(t) = P(\infty) + P(0) \sum_{i=2}^{N} A_i^* \exp(-t\lambda_i)
$$
 (2.35)

Comparando la Ec. 2.30 y Ec. 2.35, se encuentra que las constantes de tiempo son  $\tau_1 = 1/\lambda_0$ . Por lo tanto la matriz probabilidad se puede escríbir en función de las constantes de tiempo de la siguiente manera:

$$
P(t) = P(\tau) + P(0) \sum_{i=1}^{N} |A^{-*} \exp(-t \tau_i)|
$$
 (2.36)

En el caso que la matriz O tenga dependencia temporal, las probabilidades de cada uno de los estados va no se pueden describir como una suma de exponenciales (por lo fanto la corriente tampoco) y en general la única manera de resolver el sistema de ecuaciones diferenciales es mediante integración numérica.

#### 2.6.3 Un modelo cinético a partir de la corriente macroscópica.

Encontrar un modelo para un canal iónico es en general muy complicado, existe una forma general para encontrar el número de estados y las constantes cinéticas particudo de los registros de canal único (Colquhoun, 1995c). Sin embargo, en algunos canales la conductancia es muy pequeña (Por ciemplo el  $Cl(-2)$  g = 2pS), esto trac como consecuencia, que sea muy difícil hacer registros de canal único y por lo tanto que no sea posible aplicar esta técnica. Una manera alternativa de encontrar un modelo es a través de la corriente macroscópica. En este caso, el número de estados puede deducirse del número de exponenciales que se necesite para describir el curso temporal de la corriente al aplicar un escalón de potencial Ec. 2.30. Sin embargo, este procedimiento supone que todas las exponenciales tienen un peso importante. De no ser así, algunas de estas exponenciales podrían no ser percibidas y por lo tanto subestimar el número de estados, desafortunadamente ésta es la situación que se espera en la mayoría de los casos. Así que protocolos de potencial muy elaborados son necesarios para encontrar un modelo adecuado. Una vez que se tiene el número de estados se requiere encontrar las transiciones entre los estados y sus respectivas constantes cinética. En aquellos casos cuando los modelos son muy símples las constantes einéticas se pueden estimar usando la probabilidad de apertura y las constantes de tiempo.

# Capítulo 3

## MATERIALES Y MÉTODOS.

14 ADN que codifica para el canal CIC-2 se obtuvo de la glandula parótida del ratón. Las mutaciones E213A, C258S y E213A-C258S fueron realizadas por el Dr. Keith Nehrke del Departamento de Medicina de la Universidad de Rochester.

El canal CIC-2 se expresó en células HEK-293 debido a que estas células no cuentan con canales endògenos que permiten el paso de cloruro en condiciones isotónicas e hipertónicas. Las corrientes se registraron usando la técnica de patch-elamp en la modalidad de fijación de voltaje.

#### SOLUCIONES.  $3.1$

Se usaron soluciones interna y externa con concentraciones simétricas de Cl. El pH en las dos soluciones fue de 7.3. La solución externa contenia (en mM):  $\frac{1}{2}$  LA-CI 139, CaCl<sub>2</sub> 0.5, D-mannitol 100 y HEPES 20, La solución interna (en mM): TEA-CE140, EGTA 20 y HFPFS 20. Se utilizó el D-mannitol en la solución externa para hacer esta solución hipertónica comparada con las solución interna (Al1-70 mosm/kg). Con esta solución hipertónica no se permite la activación de canales de cloraro activados por volumen que se encuentran de manera endógena en las células HEK-293.

Para analizar el efecto de la concentración de cloruro intracedular, se usaron soluciones de 80mM y 40mM de cloruro intracelular. Para 80mM de CI se púlizó: TI A-CI 80mM; Dmanitol 120mM: EGTA 20 mM v. Hepes 20mM. Mientras que para 40 mM de Cl se usó: TFA-CL 40mM; D-manitol 200mM; EGTA 20 mM v=20mM de Flepes.

## 3.2 CULTIVO Y TRANSFECCIÓN DE CÉLULAS.

Las células HEK-293 fueron obtenidas de InVitrogen (Carlsbad, California) y mantenidas a 37<sup>°</sup> en una atmósfera de 95<sup>%</sup> Os <sup>e 50</sup>% CO. Las células usadas para la transfección fueron mantenidas en cajas de Petri de 30mm con una confluencia de 50-60%. Las células HEK-293 fueron transfectadas con el pIRES2-EGFP-mCIC2 (0.5 µg/µl) usando el polyfeet transfection reagent (Oiagen; Valencia, CA).

#### **REGISTRO ELECTROFISIOLÓGICO.**  $3.3$

Se colocaron portaobictos con células adheridas en una câmara ( 300 ui de volumen) que contenía la solución externa. Esta cámara estaba montada en la platina de un microscopio invertido equipado con iluminación UV. Las células exitosamente transfectadas se identificaron visualmente por la fluorescencia emitida por 4.GFP bajo ihaninación UV, Los registros de célula completa se obtuvieron utilizando el Axopatch 200B y el programa pClamp 6 o 9 (Axon Instrument, Umon City, CA). Las células fluorescentes fueron selladas (Hamill et al., 1981) usando electrodos fabricados con vidrio Corning 8161 (Warner Instrument Corp.) con resistencias de  $2.0-4.0$  M $\Omega$  flenos con la solución interna. En la cámara de registro se usó un puente de agar de 3M KCL Las corrientes fueron filtradas a 5KHz usando filtro Bessel de 8 db'décadas y digitalizadas a IOKHz. Todos los experimentos se realizaron a temperatura ambiente (21-23°C).

### 3.4 ANÁLISIS DE DATOS.

Para construir las curvas de corriente contra voltaje (1-V), las magnitudes absolutas de las corrientes a cada voltaje fueron normalizadas utilizando la amplitud de corriente obtenida a -200mV. Esos valores de corrientes fueron promediados usando los registros de varias células. La probabilidad de apertura aparente  $(P<sub>x</sub>)$  fue estimada a partir de la corriente instantânea obtenida a  $+60mV$  como sigue. La corriente que pasa por los canales iónicos se flevó a su estado estacionario al potencial  $V_{\mu}$ . Donde  $V_{\mu}$  cambió desde > 80 hasta  $200$ mV. Esos pulsos fueron seguidos por un escalón a +60mV. Las corrientes iniciales a

-60mV para cada V<sub>F</sub> están dadas por la ecuación  $I = N^*T_{\text{max}} + P_s(V_1)$ . Donde N es el número de canales en la célula, *idade* es la corriente que fluve a través de un canal abierto para el voltaje de +60mV y  $P_A(V_F)$  es la probabilidad de apertura aparente en el estado estacionario a V<sub>P</sub>. La corriente máxima es  $I_{max} = N^*I_{B(0)}$ , y se obtiene cuando P<sub>A</sub>. 1. De esta manera, la diferencia en la amplitud de la corriente para cada  $V_P$  se debe solo a  $P_T$ . Por lo tanto, la dependencia con el voltaje de esta probabilidad se puede obtener al graficar l'eomo función de V<sub>P</sub>. Para un canal con dos estados la probabilidad de apertura se puede ajustar mediante la Ec. 2.14. Una manera más general de ajustar la dependencia con el voltaje de la probabilidad de apertura es mediante la ecuación:

$$
P_{+} = P_{\min} + \frac{P_{\max} - P_{\min}}{1 + e^{\frac{zE}{RT}(1 - \mu_{\max})}}
$$
(3.1)

Donde  $P_{max}$  y  $P_{min}$  son las probabilidades máxima y mínima alcanzadas por el canal respectivamente, z es la carga de compuerta aparente,  $F$  la constante de Faraday.  $R$  la constante de los gases. T la temperatura y  $V_{0.5}$  es el  $V_{\rm m}$  necesitado para obtener  $(P_{max}+P_{min})/2$ . En este trabajo se usó la Ec. 3.1 con  $P_{max}=1$  para describir la probabilidad de apertura en función del voltaje.

14 análisis fue realizado usando los paquetes Clampfit (Axon Instruments) y Origin (Northampton, MA).

El número de células usadas para los datos experimentales mostrados en este trabajo fue igual o mayor a 6. En las curvas para los datos experimentales se grafica la media  $\pm$ ESM.

# <u>Capítulo 4</u>

RESULTADOS.

#### PROPIEDADES ELECTROFISIOLÓGICAS BÁSICAS DEL CANAL CLC-2.  $4.1$

En esta sección se describe la dependencia con el potencial electrico de la corriente macroscópica que pasa a traves del canal CIC-2 silvestre (WT). Para estudiar esta dependencia utilizamos escalones de potencial. En todos los casos la diferencia de potencial dada, es la del interior de la célula respecto al potencial de la solución externa.

### 4.1.1 Corriente macroscópica.

En la Figura 4-1B, se grafica la respuesta obtenida al aplicar los escalones de voltaje mostrados en la Figura 4-1A. En este estímulo se mantiene la membrana de la célula a un potencial de 30mV, después se aplica un escalón a 80mV y finalmente se pone a un potencial de 60mV. Como se puede ver, no se obtiene corriente a través de la membrana. Esto podría deberse a que la probabilidad de apertura de estos canales a los potenciales 30. 80 y 60mV es cero o que la conductancia de los canales abiertos es muy pequeña para esos potenciales. En la Figura 4-1C, se muestran escalones de potencial similares a los de la Figura 4-1A, sólo que en lugar de aplicar el escalón a 80mV se aplicó -140mV. La respuesta de la célula a estos escalones se muestra en la Figura 4-1D. En este caso, se observa un aumento gradual en la magnitud de la corriente cuando se fija el voltaje a -140mV. Este aumento termina cuando se llega a su estado estacionario cerca de los 400ms después de aplicar este escalón de voltaje. El signo negativo de la corriente implica que el Cl esta saliendo de la célula. Debido a que la corriente es diferente de cero para éste voltaje. El curso temporal de ésta se debe a un incremento en la probabilidad de apertura de los canales en función del tiempo. Cuando el potencial se cambia a +60mV se observa una

corriente de polaridad opuesta que disminuve con el tiempo. En este caso, el signo positivo de fa corriente implica que el Cl esta entrando a la célula. De estos datos podemos concluir que el canal deja pasar a los iones cloruro en ambas direcciones y que la ausencia de corriente a potenciales positivos se debe a que la probabilidad de apertura es muy baja o casi cero como veremos más adelante.

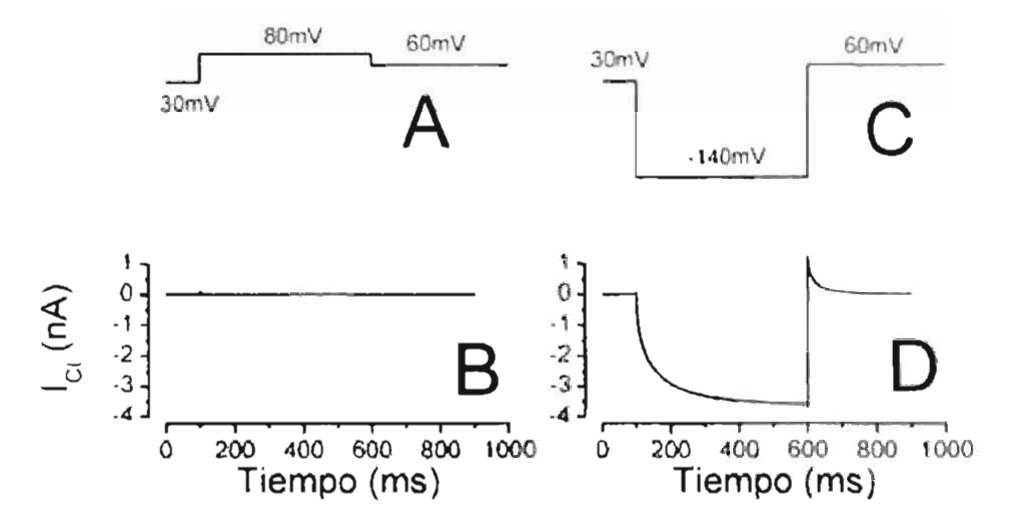

Figura 4-1 Protocolos de estimulación y corrientes resultantes para el canal CIC-2. A y C itustran dos protocolos de estimulos para generar la corrientes correspondientes que se ilustran en B y D respectivamente. En el primer caso el voltaje se cambio desde un potencial de mantenimiento de +30mV hasta +80mV y luego se regresé a +60mV. El registro respectivo muestra la ausencia de actividad eléctrica ante este pulso. Sin embargo, cambiando el potencial a 140, se observa un incremento gradual en la corriente misma que alcanza un valor estacionario al final del pulso (600ms). Esto se debe a que ahora los canales se han abierto y dejan pasar el Cl. La corriente negativa representa la salida del Cl de la célula. Al final del pulso de 140mV los canales redavía están abiertos, por ral razón al cambiar rápidamente el potencial a 460mV cambiantos la polaridad de la fuerza impulsora para el CL, lo que resulta ahora en entrada de CL, misma que se observa como corriente positiva. Sin embargo, la corriente no es sostenida, esta decae a cero. Esto se debe a que a este potencial la probabilidad de apertura de los canales es cero,

En la Figura 4-2 se muestra el comportamiento de esté canal en un rango de potenciales más amplio. En la Figura 4-2B se muestran las corrientes obtenidas al aplicar el protocolo mostrado en la Figura 4-2A. Como se puede apreciar de la Figura 4-2, la corriente que pasa a través de los canales CIC-2 es apreciable solo para voltajes menores. que -40mV.
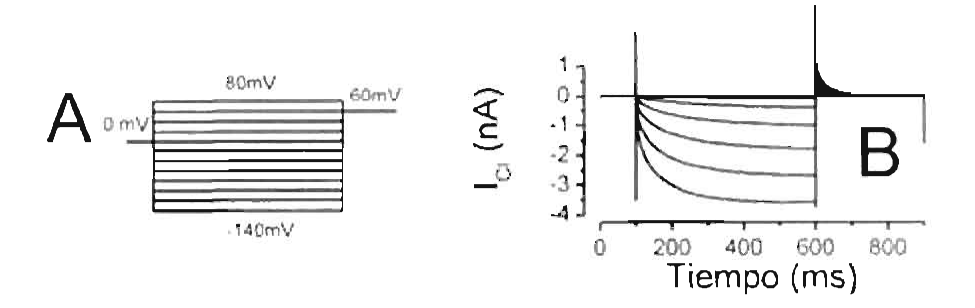

Figura 4-2 Corriente macroscópica a través de los canales CIC-2, L6 A se muestra el protocolo usado para obtener los registros de corriente graficados en B. En todos los casos la celula se mantuvo a 0mV y después se aplicaron escalones de potencial desde -140 hasta 80mV con incrementos de 20mV, seguido de un escalón a 60mV.

### 4.1.2 Curva I-V y Probabilidad de apertura aparente.

En la Figura 4-3A, se grafica la corriente normalizada en función del voltaje. Esta, corriente se obtuvo justo antes de terminar el primer escalón del protocolo mostrado en la Figura 4-2B (599ms). A potenciales positivos no se obtiene corriente tal como se ve de la Figura 4-2. Sin embargo, a medida que la membrana se va hiperpolarizando la magnitud de la corriente incrementa casi de manera lineal. Debido a este comportamiento, se dice que el eanal CIC-2 es un rectificador entrante. En la Figura 4-3B, se muestra la probabilidad de apertura aparente obtenida al inicio del escalón a 60mV (601ms). De esta figura, se puede ver que la probabilidad de apertura es cero para potenciales positivos y que alcanza su valor máximo a potenciales muy negativos cercanos a los -200mV. Con linea continua se muestra un ajuste utilizando la ecuación de Boltzmann (Ec. 3.1).

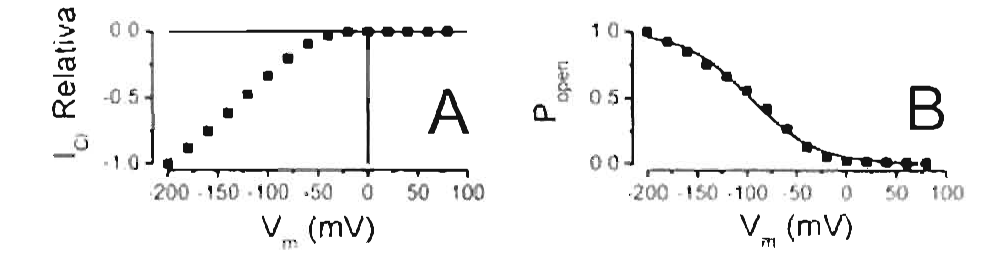

Figura 4-3 Dependencia con el voltaje del canal CIC-2. En A se muestra la curva l vy V. La corriente obtenida al final de los escalones de potencial (599ms) mostrados en Figura 4-2 fue normalizada utilizando la corriente registrada a -200mV. En B se grafica la probabilidad de apertura aparente (simbolos) y el ajuste usando la Fe, 3.1 (linea continua) donde  $V_{\alpha}$ , -94±2mV, z -0.75, P<sub>ous</sub> 0 y P<sub>mp</sub>, 1.

### 4.1.3 Corriente instantánea.

En la Figura 4-4A se muestra la corriente obtenida al llevar el canal a su valor estacionario a -100mV y después aplicar un escalón de potencial V, donde V varía de 80 a -140mV en incrementos de -20mV. Al iniciar el segundo escalón de potencial (601ms) según la Ec. 2.2 la corriente será:

$$
l \approx N^* g(l')^* l^* P(-100m l')
$$
 (4.1)

Según ésta ecuación la corriente al iniciar el segundo escalón refleja la dependencia de la conductancia g con el voltaje. Esta corriente normalizada respecto al valor obtenido a 80mV para varios voltajes se grafica en la Figura 4-4B (cuadros). Como se puede observar la corriente signe un comportamiento lineal, por lo que en este rango de voltaje la conductancia de canal único g es independiente del voltaje. Esto es, el canal abierto se comporta como una resistencia constante de valor log.

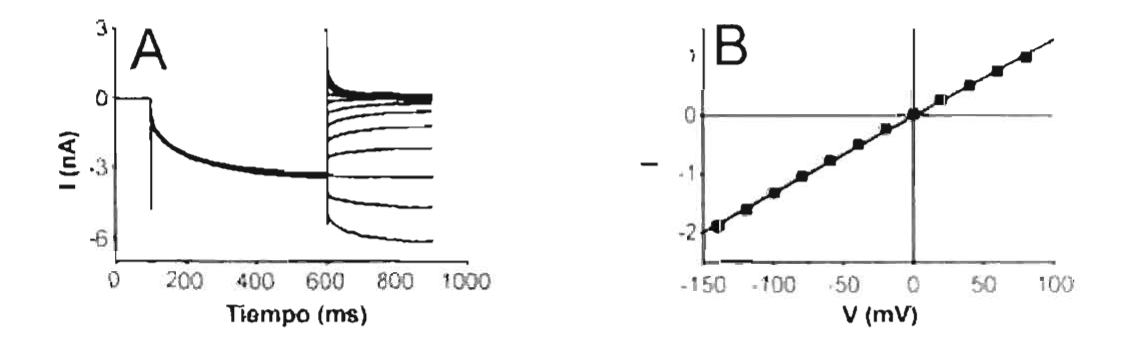

Figura 4-4 Corriente instantánea. En B se muestra la corriente instantánea (cuadros) obtenida a diferentes voltajes después de abrir el canal a -100mV como se nuestra en la figura A. La corriente en B se normalizó respecto a la corriente obtenida a 80mV. En B se muestra que la corriente se ajusta adecuadamente con una linea recta.

# 4.1.4 Curso temporal de la corriente.

En el curso temporal de la corriente que resulta de la aplicación del escalón de potencial a -140mV (Figura 4-11)), se pueden apreciar dos componentes en la cinética de apertura del canal. Al iniciar el escalón de voltaje se observa un incremento rápido de la corriente y posteriormente se ve que la corriente se incrementa lentamente. Este comportamiento se puede ajustar por una suma de dos exponenciales, cada una de ellas relacionada a la cinética rapida y la cinética lenta:

$$
F = C_0 + C_1 \cdot C_1 \cdot (1 - e^{i\theta + \xi_0}) + C_2 \cdot (1 - e^{i\theta + \xi_0})
$$
\n
$$
(4.2)
$$

Donde ti y te son las constantes de tiempo rápida y lenta respectivamente. Ca. Ci y C2 son: las contribuciones relativas de los distintos componentes a la doble exponencial. Cuando se aplica un escalón de voltaje partiendo con tódos los canales cerrados ( $V_m$  (0mV), se tiene que  $C_0$ = 0. En esa condición, la fracción con la que contribuyen a la corriente la cinética rápida  $\Delta_1 \times$  la cinética fenta  $\Delta_5$  es:

$$
d_x = C_1 z (C_1 + C_2) \quad \text{y} \quad A_x = C_2 z (C_2 + C_2) \tag{4.3}
$$

En la Figura 4-5A, se grafican las constantes de tiempo obtenidas al ajustar una suma de dos exponenciales (Ec. 4.2) a la corriente de activación para varios voltajes (Figura 4-2B). La constante de tiempo pequeña y<sub>o</sub> representa el curso temporal rápido observado al iniciar el escalón de potencial y la constante de tiempo mayor t<sub>y</sub> corresponde al curso temporal lento.  $\tau$ , es alrededor de diez veces mayor que  $\tau$ , para todos los potenciales. Como se puede ver, las constantes de tiempo disminuven tanto para potenciales muy negativos como para potenciales positivos y aleanzando su valor máximo alrededor de -40mV. En la Figura 4-5B, se grafican los pesos de la cinética rápida  $(\Lambda_3)$  y lenta  $(\Lambda_3)$  obtenidos usando la Fe. 4.3. A potenciales cercanos a 0mV la cinética lenta domina a la rápida, es decir, la mayor parte de la corriente que se observa tiene un curso temporal lento, mientras que a potenciales muy negativos el componente rápido es el dominante.

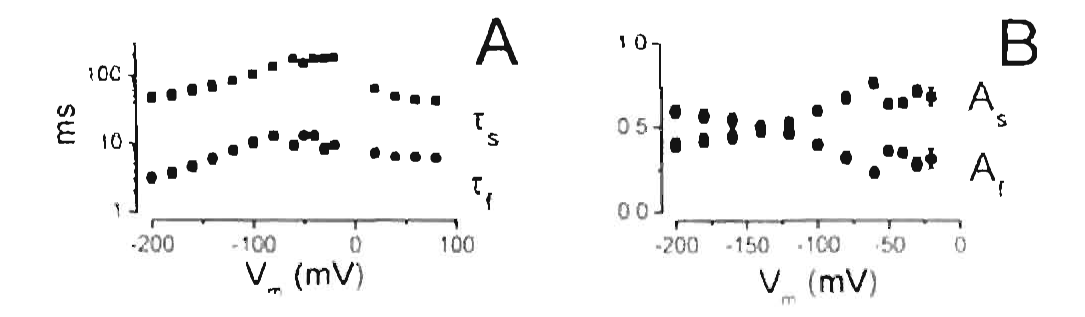

Figura 4-5 Constantes de tiempo. Las corrientes macroscopicas de activación como las que se muestran en la Figura 4-2B, fueron ajustadas con una suma de dos exponenciales. Del ajuste se determinaron las constantes de tiempo rápida (ti) y lenta (ti). Fambién de este tipo de ajustes se determinaron los pesos respectivos de los componentes rápidos y lentos, mismos que se encuentran gráficados en B como  $A_1$  y  $A_2$ respectivamente.

# 4.2 PROBABILIDAD DE LA COMPUERTA DEL PORO Y COMÚN.

En la sección anterior se obtuvo que el curso temporal de la corriente en el canal CIC 2 está compuesta por una cinética rápida y una cinética lenta. Fu los canales CIC-0 y CIC-1. la cinética rápida y la cinética lenta se deben a la compuerta del poro y la compuerta común respectivamente. Se piensa que en el canal CIC-2 la presencia de estos dos componentes en la cinética, es una muestra de la existencia de los dos tipos de compuertas (Zuñiga, 2004). Si esta idea es correcta, la apertura rápida observada al inicio del escalón a  $-140$  mV de la Figura  $4-11$  se debe a la apertura de las compuertas del poro, mientras que la apertura lenta a tiempos mayores se debe a la apertura de la compuerta común.

La corriente a través de un canal con doble poro como el CIC-2 esta dada por:

$$
I = 2NiFP1
$$
 (4.4)

Donde  $N$  es el número de canales en la célula,  $P_3$  es la probabilidad aparente de apertura  $\epsilon$  $\eta$ , es la corriente que pasa a través de cada poro. Por otro lado, si el canal CIC-2 se representa por el modelo de doble barril con tres compuertas independientes (Figura 1-1). en donde la apertura o cierre de cualquiera de ellas no afecta a las demás. La corriente que pasa a través del canal CIC-2 se puede escribir en función de las probabilidades de apertura de las dos compuertas:

$$
I = 2N i_p P_p P_e \tag{4.5}
$$

Donde  $P<sub>P</sub>$  y  $P<sub>z</sub>$  es la probabilidad de apertura de la compuerta del poro y la compuerta común respectivamente. De esas dos ecuaciones podemos ver que la probabilidad de apertura aparente est.

$$
P_{\rm i} = P_{\rm r} P_{\rm c} \tag{1.6}
$$

De la Figura 4-3B se ve que la probabilidad de apertura aparente a -200mV és  $P_A(-200)$  = 1. Usando la fie. 4.6 se obtiene que  $P_p(-200) \approx 1 \times P_p(-200) \approx 1$ . Es decir, a potenciales muy negativos ambas compuertas están abiertas.

Aprovechando que la cinética del componente rápido es cerca de 10 veces más rápida que la del lento a -200mV, se propuso un protocolo para determinar las probabilidades de las compuertas para todo el rango de voltajes. Para -100mV se usó el protocolo que se muestra en la Figura 4-6A. Con éste protocolo, el canal se abre hasta que alcanza el estado estacionario a -100mV. Al final de este escalón la corriente estará dada por:

$$
I \approx 2 \text{ N} \cdot I_{\text{F}} \cdot P_{\text{F}}(-100 \text{ mV}) \cdot P_{\text{F}}(-100 \text{ mV})
$$
 (4.7)

Después se aplicó un escalón a -200mV por 15ms de tal manera que al finalizar este se tenga la siguiente condición:

$$
P \approx P_{\rm c} \left( -100 \, mV + y \, P_{\rm F} \approx P_{\rm r} \left( -200 \, mV \right) \approx 1 \right) \tag{4.8}
$$

 $P_{\rm t}$  no cambia de valor debido a que la cinética de la compuerta común es lenta y no tuvo el tiempo suficiente para alcanzar su valor estacionario a -200mV. Así que al regresar el pulso a -100mV, la corriente al inicio será:

$$
I_1 \approx 2 \pm N \pm i_p \pm P_1 (-100mV)
$$
 (4.9)

Al dividir la Ec. 4.7 con la Ec. 4.9 se obtiene:

$$
P_{\mu}(-100mV) \approx I_1 / I, \qquad (4.10)
$$

De esta forma se obtiene la probabilidad de la compuerta del poro a  $\sim 100 \text{mV}$ . En la Figura 4-6B se muestra el registro correspondiente a los escalones mostrados en la Figura 4-6A.

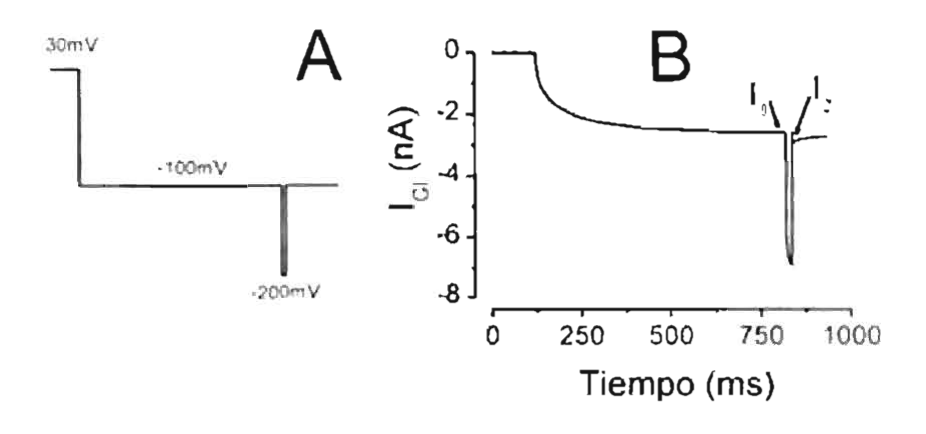

Figura 4-6 Determinación de la probabilidad de la compuerta del poro (Pp). A Protocolo de estimulo utilizado para determinar la probabilidad como función del voltaje. En este caso se ilustra el potencial 100  $mV$ , B: Corriente resultante de aplicar el estimulo A en una célula,

Haciendo lo mismo para cada uno de los potenciales se puede obtener la probabilidad de apertura de la compuerta del poro en todo el rango de potenciales. En la Figura 4-7 se gratica la probabilidad de apertura de la compuerta del poro obtenida de esta manera (circulos). Debido a que la probabilidad de apertura aparente es  $P_x = P_1 + P_2$ , entones se puede obtener P -a partir de  $P_1 \times P_2$ . La probabilidad P, ya fue obtenida y se muestra en la Figura 4-3B. La probabilidad  $P_1$  calculada se grafica en la Figura 4-7 (cuadrados). Como se puede ver de la Figura 4-7, el canal se cierra a voltajes positivos debido a que la compuerta del poro se cierra a estos voltajes, mientras que la compuerta común tiene una probabilidad de apertura diferente de cero en todo el rango de potenciales

l's importante mencionar que para obtener las eurvas de probabilidad mostradas en la Figura 4-7, se ha supuesto que las compuertas son independíentes y que la cinética de la compuerta del poro es mucho más rápida que la cinética de la compuerta común sólo a - $200 \text{mV}$  v no en todo el rango de voltajes.

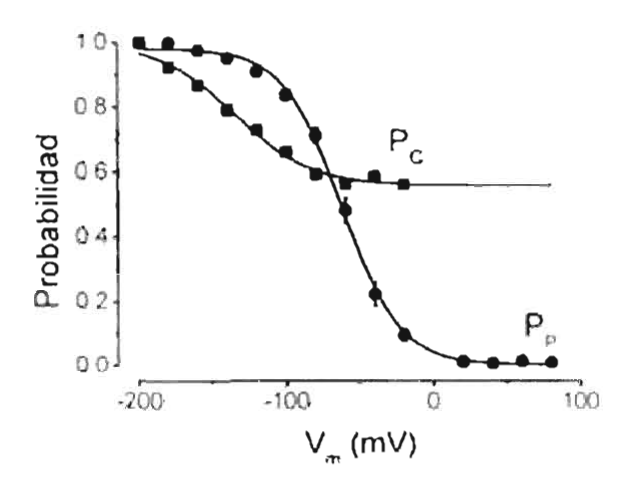

Figura 4-7. Dependencia con el voltaje de las compuertas del canul CIC-2. Probabilidad de apertura de la compuerta del poro (circulos) y compuerta común (cuadros) en funcion del potencial electrico. Las lineas continuas son los ajustes usando la Ee, 3.1, Para la compuerta del poro se encontró  $\Sigma_{\alpha}$  -63 + 1,  $\gamma$  -1.22,  $P_{\text{max}} = 0$  y  $P_{\text{max}} = 1$ . Para la compueita comun se obtavo que  $N_{\text{max}} = 135 \pm 3.2 \times 0.99$ ,  $P_{\text{max}} = 0.55 \times 0.01$  y  $P_{\text{max}} = 1$ .

#### EVIDENCIA DE LAS COMPUERTAS DEL PORO Y COMÚN EN EL CLC-2.  $4.3$

La presencia de dos cinéticas en el curso temporal de la corriente no se puede considerar como una prueba de la existencia de la compuerta del poro v común en el canal CIC-2. Debido a que un canal con solo una compuerta que tenga tres estados es suficiente para que se genere una corriente descrita por una suma de dos exponenciales (ver Ec. 2.30). Dada la diferencia entre  $\tau_t \rightarrow \tau_s$  es posible obtener información adicional de estas compuertas estableciendo protocolos que logren el incremento de una probabilidad mientras disminuvan la probabilidad de la otra compuerta.

Si se inicia con el canal cerrado y después se aplica un escalón de -200mV por un periodo de 5ms. Se espera que la probabilidad de la compuerta del poro sea cercana a 1 después de los 5ms, y que la probabilidad de la compuerta común casi no cambie debido a su cinética lenta. Si ahora se aplica un escalón a -100m $V^{\dagger}$ , la compuerta del poro tenderá a cerrarse mientras la compuerta común tratará de abrirse. Es decir, como resultado de los cambios en la probabilidad de las compuertas, el registro de corriente mostrara primero una disminución (cierre rápido de la compuerta del poro) y después un aumento lento (apertura de la compuerta común). En la Figura 4-8B se muestra la corriente obtenida aplicando los escalones de potencial mostrados en la Figura 4-8A. Como se puede ver, la corriente sigue el comportamiento que se esperaba (la corriente durante el segundo escalón disminuyo y luego aumenta). Este resultado sugiere que en el canal CIC-2 se encuentra la compuerta del poro y la compuerta común de la misma manera que en el canal CIC-0 y CIC-1.

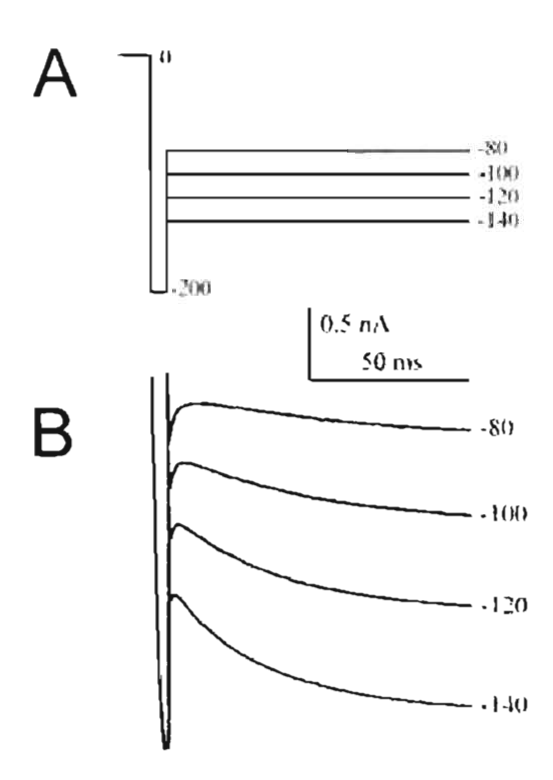

Figura 4-8. Evidencia de la compuerta del poro y la compuerta común en el canal CIC-2. A: Protocolo de estimulo. B: Corriente resultante. Se observa que la corriente primero decae y luego gradualmente incrementa en cada uno de los escalones de potencial.

 $\pm$  A -100mV fa probabilidad de apertura de la compuerta del poro en estado estacionario es =0.85 y fa de fa compuerta contún <0.65 (Figura 4-7).

#### $\overline{44}$ MODELO DE DOS ESTADOS PARA LAS COMPUERTAS.

Para describir el comportamiento cinético para cada compuerta de los canales CIC-0  $\sqrt{C}$  ClC-1 se utiliza un modelo de dos estados, uno cerrado  $\sqrt{C}$  otro ubierto (Chen. 2005). Supongamos que las compuertas del canal CIC-2 también se pueden describir con un modelo de dos estados. Además de lo antérior supongamos que las compuertas son independientes. Así, la compuerta del poro estará representada por el esquema:

# $C_{\epsilon}$ <sup>a</sup> d Esquema 1

Donde C y A representan el estado cerrado y el estado abierto respectivamente. En este esquema  $\alpha \vee \beta$  son las constantes cinéticas y ambas son función del potencial eléctrico

Para este caso simple de dos estados, se puede resolver la h.c. 2.27 correspondiente a un escalón de potencial. Se encuentra que la probabilidad de apertura para la compuerta del poro cambiará con el tiempo de forma mono-exponencial:

$$
P_P = P_{P_T} - (P_{P_E} - P_{P_O})e^{-\frac{t}{T_O}}
$$
\n(4.11)

Donde  $P_{ij} = \alpha_i(\alpha + \beta)$  es la probabilidad de apertura en el estado estacionario al potencial del escalón aplicado, mientras que  $p_e$  es la probabilidad de apertura antes de aplicar el escalón de potencial. La constante de tiempo en este caso es  $\tau_n = 1/(\alpha + \beta)$ .

De igual forma la compuerta común será representada por,

#### Esquema 2

$$
C_{\epsilon} = A
$$

La probabilidad de apertura para la compuerta común es:

$$
P_{\nu} = P_{\nu} - (P_{\nu} - P_{\nu})e^{-\frac{2\pi}{\nu}}
$$
 (4.12)

Donde  $P = \lambda/( \lambda + \mu)$   $\le \tau_i = 1/(\lambda + \mu)$ .

Asumiendo que la cinética del canal CIC-2 proviene sólo de las compuertas y que cada compuerta transita solo entre el estado cerrado y el abierto, entonces el esquema que describe la apertura y cierre del canal CIC-2 es el que se muestra en la Figura 4-9, Este modelo está formado por 6 estados. De estos, cuatro son estados cerrados (C) y dos son estados abiertos (O). Los estados en la parte izquierda del modelo representan los estados con la compuerta común cerrada y los estados en la parte derecha representan los estados con la compuerta comun abierta. Aquí O<sub>t</sub> significa el estado en el cual la compuerta común está abierta y una de las compuertas del poro abierta y la otra cerrada. De la misma forma Os representa el estado en el cual todas las compuertas están abiertas. Así pues, el estado Os conduce el doble de corriente que el estado O<sub>1</sub>.

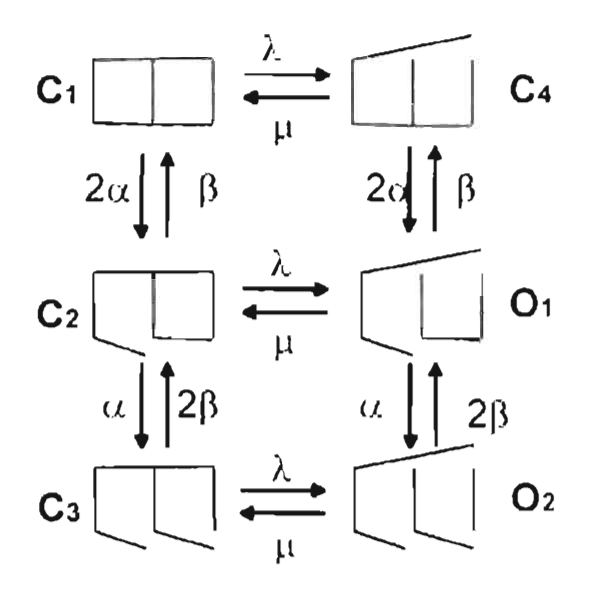

Fígura 4-9 Modelo de doble barril con tres compuertas. Este modelo consta de 6 estados de los cuales cuatro son estados cerrados  $(C)$  y dos son estados abiertos  $(O)$ .

De este modelo se obtiene que la corriente macroscópica se puede escribir como.

$$
I = Ni_{P}(P_{o1} + 2P_{o2})
$$
\n(4.13)

Donde  $P_{\text{eq}} \times P_{\text{eq}}$  es la probabilidad del estado  $\Theta_3 \times \Theta_2$  respectivamente,  $r$  es la corriente que pasa por un poro y. V es el número de canales.

Debido a que las compuertas son independientes, las probabilidades de encontrar al canal en los estados  $O_3$  y  $O_2$  estarán dadas por:

$$
P_{\text{or}} = 2P_{\text{r}}P_{\text{r}}(1 - P_{\text{r}})
$$
\n(4.14)

Ņ

$$
P_{O2} = P_e P_p P_p \tag{4.15}
$$

Usando la Ee,  $4.13$ . Ee,  $4.14$  y la Ee,  $4.15$  se encuentra que la corriente se puede escribir como:

$$
I = 2Ni_p P_p P_c \tag{4.16}
$$

La corriente que pasa a través de un canal con estas características esta determinado fundamentalmente por las probabilidades de sus compuertas, tal como se espera para el modelo de compuertas independientes (ver la sección 4.2).

Así que la probabilidad de apertura aparente para este canal según la Ec. 4.4 y Ec. 4.16 debe ser:

$$
P_i = P_i P_i. \tag{4.17}
$$

Usando la  $\text{Ec}, 4.11$ . Ec.  $4.12$  y la Ec.  $4.16$  se obtiene que:

$$
I = 2Ni_{\nu}[P_{\nu}, P_{\nu}] = P_{\nu\sigma}(P_{\nu}) = P_{\nu\sigma}\frac{\Sigma}{\Sigma} = P_{\nu\sigma}(P_{\nu}) = P_{\nu\sigma}\frac{\Sigma}{\Sigma} + (P_{\nu}) = P_{\nu\sigma}(P_{\nu\sigma} - P_{\nu\sigma})e^{-\frac{(\Sigma - \Sigma_{\nu})}{\Sigma} \Sigma}
$$
\n(4.18)

Si suponemos que la cinética de la compuerta del poro es mucho más rápida que la cinética de la compuerta común, es decir:

$$
\mathbf{r}_r \ll \mathbf{r}_r \tag{4.19}
$$

Se obtiene que la corriente se puede escribir como:

$$
I \approx 2N\tilde{t}_{\nu} [P_{\nu\pi} P_{\nu\pi} - P_{\nu\alpha} (P_{\nu\pi} - P_{\nu\alpha}) e^{-\frac{E}{T_{\nu}}}] = P_{\nu\pi} (P_{\nu\pi} - P_{\nu\alpha}) e^{-\frac{E}{T_{\nu}}} \tag{4.20}
$$

Como se puede ver, éste modelo predice que la cinética del canal es descrita por dos exponenciales, tal y como se ha observado experimentalmente. Así que, se puede asociar la cinética rápida observada experimentalmente, con la cinética de la compuerta del poro y la cinética lenta con la cinética de la compuerta común, es decir  $r_n = r$ , y  $r_n = r_0$ . Lambién la condición  $r_n \ll r$ , es bastante cercana a lo que se obtiene experimentalmente (Figura  $4-5$ A).

Como se mostró anteriormente (Figura 4-7) la probabilidad de apertura aparente es cero a voltajes positivos debido a que la compuerta del poro tiene una probabilidad de apertura cero a estos voltajes. De la Ec. 4.20 se puede obtener el mismo resultado, como se muestra a continuación:

l'sperimentalmente se obtuvo que el canal permanece cerrado a potenciales positivos. Existen tres posibilidades para que esto ocurra:

- 1. Compuerta común cerrada y compuerta del poro abierta.
- 2. Las dos compuertas cerradas.

3. Compuerta del poro cerrada y compuerta común abierta.

Supongamos en primer lugar que es la compuerta común la que cierra el canal (casos 1 y 2). En este caso  $P_{\text{eff}} = 0$  al aplicar un escatón de potencial particulo de un potencial positivo. De acuerdo a la Ec. 4.20 bajo estas condiciones la corriente estará descrita por:

$$
I \approx 2Ni, [P_{\rm ex}P_{\rm ex} - P_{\rm ps}P_{\rm ex}e^{-\frac{t}{t_{\rm s}}}]
$$
\n(4.21)

Esta función sugiere que la corriente debe tener una sola exponencial. Esto está en desacuerdo con lo observado experimentalmente, sugíriendo que las opciones  $1 \times 2$  son poco probables. La última posibilidad, es que la compuerta del poro es la que cierre el canal  $(P_{\perp} = 0)$  mientras que la compuerta común permanezca abierta para potenciales positivos. Con esto se obtiene que:

$$
I \approx 2N i_{\nu} [P_{\nu}, P_{\nu}] = P_{\nu \mu} P_{\nu \nu} e^{-\frac{1}{2}(\nu)} = P_{\nu \nu} (P_{\nu} \sim P_{\nu \mu}) e^{-\frac{1}{2}(\nu)} \tag{4.2.2}
$$

Esta ecuación predice un comportamiento bi-exponencial que es compatible con los resultados experimentales.

Además de obtener la probabilidad de apertura de la compuerta del poro a voltajes positivos, se puede obtener la probabilidad de la compuerta común con este modelo. La manera de hacer esto es la siguiente. De la Figura 4-3B se ve que a -200mV la probabilidad de apertura aparente es  $P_1(-200mV) \approx 1$ . Usando la Ec. 4.17 se obtiene que a este potencial la probabilidad de apertura de la compuerta del poro y la compuerta común serán  $P_{\text{max}} \approx 1 \sqrt{P_{\text{max}}} \approx 1.$ 

Además, de la Figura 4-5B se ve que el peso del componente rápido a ese potencial es  $\mu_{\rm c} \approx 0.6$ . La Ee, 4.22 se puede escribir como:

$$
I \approx 2Nt_p \left[ P_{\text{tot}} P_{\text{tot}} \left( 1 - e^{-\frac{t}{t_p}} \right) + P_{\text{tot}} \left( P_{\text{tot}} - P_{\text{tot}} \right) (1 - e^{-\frac{t}{t_p}}) \right]
$$
(4.23)

Así que comparando con la Ec. 4.2, se tiene que  $C_1 = P_{\text{tot}} P_{\text{tot}} - \sum_{i=1}^{n} (P_{\text{tot}} - P_{\text{tot}})$ Usando la Ec. 4.3 se obtiene que  $A_i = P_{\text{tot}}/P_{\text{tot}}$ . Pero a -200mV  $P_{\text{tot}} \approx 1$  y  $A_i \approx 0.6$ , así que  $P_{\rm cm} \approx 0.6$ .

Este modelo predíce que la corriente se puede describir con la suma de dos exponenciales tal y como se encuentra experimentalmente. Además a potenciales positivos la probabilidad de apertura de la compuerta del poro.  $P_i \approx 0$  y la probabilidad de apertura de la compuerta. común es  $P_1 \approx 0.6$  Estos valores están de acuerdo con las probabilidades encontradas experimentalmente (Figura 4-7). Este análisis parece indicar que el canal CIC-2 se puede representar por el modelo de doble barril con tres compuertas usado para explicar el funcionamiento de los canales CIC-0 y CIC-1 (Saviane, 1999). Sin embargo, a continuación se mostrará que éste modelo es incompatible con los pesos del componente rápido y lento obtenidos experimentalmente (Figura 4-5 B).

### 4.4.1 Falla del Modelo.

Usando el modelo de compuertas independientes con dos estados por cada compuerta la corriente se puede escribir como:

$$
I \approx 2Ni_e[P_{\text{tot}}P_{\text{tot}}(1-e^{-\frac{v}{T_{\text{F}}}})+(P_{\text{tot}}P_{\text{Fz}}-P_{\text{tot}}P_{\text{Fz}})(1-e^{-\frac{v}{T_{\text{tot}}}})]
$$
(4.24)

Así que el peso con que contribuye cada una de las compuertas a la corriente está dado por  $A_n \approx P_n - P_n$ ,  $y = A_n \approx 1 - P_n$ ,  $P_n$ .

Dado que conocemos  $P_{\text{ex}}$ , y  $P_{\text{ex}}$  de la -Figura 4-7 se pueden obtener los pesos con que contribuye cada una de las compuertas a la corriente de acuerdo a este modelo. En la Figura 4-10A se muestra la contribución relativa esperada de la compuerta del poro (circulos) y la compuerta común (cuadrados) a la corriente de acuerdo a este modelo. Para propósitos de comparación, en la Figura 4-10B se muestran nuevamente los valores obtenidos experimentalmente (Figura 4-5B) para la cinética rápida (circulos) y cinética lenta (cuadros). Hasta este momento se ha propuesto que la cinética rápida se debe a la cinética de la compuerta del poro y la cinética lenta a la compuerta común. Esto significa que en la Figura 4-10 A<sub>p</sub> debe de estar igual a A<sub>t</sub> y A<sub>C</sub>=A<sub>S</sub>. Como se puede ver existe un total desacuerdo entre ambos. La Figura 4-10A nos dice que a potenciales pequeños el mayor peso a la corriente debería de venir de la compuerta del poro, sin embargo, experimentalmente se obtiene que debería de ser de la compuerta común. Esto bajo la interpretación de que la cinética rápida está relacionada con la cinética del poro.

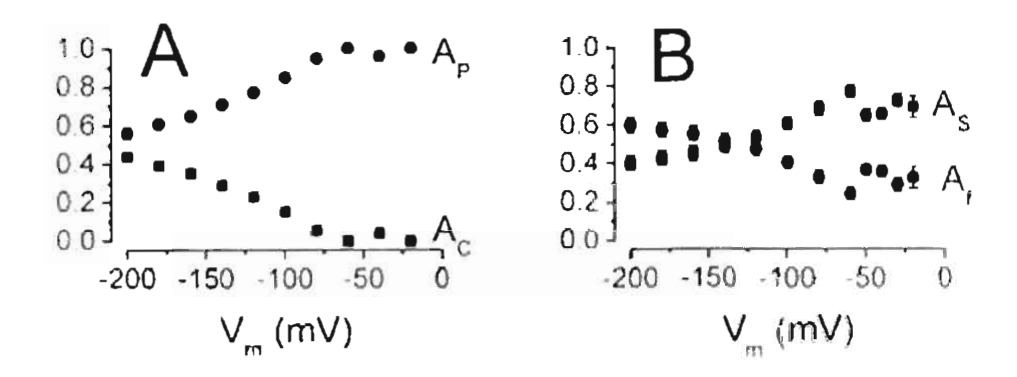

Figura 4-10 Modelo vs. Experimento. En A se muestra la contribución a la corriente de la compuerta del poro (A<sub>F</sub>) v la compuerta comun (A<sub>c</sub>) calculada a partir del modelo mostrado en la Figura 4.9 y las probabilidades graficadas en la Figura 4-7. En B se muestran las contribuciones a la corriente de la cinetica rapida (A<sub>1</sub>) y la cinetica lenta (A<sub>2</sub>) determinadas experimentalmente. Se observa que A<sub>1</sub> z A<sub>1</sub> y A<sub>2</sub> z A<sub>2</sub>

l ste análisis nos mostró que el modelo de doble barril con tres compuertas. independientes y modelo de dos estados para cada una de las compuertas es incompatible con los datos experimentales. Esto es, no se puede asociar la cinética rápida con la cinética de la compuerta del poro y la cinética lenta con la cinética de la compuerta contún en todo. el rango de voltajes.

# 4.5 REMOCIÓN DE LA COMPUERTA RÁPIDA (MUTANTE E213A).

Uno de los objetivos de esta tesis es separar la contribución a la corriente de las compuertas del canal CIC-2. La Figura 4-7 muestra que la dependencia de cada compuerta puede separarse utilizando los protocolos apropiados. Sin embargo, para mostrar la existencia de una compuerta es nece ario, en el mejor de los casos encontrar el o los elementos estructurales de la proteína que forman la compuerta las el canal CR-0 la compuerta del poro se efimina cambiando el ácido glutámico ubicado en la posición 166 por una alanina (1:166A) (Dutzler, 2003). En el CIC-2 el amimoacido equivalente es el E215. En el caso ideal, este canal mutante no debena tener compuerta del poro y la cinética residual debería provenir de la compuerta común, Entences, si el efecto de la mutante E213A es el de eliminar solo la compactia del poro, se espera que la probabilidad de apertura obtenida en esta mutante sea semejante a la determinada para la compuerta común (Figura 4-7).

# 4.5.1 Corriente macroscópica.

En la Figura 4-14B, se grafican las corrientes registradas usando el canal mutante F213A después de aplicar escatones de potencial desde 80 hasta -200 $mV$  (Figura 4-11A). A diferencia del canal silvestre, a potenciales positivos los canales estaban abiertos. La segunda observación importante es que la mayor parte de la cinética desaparece. En particular en el rango de  $-60mV$  hasta  $+80mV$  no observamos ningún curso temporal que nos indicara la presencia de un compuerteo.

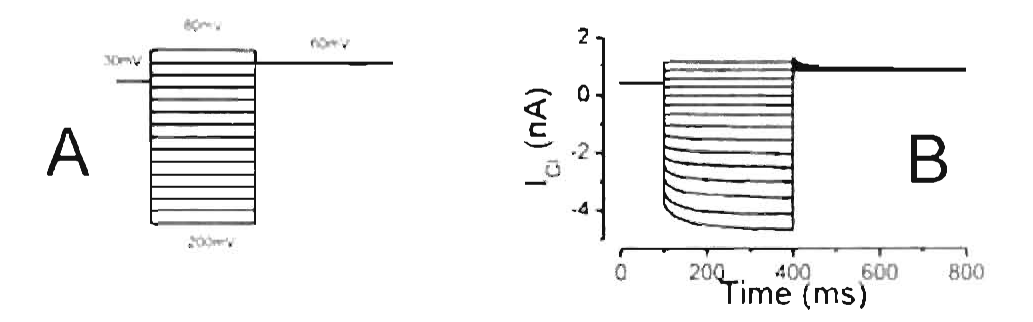

Figura 4-11 Corriente del canal CIC-2 mutante E213A carente de compuerta del poro. B. Corrientes de CU a través de los canales mutantes registradas desde un potencial de +80mV hasta 200mV en incrementos de-20mV.

# 4.5.2 Curva I-V y Probabilidad de apertura aparente.

En la Figura 4-12A se grafica la curva 1 vs V. A diferencia de la curva f vs V del canal silvestre, el canal mutante E213A ha perdido casi todo el grado de rectificación. En la Figura 4-12B se muestra la probabilidad de apertura obtenida para esta mutante en circulos llenos y en círculos vacíos la probabilidad de apertura esperada para la compuerta común (Figura  $\pm$ 7). Como se puede ver, la probabilidad de apertura de esta mutante tiene un comportamiento muy parecido a la probabilidad de apertura previamente propuesta para la compuerta común. Este resultado nos muestra que en el canal mutante la compuerta del poro fue removida en su mayor parte. Las ligeras diferencias encontradas en las probabilidades Figura 4-12B, pueden tener su origen en varios factores. En primer lugar, la curva de probabilidad calculada para la compuerta contún es sólo aproximada debido a que el protocolo que se utilizó (Figura 4-6A) tiene algunas aproximaciones. Segundo, la mutante E213A pudo no haber removido la compuerta del poro totalmente. Por último, que las compuertas no son totalmente independientes.

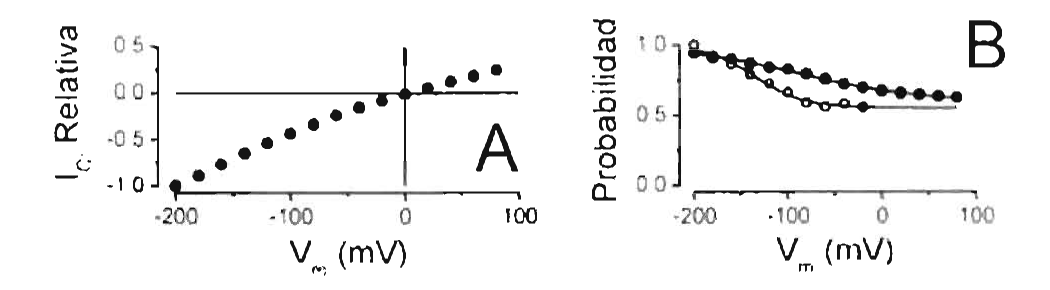

Figura 4-12 Corriente y probabilidad de apertura para la mutante E213A, En A se maestra la curva 1-V normalizada para el canal mutante E213A. En B se compara la probabilidad de apertura del canal mutante E213A (circulos llenos) con la probabilidad esperada para la compuerta común (circulos vacios) obtenida de la Figura 4-7.

# 4.5.3 Curso temporal de la corriente.

Fu la Figura 4-13C se compara la constante de tiempo lenta (xS) obtenida para el canal silvestre (circulos abiertos) con la encontrada para el canal nutante  $\tau_m$  (circulos cerrados). Se ve que para potenciales muy negativos la constante de tiempo de esta mutante es muy semejante a la constante de tiempo lenta del canal silvestre.

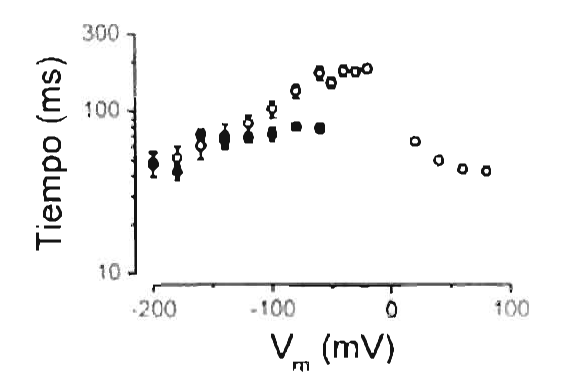

Figura 4-13. Constantes de tiempo de la mutante E213A vs WT. Constante de tiempo lenta del canal WT (circulos abiertos) comparada con la constante de tiempo del canal mutante E213A (circulos llenos). Se observa que las dos constantes de tiempo sólo coinciden para potenciales muy negativos

Oue las dos constantes de tiempo coincidan para voltajes muy negativos, significa que la cinética fenta observada a estos potenciales corresponde a la cinética de la compuerta común. El hecho de que a voltajes cercanos a cero las constantes de tiempo sean diferentes. implica que a estos potenciales la cinética lenta se origina de la compuerta de poro. Esto se también se puede apreciar de la Figura 4-14. Ahí se comparan las corrientes que pasa a través del canal mutante E213A ( $A$ ) con las que pasan a través del canal silvestre (B) para potenciales de -60, -40 y -20mV. En ese rango de potenciales el canal mutante no presenta ninguna cinética, mientras que en el canal silvestre se observa el cambio de la corriente al aplicar los escalones de voltaje. Debido a que la mutante carece de la compuerta del poro. la cinética de las corrientes generadas por el canal silvestre debe de ser provocada por movimientos de la compuerta del poro. Esto está de acuerdo con la predicción originada de la Figura 4-10A. En ese caso, la compuerta responsable de la cinética para potenciales pequeños es la compuerta del poro.

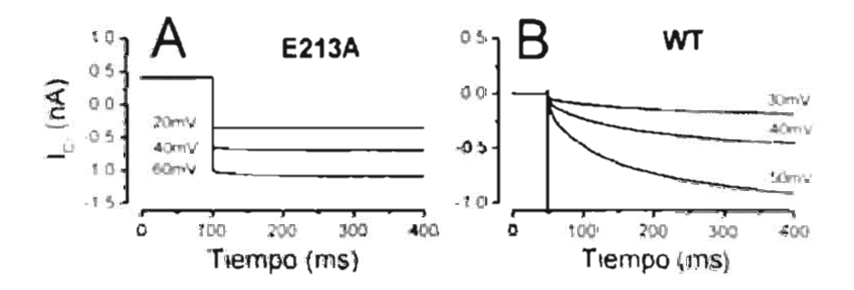

Figura 4-14 Corriente a través de la mutante E243A vs. Corriente del canal silvestre (WT), En A se grafica la corriente para la mutante E213A para escalones de potencial de -20,-40 y -60mV. En B se grafica la corriente para el canal W I para escalones de potencial de -30,-40 y -50mV. Como se puede observar para escalones de voltaje pequeños solo se observa cinética para el WT.

En la Figura 4-5 mostramos que la corriente tiene un curso temporal descrito por una suma de dos exponenciales. Entonces, si la cinética observada entre -50 y -30mV es debido a la compuerta del poro, esta compuerta debe tener una cinética descrita por una suma de dos exponenciales. El hecho de que la cinética de la compuerta del poro se describa con la suma de dos exponenciales implica que esta compuerta tiene por lo menos tres estados (ver Ee, 2.30).

#### MÁS DE DOS ESTADOS PARA LA COMPUERTA DEL PORO.  $4.6$

Tanto las curvas de probabilidad de la Figura 4-7 y el análisis de la mutante E213A se ha encontrado que la apertura de la compuerta del poro presenta un componente rápido y un componente lento para voltajes pequeños (0> $V_m$ >-60mV). El comportamiento rápido y fento de la compuerta del poro también se puede observar cuando el canal se cierra. A continuación se mostrará que la cinética de la compuerta del poro presenta un comportamiento rápido y lento para voltajes pequeños dependiendo del protocolo aplicado. La cinética rápida a voltajes pequeños se puede observar al aplicar el siguiente protocolo Si se inicia con el canal en el estado estacionario a 40mV y posteriormente se aplica un escalón de potencial a -200mV por 5ms, la compuerta que cambia de probabilidad en este tiempo será la compuerta del poro $\hat{c}$ , así que al aplicar un escalón de potencial de  $-40mV$ nuevamente, se espera ver que la cinética del cierre se deba sólo a la compuerta del poro. En la Figura 4-15A se muestra este protocolo y en la Figura 4-15B se nuestra el registro obtenido. Como se puede ver, la corriente disminuve principalmente con una cinética rápida. Es decir, la compuerta del poro presenta una cinética rápida bajo estas condiciones. Sin embargo, si en lugar de poner 5ms a -200mV se deja por 100ms, las dos compuertas serán alteradas. La probabilidad de la compuerta del poro cambiará de 0.2 a 1, mientras que la probabilidad de la compuerta común de 0.6 a 1 (ver Figura 4-7). Así pues, se modifica más la compuerta del poro, esto significa que al aplicar el escalón a -40mV, se espera que domine la cinética de la compuerta del poro. En la Figura 4-15C se muestra el protocolo aplicado y en la Figura 4-15D se presenta el registro experimental. A diferencia del caso anterior, en este registro sólo se observa una cinética lenta, es decir, que la compuerta del poro se comporta con una cinética lenta a -40mV. Por lo tanto la compuerta del poro se puede cerrar de una manera rápida (Figura 4-15B) o de una manera lenta (Figura 4-15D) dependiendo del tiempo que permanece abierta dicha compuerta. En la siguiente sección se encontrará un modelo para la compuerta del poro y se explicará en base a ese modelo éste comportamiento.

<sup>&</sup>lt;sup>4</sup> La probabilidad de la compuerta común casi no cambie debido a su cinetica fenta.

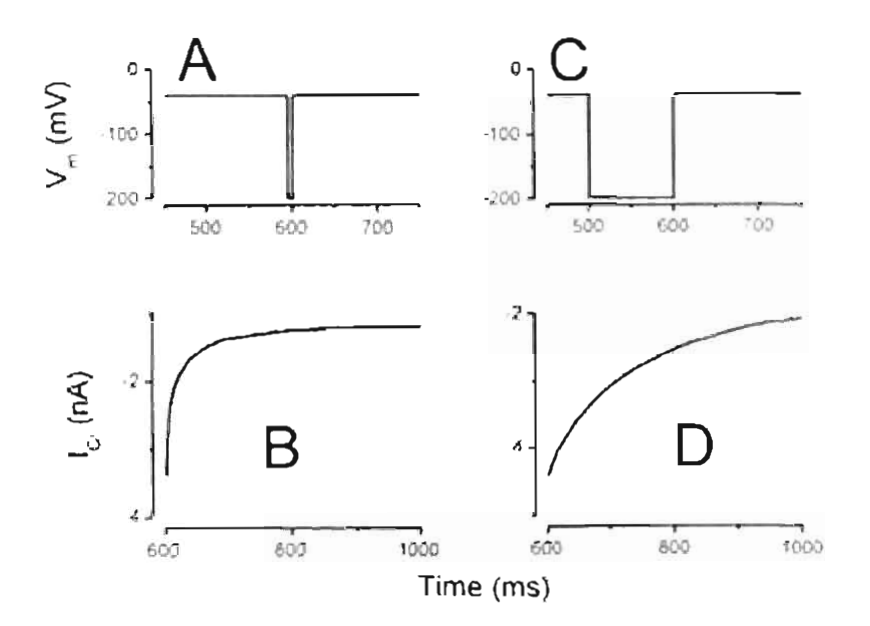

Figura 4-15 Evidencia del comportamiento rápido y lento de la compuerta del poro. Un las figuras B y D se muestra la corriente obtenida al aplicar los protocolos mostrados en A y C respectivamente. Por claridad, solo se grafica la corriente obtenida en el último escalón de voltaje (-40mV). En B se ve como el canal se cierra con una cinética rápida, este cierre se debe principalmente a la compuerta del poro. En D se ve que el canal se cierra con una cinética lenta, la contribución más importante en este caso también corresponde a la compuerta del poro. Esto muestra que la compuerta del poro se cierra rapido en un caso y lento en el otro

# 4.7 MODELO PARA LA COMPUERTA DEL PORO.

Los datos antes referidos muestran que la compuerta del poro tiene un comportamiento. cinctico descrito por más de una exponencial, es decir, ais modelo que describa esta compuerta debe de tener mas de dos estados. Este modelo debería de ser capaz de cumplir con las siguientes características:

- Abrirse a potenciales pequeños con una cinética rápida y lenta.
- Abrirse a potenciales may negativos con una cinética rapida.
- Cerrarse a potenciales pequeños (0mV>V<sub>m</sub> > 50m3V) con una cinetica rapida cuando se parte de un tiempo pequeño en el estado abierto Figura 4-15B.
- Cerrarse con una cinética lenta a potenciales pequeños compilo se parte de un  $\bullet$ tiempo grande en estado abierto Figura 4-15D.

Un modelo que podría satisfacer estas características es un modelo de tres estados.

Capítulo 4, RESULTADOS.

### 4.7.1 Modelo de tres estados.

Un modelo de tres estados que podría reproducir los resultados experimentales es uno con un estado cerrado  $C y$  dos estados abiertos  $A_1 y A_2$ 

$$
\text{Exquema 3} \qquad \qquad C_{\epsilon} \overset{a_1}{\longrightarrow} A_1 \overset{a_2}{\underset{a_1}{\longleftarrow}} A_2
$$

Para un modelo de tres estados al aplicar escalones de potencial, la probabilidad de cada uno de los estados está deserito por una suma de dos exponenciales según la Ec. 2.30. La probabilidad de apertura para este modelo  $(P_{\alpha})$  es la suma de la probabilidad de los estados  $A_1$  y  $A_2$ . Tanto la probabilidad de apertura  $P_m$  y las dos constantes de tiempo  $x_{1m}$  y v<sub>2m</sub> de este modelo, se pueden encontrar resolviendo la 4:c, 2.27:

$$
P_{\alpha} = \alpha_1(\alpha_2 + \beta_2)/(\beta_1\beta_2 + \alpha_1(\alpha_1 + \beta_2))
$$
\n(4.25)

$$
r_{\rm t_m} = 2 / (\alpha_1 + \alpha_2 + \beta_1 + \beta_2 + \sqrt{(\alpha_1 + \alpha_2 + \beta_1 + \beta_2)^2 - 4(\beta_1 \beta_2 + \alpha_1 (\alpha_2 + \beta_2)))}
$$
 (4.26)

$$
r_{2m} = 2\pi(\alpha_1 + \alpha_2 + \beta_1 + \beta_2 - \sqrt{(\alpha_1 + \alpha_2 + \beta_1 + \beta_2)^2 - 4(\beta_1\beta_2 + \alpha_1(\alpha_2 + \beta_2)))} \quad (4.27)
$$

Para obtener las constantes cinéticas de este modelo, se puede comparar la probabilidad de apertura del modelo con la curva experimental obtenida para la compuerta del poro (Figura) 4-7). Además la constante de tiempo r<sub>im</sub> debe de ser la constante de tiempo rápida observada experimentalmente para el WT. Por otro lado, a potenciales pequeños la constante de tiempo t<sub>êm</sub> debe de ser la constante de tiempo fenta observada en el WT. Es decir, para encontrar las constantes de tiempo se debe de minimizar la siguiente expresión;

$$
h = \sum_{j=-\infty}^{\infty} \frac{(P_{\infty} - P_{\infty})^2}{\sigma^2} + \sum_{j=-\infty}^{\infty} \frac{(r_{1m} - r_{\infty})^2}{\sigma^2} + \sum_{j=-\infty}^{\infty} \frac{(r_{j,m} - r_{\infty})^2}{\sigma^2} \tag{4.28}
$$

Donde se ha dividido sobre el error estándar o de cada parámetro para tomar en cuenta los tres parametros equitativamente. En la Tabla 1 se muestran las constantes de cinética obtenidas de la minimización.

| $\epsilon = \epsilon_0 \exp^{\sqrt{1/RT}}$ |       |          |  |  |
|--------------------------------------------|-------|----------|--|--|
| ε.                                         | Σï,   |          |  |  |
| $\alpha_1$                                 | 4.1   | $-0.57$  |  |  |
|                                            | 100.3 | 0.18     |  |  |
| (L                                         | 6.4   | $-(1)^2$ |  |  |
|                                            | 10.6  | 0.32     |  |  |

Tabla 1 Constantes cinéticas calculadas para el modelo de la compuerta del poro. Estas se óbtuvieron de la minimización de la Ec. 4.28.

En la Figura 4-16A se compara la probabilidad de la compuería del poro obtenida experimentalmente (símbolos) y la que se obtiene del modelo de tres estados usando las constantes cinéticas mostradas en la Tabla I (linea). En la Figura 4-16B se comparan los datos experimentales para la constante de tiempo lenta (cuadros) y la constante de tiempo rápida (circulos), con las constantes de tiempo obtenidas del modelo (líneas) usando las constantes cinéticas mostradas en la l'abla 1. Como se puede ver de esas figuras, los parâmetros obtenidos a partir de la minimización, reproducen bastante bien los datos experimentales.

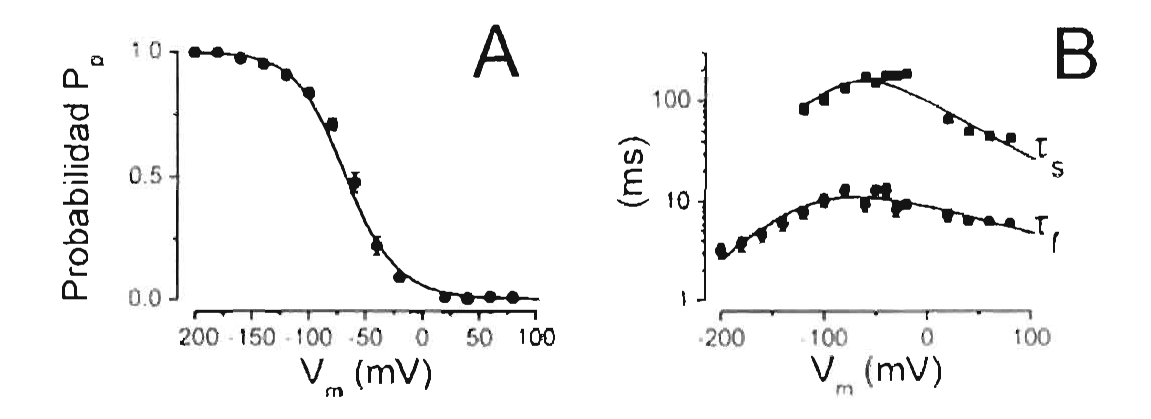

Figura 4-16 Probabilidad y constantes de tiempo para el experimento y el modelo. Lu X se gráfica la probabilidad de apertura de la compuerta del poro (símbolos) obtenida experimentalmente y la obtenida con el modelo de tres estados (linea). En B las constantes de tiempo rápida y lenta experimentales (símbolos) y las obtenidas con el modelo para la compuerta del poro.

### 4.7.2 Modelo vs. Experimento.

Para obtener las constantes cinéticas de este modelo, sólo se le han impuesto condiciones a las constantes de tiempo y probabilidad de apertura que debería de seguir la compuerta del poro. Sin embargo, no se ha impuesto ninguna de las características que se descan, es decir, no se ha dicho que a potenciales muy negativos la cinética que debería de dominar es la rápida, ni que a potenciales pequeños se deba de cerrar rápido o lento dependiendo del tiempo que pase en el estado abierto (Figura 4-15B y D). Para ver si este modelo es capaz de reproducir algunas observaciones experimentales, se aplica el protocolo mostrado en la Figura 4-17A y C. En B y D se muestra la simulación usando este modelo. como se puede observar el comportamiento que se obtiene es el esperado, se puede ver un cierre rápido cuando el tiempo de apertura es corto y se observa un cierre lento para tiempos largos en el estado abierto. Este comportamiento es el que se observó experimentalmente en la Figura 4-15.

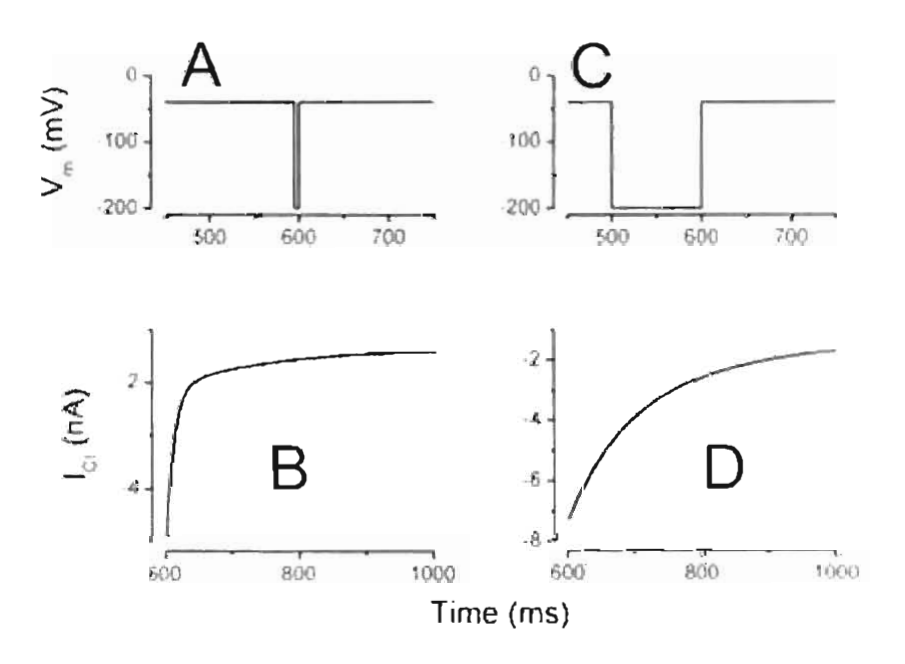

Figura 4-17 Simulación de la corriente para el modelo de la compuerza del poro. En las figuras B y D se muestra la corriente obtenida al aglicar los protocolos mestrados en A y C respectivamente. Por claridad solo se grafica la cogriente obtenida en el último escalón de xoltaje. En B la compuerta se cierra rapido, nuentras que en D la compuerta se cierra lento. Este comportamiento es similar al observado experimentalmente  $(1)$  igura  $4-15$ 

De los valores de la tabla Tabla 1, se encuentra que la constantes de tiempo  $1/(\alpha_1 + \beta_1)$  es mucho menor que  $1/(\alpha_2 + \beta_2)$ . De esto se deduce que la cinética rápida de este modelo se origina de las transiciones entre los estados  $C_y$   $A_1$ , mientras que la cinetica lenta se origina. de las transiciones entre los estados  $A_1 y A_2$  esto se muestra en el siguiente esquema.

# Rapida Fenta<br>  $C \iff A_1 \iff A_2$ Esquema 4

El comportamiento mostrado en la Figura 4-17, se puede entender mejor al observar las probabilidades de los tres estados en función del tiempo (Figura 4-18B), cuando se aplica el protocolo que se muestra en la Figura 4-18A. En este protocolo se parte del estado estacionario a  $-40$ mV y después se aplican  $-200$ mV por 100ms (este protocolo corresponde a la primera parte del mostrado en al Figura  $4-17C$ ).

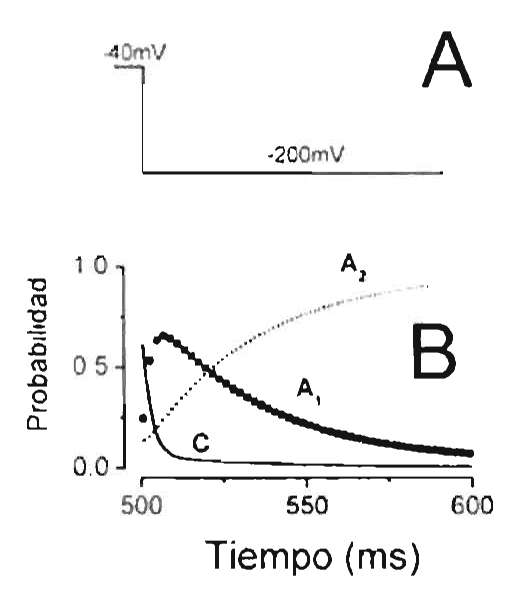

Figura 4-18 Probabilidades de ocupación de los estados de la compuerta del poro. En la figura A se muestra el protocolo usado para ver la evolución temporal de las probabilidades de cada uno de los estados del modelo de la compuerta del poro. En B se grafica la probabilidad para los tres estados C. A<sub>1</sub> y A<sub>2</sub>. Se ve que a tiempos pequeños («Sms) el estado con mayor probabilidad es el estado A,. Para tiempos grandes el estado con mayor probabilidad es el estado. As,

En la Figura 4-18B se observa que al iniciar el escalón de voltaje el estado C és el que tiene mayor peso, mientras que el estado  $A<sub>1</sub>$  aumenta rápidamente su probabilidad hasta alcanzar su valor máximo sobre los 5ms. Después de este tiempo su probabilidad cae rápidamente hasta llegar a ser casi cero. Al final del protocolo, el estado que tiene mayor probabilidad es el estado A<sub>2</sub>. De esta manera, si al terminar este escalón se aplica otro a -40mV (Protocolo mostrado en la Figura 4-17C), la compuerta del poro se cerrará partiendo del estado A<sub>2</sub>. En este caso, se espera que el cierre del canal sea lento, debido a que las transiciones del estado.  $A_2$  al estado  $A_1$  ocurren lentamente (ver Esquema 4). Sin embargo, si en lugar de esperar los 100ms se prepolariza a los 5ms, se pasará del estado  $A_1$  al estado C, en este caso, se espera que este cierre sea rápido, debido a que estas transiciones ocurren rápidamente (ver Esquema 4).

# 4.8 MODELO DE DOS ESTADOS PARA LA COMPUERTA COMÚN.

Para modelar la compuerta común se usaron los registros obtenidos para la mutante 1'213A. Para esta compuerta se utilizó un modelo de dos estados, debido a que el curso. temporal de la corriente en esta mutante se puede describir de una manera razonable con una sola exponencial.

#### Esquema 5

$$
C_{\longleftarrow} \rightarrow A
$$

La probabilidad de apertura en el estado estacionario para este modelo es:

$$
P_m = \frac{\lambda}{\lambda + \mu}
$$

Mientras que la constante de tiempo:

$$
r_m = \frac{1}{\lambda + \mu}.
$$

Las constantes cinéticas para este modelo se obtienen de la minimización:

$$
b = \sum_{i=-\infty}^{\infty} \frac{(P_{\mu} - P_{i,2i34})^2}{\sigma^2 r} + \sum_{i=-\infty}^{\infty} \frac{(r_{\mu} - r_{i,2j34})^2}{\sigma^2 r}
$$
(4.29)

Donde  $P_{E213A}$  y  $\tau_{E213A}$  es la probabilidad y la constante de tiempo obtenidas de la mutante E213A mostradas en la Figura 4-12B y en la Figura 4-13 respectivamente.

En la Tabla 2 se muestran las constantes cinéticas obtenidas de la minimización. La constante cinética à se supone como una suma de dos exponenciales, debido a que con la forma elásica de una sola exponencial no se obtuvo un buen ajuste.

| $\epsilon = \epsilon_0 \exp^{\sqrt{V T.R T}} (s^T)$ |                  |         |     |      |
|-----------------------------------------------------|------------------|---------|-----|------|
| ε.                                                  | $\Sigma_{\perp}$ |         |     |      |
|                                                     |                  | $-0.30$ | 8.8 | 0.14 |
| แ                                                   | 4.9              | 0.18    |     |      |

fabla 2 Constantes cinéticas calculadas para el modelo de la compuerta común. Éstas se abtuvieran de la minimización de la 1 c 4.29.

En la Figura 4-19, se muestra probabilidad de apertura y la constante de tiempo usada para obtener las constantes cinéticas, los valores obtenidos para la probabilidad y la constante de tiempo encontrada se muestran en líneas continuas.

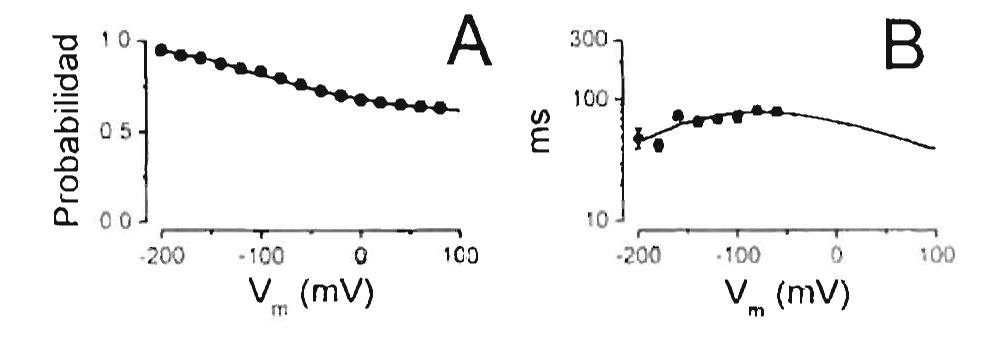

Figura 4-19 Probabilidad de apertura y constante de tiempo para el experimento y el modelo de la compuerta lenta. En A se grafica la probabilidad de apertura de la mutante E213A (simbolos1 y la usada en el modelo para la compuerta común (linea). Constantes de tiempo de la mutante E213A (simbolos) y la usada en el modelo para la compuerta común

En la Figura 4-20 se comparan las corrientes obtenida con la mutante E213A y las predichas por el modelo. En Figura 4-20A se muestra la corriente que pasa por la mutante F213A usando el protocolo mostrado en la Figura 4-11 A. En la Figura 4-20B se muestra la simulación de la corríente obtenida usando el modelo de dos estados. Las constantes cinéticas usadas para la simulación son las mostradas en la Tabla 2. Como se puede apreciar, las corrientes de la mutante y del modelo tienen el mismo comportamiento. Por lo que se puede usar este modelo para simular el comportamiento de la compuerta común.

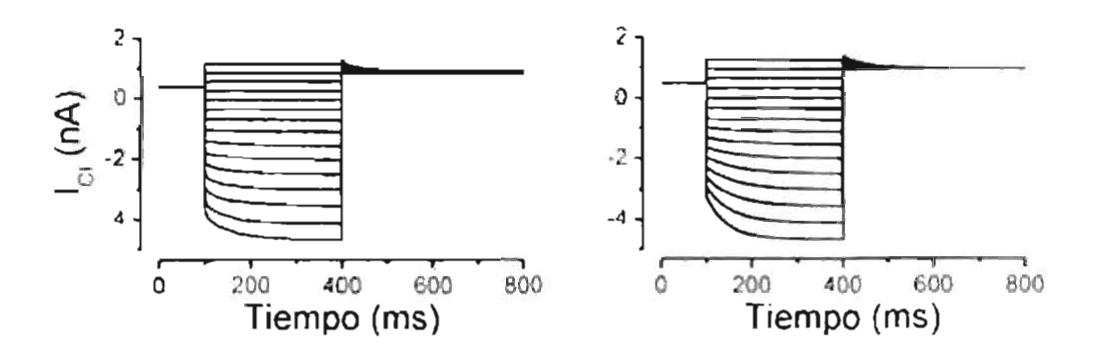

Figura 4-20 E213A vs. Modelo. En A se muestra la corriente que pasa a través de la mutante E213A. En B la simulación de la corriente generada para el modelo de dos estados. En la simulación se usaron las constantes de tiempo mostradas en la Tubla 2.

#### **MODELO PARA EL CLC-2.** 4.9

Anteriormente se describió que la corriente a través del canal CIC-2 es proporcional al producto  $P_F^*P_C$ . fambién mostramos que un modelo de três estados describe la cinética de la compuerta del poro  $(P<sub>F</sub>)$  y un modelo de dos estados la compuerta comun  $(P<sub>C</sub>)$ . Con estos modelos es posible construir el modelo para el canal CIC-2 formado por las tres compuertas. Este modelo se muestra en la Figura 4-21, Los números dentro de cada poro representan el estado en el cual la compuerta de poro se encuentra, el 0 significa el estado C el 1 el estado  $A_1$  y el 2 el estado  $A_2$ . Los corchetes significan que la transición de un lado hacia el otro puede ocurrir sólo con los estados equivalentes del otro fado.

Este modelo tiene siete estados cerrados (C1 al C7) y cinco estados abiertos (O1 al O5). Los estados cerrados que se encuentran en la parte izquierda del esquema, representan los estados en los que la compuerta común está cerrada. El estado C7, en la parte derecha, corresponde a las dos compuertas del poro cerradas. La corriente proviene de la contribución de los cinco estados abiertos. Esta corriente se puede escribir como.

$$
I = NI_P(P_{c1} + P_{c2} + 2P_{c3} + 2P_{c4} + 2P_{c5})
$$
 (4.30)

Donde la P representa la probabilidad para cada uno de los estados abiertos. El 2 se debe a que este canal tiene dos poros. Las probabilidades de cada estado se encuentran resolviendo las 12 ecuaciones diferenciales representadas por la Ec. 2.27. Habiendo obtenido estos valores podemos calcular la corriente para este modelo.

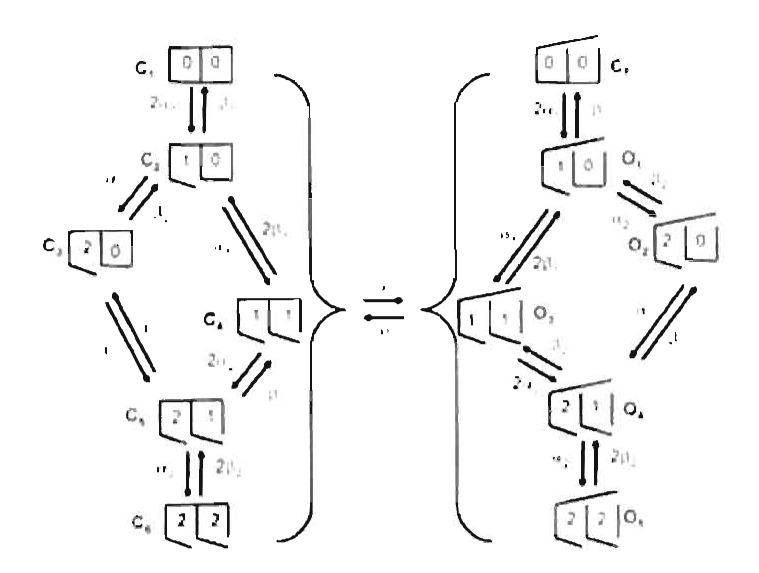

Figura 4-21 Modelo de doble barril con tres compuertas. Este modelo consta de 12 estados de los cuales siete son estados cerrados (C) y cinco son estados abiertos (O). El número colocado en cada poro. corresponden al estado en el que se encuentra la compuerta del poro. El 0, 1 y 2 corresponden al estado C. A  $y$  A<sub>2</sub> respectivamente.

Ln la Figura 4-22B se muestrá la corriente obtenida experimentalmente para el canal CIC-2 W1, la corriente equivalente obtenida a partir de la simulación se muestra en Figura 4-22C. El protocolo utilizado para generar ambas familias de corriente se encuentra ilustrado en Figura 4-22A. Como se puede ver el modelo reproduce el comportamiento observado experimentalmente.

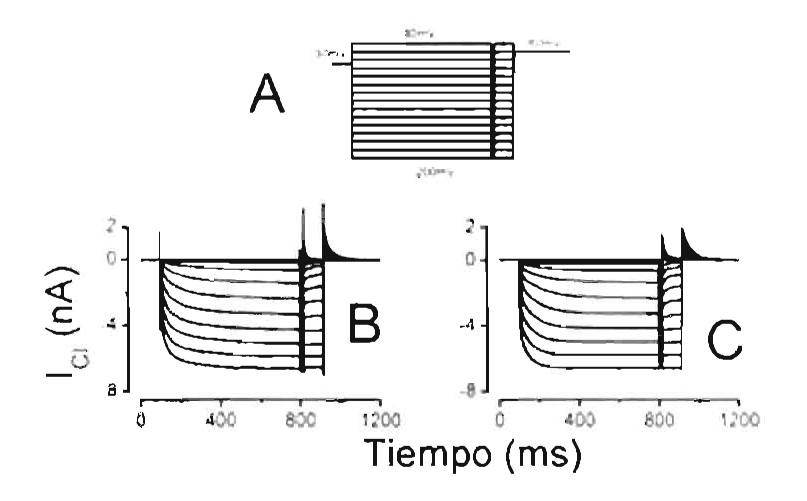

Figura 4-22 Modelo vs. Experimento para el CIC-2 WT. En la figura A se muestra el protocolo usado para obtener la corriente experimental y del modelo. En B se muestra la corriente a través del canal CIC-2 WT En C se muestra la simulación de la corriente usando el modelo mostrado en la Figura 4-21. En B y C se aprecia que el modelo genera corrientes muy similares a las obtenidas experimentalmente.

Adicionalmente, el modelo reproduce la probabilidad aparente de apertura del canal CIC-2. En la Figura 4-23A se grafica la probabilidad de apertura aparente obtenida experimentalmente (simbolos llenos) y la que se obtiene usando el modelo (finea continua). La corriente generada por el modelo es el resultado de la suma de cinco exponenciales (el producto de la cinética del poro y la cinética de la compuerta común). Sin embargo, solo dos exponenciales contribuyen de una forma importante a la corriente. En la Figura 4-23B se grafican las dos constantes de tigmpo ajustadas a los datos experimentales (Puntos) y las obtenidas del modelo (lineas continuas). En la Figura 4-23C se grafican los pesos de los dos exponenciales en función del potencial para los datos experimentales (simbolos llenos) y las del modelo (lineas continuas). Como podemos observar el modelo reproduce bastante bien la dependencia con el voltaje de los parámetros que caracterizan el comportamiento del CIC-2, por lo que podemos suponer que este modelo es una representación apropiada del canal.

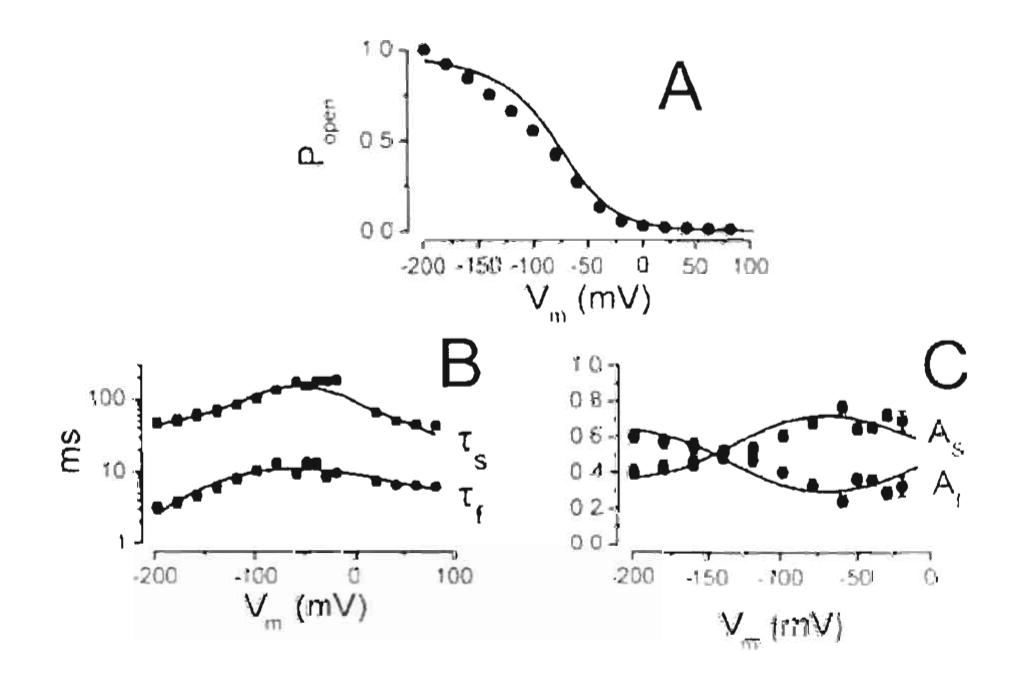

Figura 4-23 Modelo vs. Experimento para el CIC-2. En A se compara la probabilidad de apertura aparente obtenida experimentalmente para el canal CIC-2 (símbolos) y la generada por el modelo timea). En B se comparan las dos constantes de tiempo obtenidas experimentalmente (simbolos) y las generadas a partir del modelo (linea). En C se grafican los pesos de la cinética rápida y lenta obtenidas experimentalmente (simbolos) y tecando el modelo (finea).

### 4.10. PROPIEDADES DEL CANAL MUTANTE C258S.

En la sección anterior mostramos que mutando el residuo E213 se climina la compuerta del poro. En esta sección intentaremos encontrar los elementos estructurales que dan origen a la compuerta común. En el canal CIC-0 se ha encontrado que la mutación C212S elímina las transiciones asociadas con la apertura y cierre de la compuerta lenta (Lin. 1999; Accardi, 2001), debido a esto, esta mutante se dice que es equivalente a eliminar la compuerta común. Tanto en el canal CIC-1 como en el canal CIC-2 existe un aminoácido equivalente al C212 del canal CIC-0, En el canal CIC-2 el aminoácido equivalente es el C258. Si la mutación C212S en el canal ClC-0 es equivalente a climinar la compuerta lenta, se ha pensado que las mutaciones equivalentes en los canales  $ClC-I \times$ CIC-2 podrían tener el mismo efecto. El resultado de esta munación en el canal CIC-1 (C277S) es el de eliminar gran parte de la cinética lenta (Accardi, 2001). Debido a esto, en el canal CIC-1 se piensa que esta mutación también está relacionada con la compuerta común. Sin embargo, en el canal CIC-0 la probabilidad de apertura de la compuerta común. crece a voltajes negativos (Figura 1-4C), mientras que en el ClC-1 esta crece para voltajes positivos (Figura 1-5C). Es decir, la probabilidad de apertura para esta compuerta en el canal CIC-1 tiene un comportamiento completamente opuesto al del canal CIC-0. Debido a esto, es razonable pensar que estas compuertas deben de estar conformadas de manera diferente. En el canal CIC-2 de cobavo también se ha estudiado esta mutación, en éste canal se ha encontrado que esa mutación no elimina la cinética lenta (Zuñiga, 2004). Contrario de lo esperado, el efecto de esta mutación es de amplificar la cinética leñta. En lo que sigue se mostrara que esto es posible sólo si esta mutante altera el comportamiento de la compuerta del poro.

#### 4.10.1 Corriente macroscópica.

En la Figura 4-24B se muestra la corriente obtenida usando la mutante C258S al aplicar el protocolo que se muestra en la Figura 4-24A. Comparando el curso temporal de la corriente que pasa a través del canal mutante C258S con la del canal silvestre (Figura 4-2B), se encuentra que la cinética de apertura es prácticamente la misma. La principal diferencia se obtiene al aplicar el escalón a 60mV. En el caso del canal silvestre la corriente

disminuye rápidamente hasta alcanzar un valor muy cercano a cero a ~100ms después de iniciar el escalón. Sin embargo, la corriente a través de la mutante C268S alcanza su valor estacionario en «Is después de aplicar el escalón a 60mV. Es decir la cinética de cierre se vuelve mucho más lenta en el canal mutante.

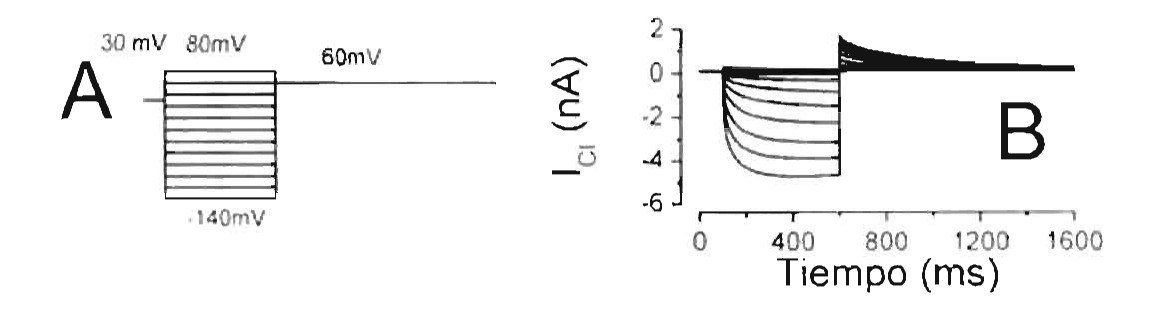

Figura 4-24 Corriente maeroscópica a través de la mutante C2585. En A se muestra el protocolo usado para obtener los registros de corriente graticados en B

#### 4.10.2 Curva I-V y Probabilidad de apertura aparente.

Im la Figura 4-25B, se muestra la probabilidad de apertura aparente de esta mutante. obtenida al inicio del escalón de 60mV como se describio en la Figura 4-3B. Comparando con la probabilidad aparente obtenida para el canal silvestre (Figura 4-3B), se encuentra que en ésta mutante la curva de probabilidad presenta un corrimiento hacia voltajes positivos. Esto se aprecia mejor mediante el ajuste de la Ec. 3.1 a la probabilidad de apertura, a partir de este ajuste se determina el voltaje para el cual la probabilidad de apertura aparente  $P_A = 0.5$ . Para el canal silvestre la mitad de los canales se encuentran abiertos a -94 $\mu$ V, mientras que en la mutante C258S esta fracción se alcanza a -53 $\mu$ V.

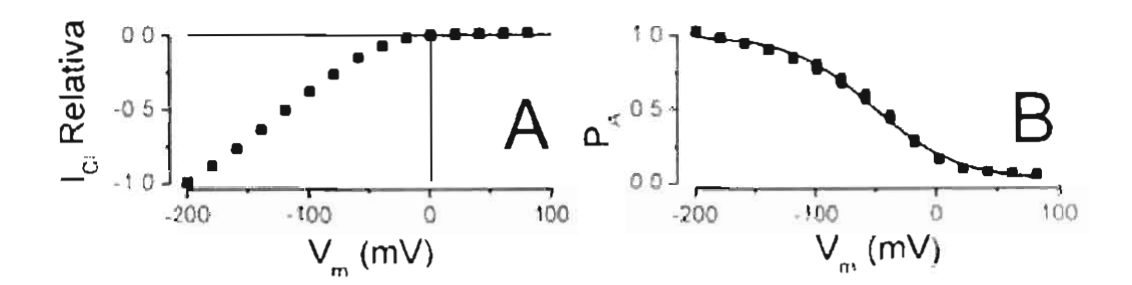

Fígura 4-25 Dependencia con el voltaje de la mutante C258S, En A se muestra la curva Uys V. La corriente obtenida al final de los escalones de potencial mostrados en Figura 4-24 fue normalizada utilizando la corriente registrada a -200mV, En B se grafica la probabilidad de apertura aparente (simbolos) y el ajuste usando la Fe, 3.1 (linea continua) donde  $V_{\text{tot}} = 53 \pm 2$  mV,  $z = 0.71$ ,  $P_{\text{max}} = 0$  y  $P_{\text{max}} = 1$ .

#### 4.10.3 Curso temporal de la corriente.

Al igual que para el canal WT, los registros de corriente para la mutante C253S. fueron ajustados con una función bi-exponencial para obtener las constantes de tiempo y la contribución relativa de cada componente. En la Figura 4-26A se grafican las constantes de tiempo obtenidas al ajustar una suma de dos exponenciales mas un término constante a la corriente (Ec. 4.2). La constante de tiempo pequeña  $\tau_0$  representa el curso temporal rápido. observado al iniciar el escalón, de potencial y la constante de tiempo mayor te corresponde al curso temporal lento. Al igual que en el canal WT, t, es alrededor de dicz veces mayor que te para todos los potenciales en el canal mutante. Sin embargo, a diferencia de lo que se encontró en el canal W.J. (Figura 4-5A), en esta mutante las constantes de fiempo no disminuyen para potenciales positivos. Debido a esta diferencia en las constantes de tiempo, el curso temporal de la corriente de cola (Figura 4-24B) se vuelve mucho más lenta que la del canal silvestre. En la Figura 4-26B, se grafican los pesos de la cinética rápida  $(\Delta_{\rm f})$ , lenta (As) y el término constante (C) obtenidos a partir de la Ec. 4.3. Un todo el rango de voltajes graficados se encuentra que la cinética lenta es la dominante, es decir, la mayor parte de la corriente que se observa para cualquier voltaje tiene un curso temporal lernto.

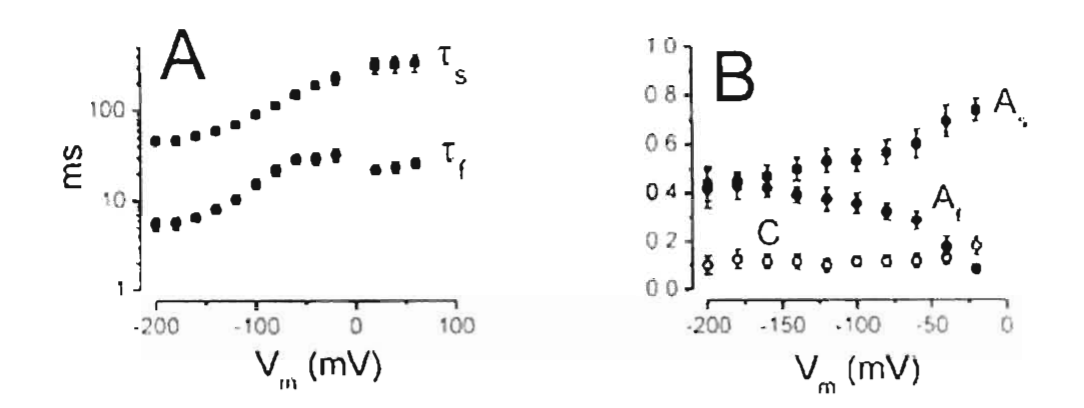

Figura 4-26 Constantes de tiempo. Las corrientes macroscópicas que se muestran en la Figura 4-24B fueron ajustadas con una suma de dos exponenciales y un término constante. Del ajuste se determinaron las constantes de tiempo rápida (t,) y lenta (t,). También de este tipo de ajustes se determinaron los pesos respectivos del componente rápido. Iento e instantáneo, mismos que se encuentran gráficados en B como  $A_{1x}$ Acy C respectivamente.

# 4.10.4 Probabilidad de la compuerta del poro y común.

Los datos descritos anteriormente muestran que en la mutante C218S se mantiene el componente rápido y el componente lento en la apertura del canal, lo que sugiere que ningana de las compuertas fue eliminada. Para evaluar los posibles cambios en las compuertas estudiantos la dependencia con el voltaje de cada compuerta. De la misma manera que obtuvimos las probabilidades de apertura de la compuerta del poro y la compuerta común para el canal silvestre (Figura 4-7), es posible obtener las probabilidades para la mutante C258S, éstas probabilidades se muestran en la Figura 4-27. Al igual que el canal silvestre, el canal mutante se cierra a voltajes positivos debido a que la compuerta del poro se cierra a estos voltajes, mientras que la probabilidad de apertura de la compuerta común es diferente de cero en todo el rango de potenciales.

Como va se ha señalado, la probabilidad de apertura aparente de la mutante C258S. presenta un corrimiento hacía voltajes positivos respecto a la probabilidad del canal silvestre. Según la Figura 4-27, el corrimiento de la probabilidad se apertura aparente se debe principalmente al corrimiento en la probabilidad de apertura de la compuerta del poro  $(V_{\text{max}} - 63 \text{mV})$  para  $P_p$  del WT mientras que  $V_0 \leftarrow 24$  para  $P_p$  del C258S). Es decir que la

mutación C258S altera principalmente a la compuerta del poro y en menor medida a la compuerta común. Este resultado es contrario a lo observado en el canal CIC-0, en donde el efecto es sobre la compuerta común y no sobre la compuerta del poro (Lin, 1999).

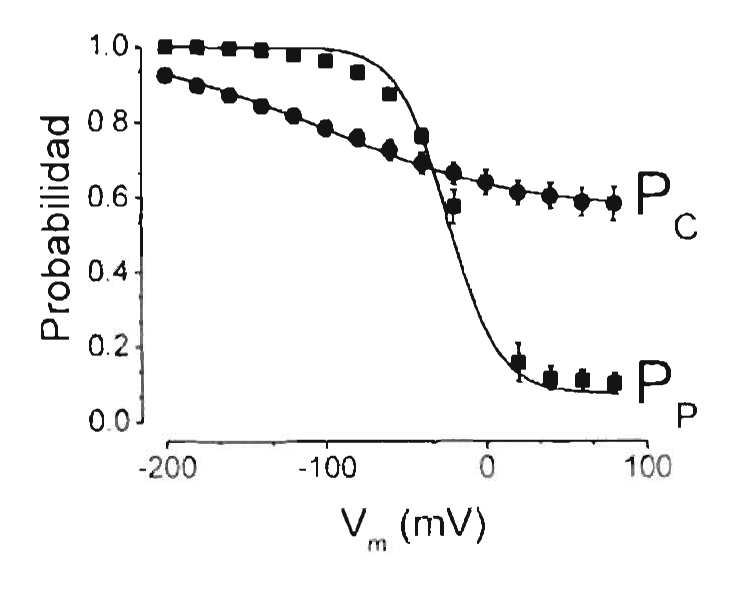

Figura 4-27 Denendencia con el potencial de las compuertas de la mutante (2588, Frobabilidad de apertura de la compuerta del poro (circulos) y compuerta común (cuadros) en funcion del potencial electrico I as lineas continuas son los ajustes usando la Ec. 3.1. Para la compuerta del poro se encontro  $N = -24 + 2$ .  $z$  -1.7, P<sub>nos</sub> 0 y P<sub>ist</sub> 1, mientras que la compuerta común tiene N<sub>1</sub>, -100 ± 3, z <sup>30.41</sup>, P<sub>nos</sub> 0 56 ± 0 01 y  $P_{max} - I$ 

# 4.11 DOBLE MUTACIÓN E213A/C258S.

Si la mutante C258S altera principalmente à la compuerta del poro, es de esperar que en un canal mutante donde no este presente la compuerta del poro (F213A), esta mutación no produzca grandes modificaciones en su comportamiento. Para probar esta hipótesis se estudió la doble mutante E212A/C258S. En la Figura 4-28, se grafican las corrientes registradas usando el canal mutante E213A/C258S después de aplicar escalones de potencial desde 80 hasta -200mV. Como se puede ver las corrientes a través de la doble mutante son muy parecidas a las corrientes obtenidas de la mutante E213A (Figura 4-11B). En la Figura 4-29B se compara la probabilidad obtenida para la doble mutante (circulos llenos) con la probabilidad correspondiente a la mutante E213A (circulos abiertos). Como se puede observar, la probabilidad de apertura de estas mutantes es practicamente igual. Es

decir, la mutación C258S no tiene ningún efecto adicional sobre el canal sin compuerta del poro (E213A) y sólo es relevante cuando ésta compuerta se encuentra presente (canal silvestre). Por lo que la mutación C258S debe de modificar el comportamiento de la compuerta del poro. Este resultado es compatible con la interpretación y las curvas de probabilidad obtenidas para la mutante C258S (Figura 4-27), donde se encontró que esta mutación modifica principalmente P<sub>P</sub>.

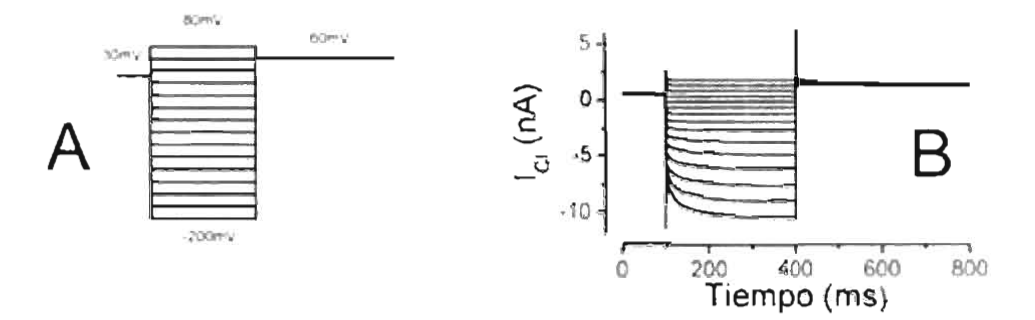

Figura 4-28 Corriente del canal mutante E213A/C258S B: Corrientes de Cl - a traves de los canales mutantes registradas desde un potencial de ~80 mV hasta -200 mV en incrementos de -20 mV

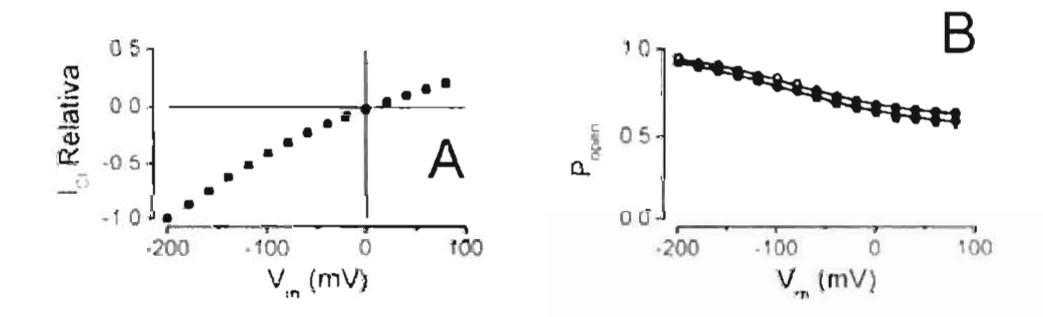

Figura 4-29 Corriente y probabilidad. En A se muestra la curva 1-Y normalizada para el canal mutante F213A C258S. En B se compara la probabilidad de apertura del canal mutante E213A C258S (circulos llenos) con la probabilidad de la mutante E213A (circulos vacios).

# 4.12 MODELO PARA EL CANAL MUTANTE C258S.

Como la mutación C258S modifica principalmente la compuerta del paro, debe de ser posible reproducir su comportamiento modificando sólo las constantes cinéticas del modelo

de la compuerta del poro. La mayor diferencia entre las corrientes del canal silvestre y la del canal mutante C258S es en la corriente de cola a +60mV (Figura 4-2 y Figura 4-24), es decir, en la cinética de cierre del canal. En el modelo de la compuerta del poro (Esquema 3), las constantes cinéticas que tienen la mayor repercusión sobre el cierre del canal son  $\beta_1$ v. B., Debido a esto, las constantes cinéticas que deberían de sufrir el mayor cambio con la mutación deberían de ser B. v o B. De hecho, es posible reproducir la corriente que pasa a través de la mutante C258S, si en el modelo del canal silvestre se modifica la constante einética B- de 10.6s<sup>-f</sup> a 1s<sup>-f</sup>(Tabla 1). En la Figura 4-30B se muestra la simulación de la corriente obtenida usando esta alteración en  $\beta_2$  v se compara con las corrientes experimentales mostradas en la Figura 4-30A.

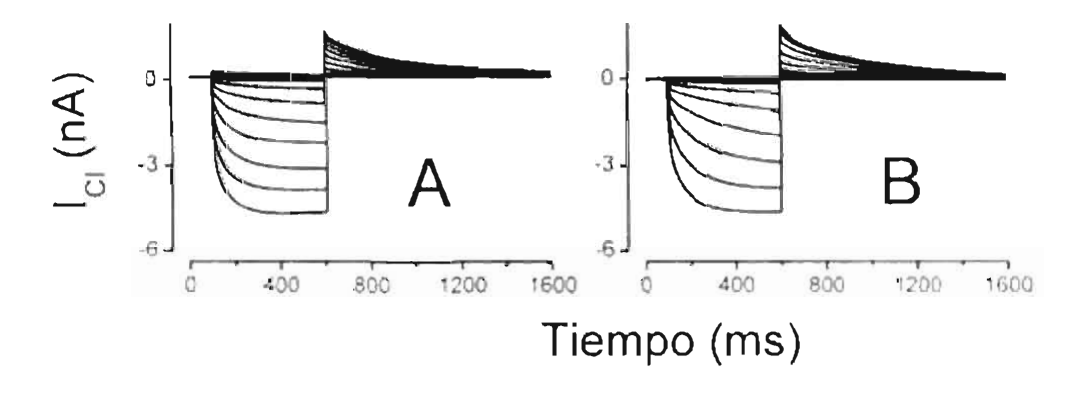

Figura 4-30. Modelo contra experimento. En A se muestra la corriente que pasa a través del canal mutante C258S. En B se maestra la simulación de la corriente usando el modelo del canal silvestre (Figura 4-21) con B. Is cu lugar de 10.6s (Net Labla 1). Se observa que el modelo genera corrientes muy similares a las obtenidas experimentalmente.

# 4.13 EFECTO DE LA CONCENTRACIÓN DE CLORURO SOBRE EL CLC-2.

La apertura del canal CIC-2 depende del voltaje, de la concentración de cloruro intracelular (JCT), i v el plL (Arreola 2002; Haug, 2003; Niemever, 2003). El efecto de disminuir la concentración de eloruro intracelular produce un corrimiento hacia voltajes negativos en la probabilidad de apertura aparente (Haug, 2003). En la Ligura 4-31 se grafica la probabilidad de apertura para varias concentraciones de cloruro intracelular que van desde 4mM hasta 124mM obtenidas por Haug. Como se puede observar, la disminución de la concentración de cloruro intracelular provoca un corrimiento de la curva de probabilidad de apertura hacia voltajes negativos. El corrimiento de la probabilidad es el mismo que el obtenido para el potencial de inversión indicado con lingas punteadas para. cada una de las concentraciones de cloruro. En esta figura se puede apreciar que la probabilidad de apertura en todos los casos es muy cercana a cero para el potencial de inversión. Esto significa, que el canal sólo permite el paso de iones cuando el voltaje es menor que el potencial de inversión (ver Fe, 4.31), un voltaje menor que el potencial de inversión trae como consecuencia una salida Cl<sup>+</sup> de la célula. Por lo tanto en estado estacionario el único efecto que tiene el canal CR-2 es el de sacar CT de la célula. Si el potencial de membrana en reposo es cercano a -\$0mV este canal sacara iones hasta que el potencial de inversión de cloruro sea cercano a -80mV, esto ocurrirá según la Figura 4-31 cuando la concentración de cloruro intracelular sea cercana a 4mM. Es decir, este canal tiene la capacidad de mantener una concentración de iones cloruro intracelular baja. El mantener un gradiente en la concentración de jones en las neuronas es instamente la contribución de este canal. Alteraciones en la capacidad de este canal para muntener un gradiente de concentración puede acarrear enfermedades tales como epilepsia (Haug, 2003).

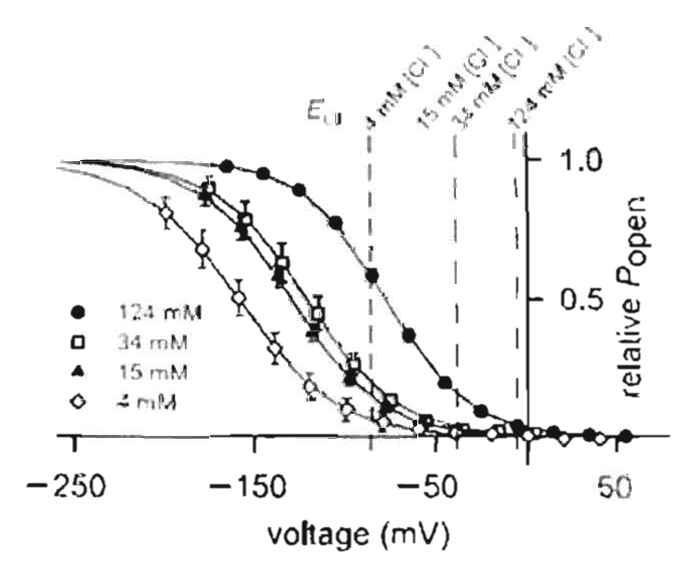

Fígura 4-31 Dependencia de canal CIC-2 con la concentración de cloruro (Hang, 2003). Esta grafica muestra la probabilidad de apertura para varias concentraciones de cioruro intracciular que van desde 4m d'a 124mM. La concertación de cloraro extracelular en todos los casos fue de 124mM. Como se puede observar, la disminución de la concentración de cloruro intracelular provoca un corrimiento de la curva de probabilidad de apertura hacia voltajes negativos. El corrimiento es el mismo que se obtiene para el potencial de inversion indicado con lineas punteadas para cada uma de las concentraciones de elemiro

Como va se mencionò, el efecto de disminuir la concentración de cloruro intracelular en el canal CIC-2 produce un corrimiento hacia voltajes negativos en la probabilidad de apertura aparente. Para estudiar qué compuerta es la responsable de este corrimiento se hicieron experimentos para varias concentraciones de cloruro intracelular [CI], 140mM, [CI], 80mM v [CI], 40mM, mientras que en todos los casos la concentración de cloruro extracelular se mantuvo constante [C1]<sub>0</sub> 140mM, En la Figura 4-32 se muestra las corrientes obtenidas para [CI]. 80mM v [CI]. 40mM, el protocolo usado para obtener estas corrientes es el mostrado en la Figura 4-2A. Como se puede apreciar, no se presenta una alteración importante en la cinética de apertura y cierre del canal.

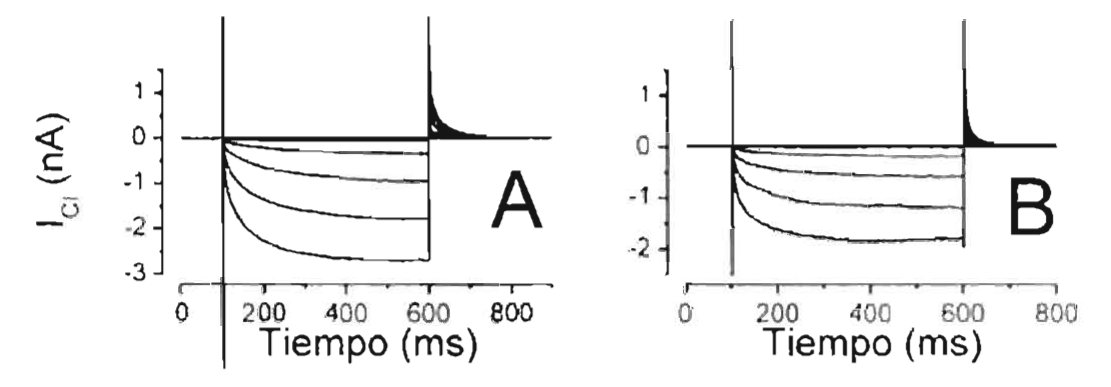

Figura 4-32. Corriente macroscópica a través de los canales WT CIC-2, En A se muestra la corriente cuando la concentración de eforaro intracelular es 80mM, mientras que en B es 30mM. El protocolo usado para obtener estas corriente es el que se muestra en la Figura 4-2A.

# 4.13.1 Potencial de inversión.

En la Figura 4-33 se grafica la corriente instantánea en función del voltaje para concertaciones de cloruro intracelular de  $\text{[CI]}_4$ -80mM v  $\text{[CI]}_4$ =40mM. Estas corrientes se obtuvieron de la misma forma que la mostrada en la Figura 4-4 para [C] [. 140mM. Como se puede apreciar de esta figura, para los dos casos la corriente se puede ajustar adecuadamente con una linea recta.
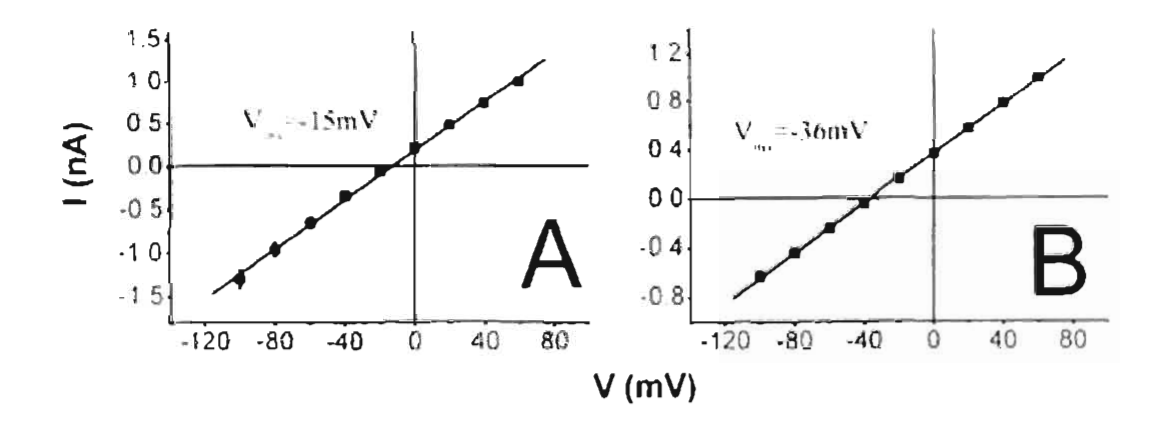

Figura 4-33 Corriente instantánea. En  $A \times B$  se muestra la corriente instantanca obtenida a diferentes. voltajes después de abrir el canal a -100mV como se muestra en la figura Figura 4-4A. La corriente en A corresponde a [C1]. 80:: M v la corriente en B a [CF]. 40mM

De la Figura 4-33 se puede apreciar que el potencial para el cual la corriente es igual. a cero (potencial de inversión  $V_{\text{av}}$ ) se obtiene a valores diferentes de 0mV y este valor se corre hacia voltajes más negativos a medida que la concentración intracelular disminuye. Cuando existe un gradiente en la concentración de iones, la corriente se puede escribir de la siguiente manera:

$$
I = N^* g(l^*)^* P(l^*, t)^* (l^* - l^*_{m^*})
$$
\n(4.31)

Donde en el término V<sub>im</sub> se toma en cuenta el gradiente químico. El potencial de inversión se puede calcular mediante la ceuación de Nernst;

$$
V_{\text{cm}} = -\frac{RT}{zF} \ln(\frac{[CT][.]}{[CT][.]})
$$
\n(4.32)

Donde F es la constante de los gases. T la temperatura absoluta y  $\phi$  es la carga del ion en unidades de c (carga del electrón). En la Figura 4-34 se compara el poteneral de inversión obtenido experimentalmente (cuadros) con el calculado inediante la ecuación de Nernst (linea continua). Como se puede ver los valores experimentales están en acuerdo con los valores esperados teoricamente. La 1:e. 4.32, supone que el único ion que pasa a través del canal CIC-2 es el cloruro, debido a que los valores experimentales para el potencial de inversión están en completo acuerdo con esta ecuación. Ja Figura 4-34 confirma que la corriente que se esta registrando es una corriente de CT.

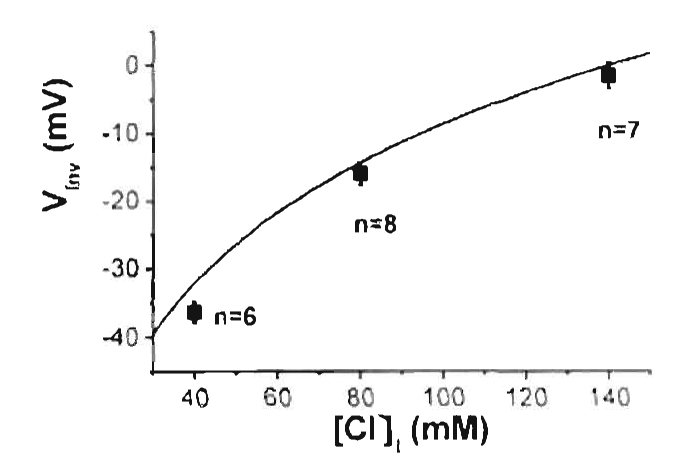

Figura 4-34 Potencial de inversión como función de la concertación de cloruro intracelular, ha cuadros se muestra el valor obtenido experimentalmente, mientras que la linea continua es el valor calculado mediante la ecuación de Nemst.

#### 4.13.2 Dependencia de la P<sub>p</sub> en función de [Cl<sup>-</sup>].

Para determinar el efecto del  $|Cl|$ , sobre  $P_p$ , se calcula  $P_p$  a diferentes voltajes y diferentes concentraciones de cloruro intracelular. En la Figura 4-35 se grafica la probabilidad de apertura de la compuerta del poro para varias concentraciones de cloruro. En símbolos se gratica la  $P<sub>F</sub>$  obtenida usando el protocolo mostrado en la Figura 4-6 y en líneas los ajustes usando la 1 c. 3.1.

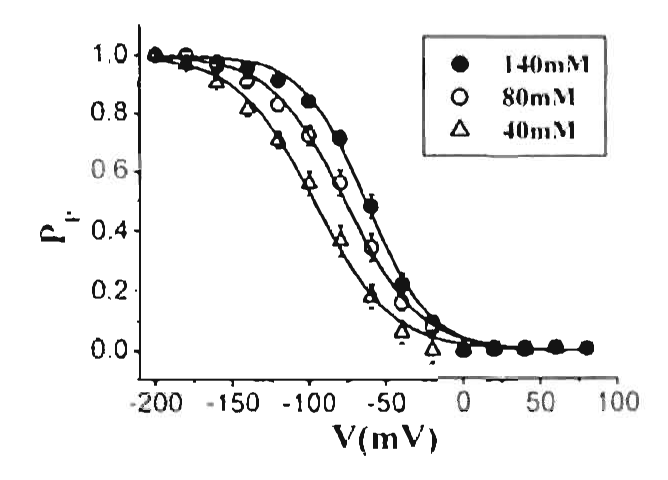

Figura 4-35 Probabilidad de apertura de la compuerta del poro para varias concentraciones de cloruro intracelular. Esta probabilidad fue calculada como se muestra en la Figura 4-6. Las líneas continuas son ajustes usando la Ec. 3.1. En todos los casos-se usó  $P_{mn}$  = 0 y  $P_{mn}$  = 1. Para [CT]. 140mM se obtuvo  $V_{n,n}$  =63 ± 1.  $z = 1.22$ , para [C1]. 80mM V<sub>113</sub> = 77 ± 1, z = 1.05, para [C1]. 40mM V<sub>02</sub> = 97 ± 1, z = 0.98

En la Tabla 3 se muestra el potencial al cual se obtiene una probabilidad igual a  $0.5$  ( $V_{\text{dS}}$ ). además del corrimiento de la curva de probabilidad respecto a  $[CT]_0 = 140 \text{mM}$  (AV<sub>0.5</sub>), este valor se compara con el corrimiento en el potencial de inversión ( $\Delta V_{\text{ins}}$ ).

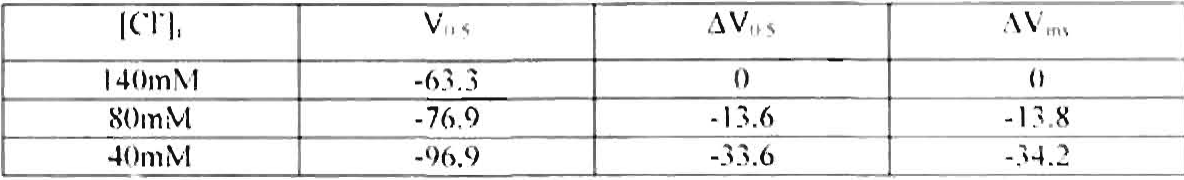

Tabla 3 Comparación entre  $\Delta V_{0.5}$  y  $\Delta V_{\text{max}}$ . Donde  $\Delta V_{\text{max}}$  es el cortinuento de la curva de probabilidad respecto a la probabilidad a [CT]. 140mM, Como se puede ver ambos valores son muy parecidos

Como se puede apreciar de esta tabla, el corrimiento en la probabilidad de apertura de la compuerta del poro es igual al corrimiento en el potencial de inversión. Como va se ha mencionado, se encuentra que el corrimiento hacía voltajes negativos de la probabilidad de apertura aparente es igual al corrimiento esperado para el potencial de inversión Figura 4-31. De esta manera, se puede concluir que la concentración de cloruro intracelular afecta principalmente a la compuerta del poro.

Los resultados de este trabajo se publicaron en la revista J. Gen. Physiol. (De Santiago, 2005).

### Capítulo 5

### PROGRAMA ICHSIM.

Una parte importante de este trabajo fue dedicada a desarrollar un modelo capaz de reproducir las corrientes de CI que se registraron al activar los canales CIC-2 y sus mutantes. En el capítulo anterior se mostró el modelo de 12 estados propuesto para el canal CIC-2 (Figura 4-21). mismo que fue el resultado iterativo de experimentos mas diseño de protocolos. Por estos motivos, es importante contar con un programa en el que se puedan. crear modelos y protocolos de una forma rápida y sencilla. De esta manera, bastará con solo introducir en el programa el modelo y el protocolo para realizar la simulación. El programa se encargará de construir y resolver las ecuaciones diferenciales correspondientes, además de mostrar los resultados. Desafortunadamente no se encontró antes ningún programa que cumpliera con todos los requisitos de simulación deseados para estudíar el canal CIC-2. Es por este motivo, que se desarrolló un programa para realizar nuestro análisis y que además sirve para otro tipo de canales. El programa realizado fue flamado IChSim (fon Channel Simulator). Este programa fue escrito usando dos lenguajes de programación Visual Basic y Fortran. Se usaron estos dos lenguajes con la idea de aprovechar lo mejor de cada uno de estos. El Visual Basie es un lenguaje en el cual se puede crear la interfase del usuario de una manera relativamente făcii, desafortunadamente no es muy bueno para realizar călculos matematicos, es aqui donde se emplea el Fortran que es un lenguaje diseñado para realizar esta tarea.

Este programa está diseñado para calcular:

- a) Corriente macroscopica.
- b) Corriente de canal único,
- c) Probabilidad vs. Voltaje.
- d) Constantes de tiempo,

IChSim simula las corrientes macroscópicas utilizando tres métodos:

- Matriz O  $\bullet$
- Integración Numérica ó
- Monte Carlo  $\bullet$

La simulación de canal único se realiza mediante el método de:

Monte Carlo  $\bullet$ 

En la Figura 5-1 se muestra el programa  $R\frac{m}{m}$ , en este se observa un modelo de 16. estados. Un la parte superior derecha se muestra una simulación para la corriente macroscópica usando el método de la matriz Q y el de Monte Carlo. En la parte inferior izquierda se muestra una simulación para canal único usando los mismos métodos.

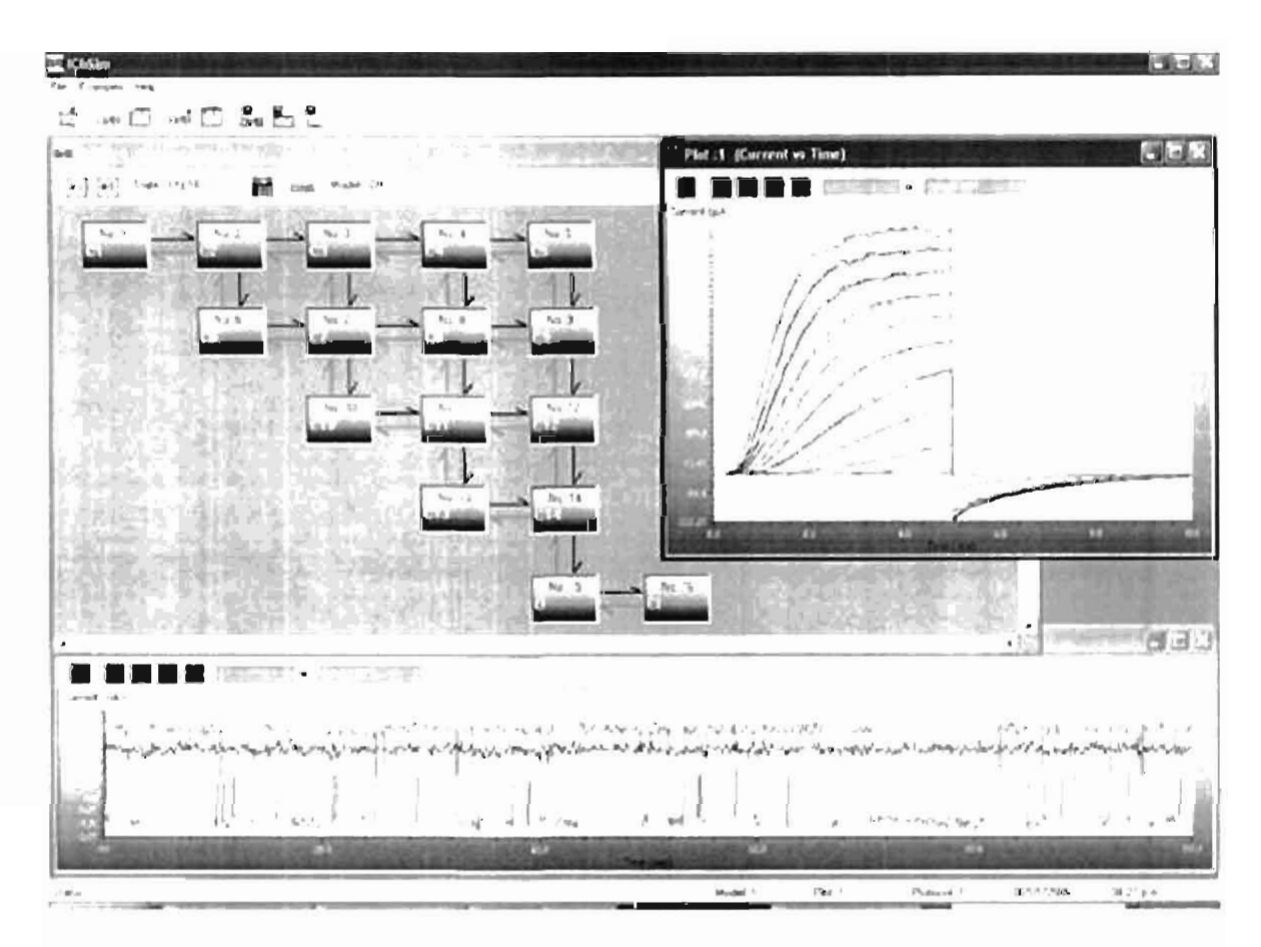

Figura 5-1 Programa K'hSini. En este se muestra la ventana del editor de modelos y dos simulaciones, una para corriente macioscópica y otra para corriente de canal único.

#### CORRIENTE MACROSCÓPICA. 51

Una forma de simular la corriente macroscópica para un canal de A estados es resolviendo las ecuaciones diferenciales que describen su cinética. Estas se pueden representar por:

$$
\frac{dP(t)}{dt} = P(t)Q(\theta(t))\tag{5.1}
$$

Donde P es una matriz de dimensión J X V y está formada por todas las probabilidades de los  $N$  estados.  $Q$  es una matriz  $N$   $N$   $N$  que depende de todas las constantes cinéticas denotadas por  $\theta$  IChSim resuelve estas equaciones usando dos métodos: Integración numérica y Matriz Q,

#### 5.1.1 Integración Numérica.

La sotución explicita de la Ec. 5.1 es posible sólo para casos muy simples, donde el número de estados (N) es muy pequeño y las constantes cinéticas son independientes del tiempo. La manera más fácil de encontrar la solución es resolviendo numéricamente. Las ecuaciones diferenciales en este programa se resuelven usando un algoritmo similar al descrito por Hull (Hull, 1976). En algunos casos es posible caracterizar la cinética de la corriente por unas euantas constantes de tiempo. Con este método sófo se obtiene las curvas de la corriente y no las constantes de tiempo que describen a la corriente. Es por esta razón preferible resolver el problema por otro método siempre que sea posible, va que puede aportar mayor información que solo resolverlo numéricamente.

#### 5.1.2 Matriz Q.

El método de la matriz Q consiste en encontrar la probabilidad de los estados como una suma de exponenciales, esto es posible sólo para casos especiales. Un caso simple pero muy importante, es cuando la matriz  $Q$  es independiente del tiempo. Por ejemplo, cuando se aplica un escatón de potencial, en este caso, el potencial permanece constante y por lo tanto también las constantes cinéticas. En este caso, la solución para las probabilidades se puede escribir como una suma de N-1 exponenciales (Colquhoun, 1995a; Colquhoun, 1995b):

Capítulo 5, PROGRAMA ICHSIM

$$
P(t) = P(\infty) + P(0) \sum_{i=1}^{N} x_i y_i \exp(-t\lambda_i)
$$
 (5.2)

Donde  $\lambda_i$  y  $\mathbf{x}_i$  son los eigenvalores y eigenvectores de la matriz. Q respectivamente. Los vectores  $y_i$  son los vectores renglón que forman la matriz  $Y_i - X_i^2$ , donde la matriz X está formada por todos los eigenvectores  $x<sub>0</sub>$ . Los eigenvalores y eigenvectores se calculan en este programa usando un algoritmo parecido al descrito por Smith (Smith et al).

A diferencia del método de integración numérica, con este método se encuentran las constantes de tiempo y las probabilidades en el estado estacionario, debido a esto, éste método es preferible al de integración numérica.

#### 5.2 CORRIENTE A TRAVÉS DE UN SOLO CANAL

IChSim simula la corriente de canal único utilizando el método de Monte Carlo. Debido a que la corriente macroscópica es sólo la suma de la corriente de muchos canales, con éste método también es posible encontrar la corriente macroscópica. Esto se hace simplemente haciendo la simulación para canal único muchas veces y después sumando las corrientes de todas las simulaciones.

#### 5.2.1 Monte Carlo.

En este método a diferencia de los anteriores no se resuelve la Ec. 5.1, sino que se hace literalmente una simulación de canal único.

Para simular la corriente de un canal único, se procede de la siguiente manera:

- 1) Se calcula la probabilidad de cada uno de los estados a  $t<sub>0</sub>$ .
- 2) Se efige el estado en el cual se encuentra el canal al tiempo t 0 (estado activo), la elección de este estado es aleatoria pero modulada por la probabilidad de cada estado a  $t/0$ .
- 3) Se calcula la función de densidad de probabilidad (fdp Ec. 2.24) del tiempo de vida en el estado activo.
- 4) Se elige el tiempo que el canal permanece en el estado activo, este tiempo es un tiempo aleatorio pero que satisface la fdp.
- 5). Se calcula la probabilidad de pasar del estado activo a cada uno de los demás estados
- 6) Se elige un nuevo estado activo, la elección de este estado es alegtoría pero modulada por la probabilidad de pasar a cada estado.
- 7) Se inicia el ciclo desde el paso 3. Esto se hace hasta que se cumpla el tiempo requerido de simulación.

Obviamente, este esquema funciona solamente cuando el tiempo de simulación se encuentra dentro de un escalón de potencial. Al cambiar el potencial se modifican las constantes cinéticas y por este motivo se alteran las probabilidades y los tiempos de vida medio de los estados. Algunas modificaciones a los pasos anteriores son necesarias para tomar en cuenta estos cambios. El algoritmo usado para obtener los números aleatorios es el desarrollado por Teukolsky et al.

### 5.3 COMPONENTES DEL PROGRAMA.

1.1 programa consiste básicamente de tres elementos:

- $\bullet$  Editor de modelos.
- Editor de protocolos.  $\bullet$
- Ventana de resultados.  $\bullet$

A continuación se presenta una breve descripción de cada uno de estos componentes.

#### 5.3.1 Editor de modelos.

En la Figura 5-2 se muestra la ventana donde se crean y editan los modelos. Esta ventana consta básicamente de una región donde se muestra el modelo con el que se esta trabajando, un boton para borrar y otro para crear estados.

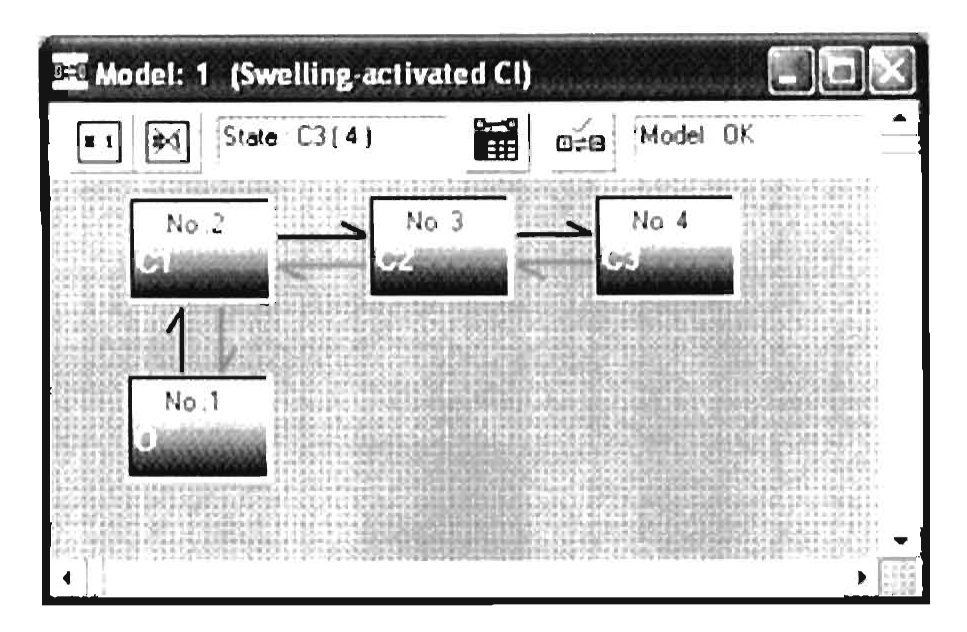

Figura 5-2 Editor de modelos. En esta ventana se muestra un modelo de tres estados H editor de modelos tiene un botón para crear y otro para borrar estados. También cuenta con un boton para revisar el modelo

En ésta ventana se encuentra también un botón con el cual se ingresa à una ventana donde se puede cambiar el nombre y la conductancia de los estados. Esta ventana se muestra en la Figura 5-3.

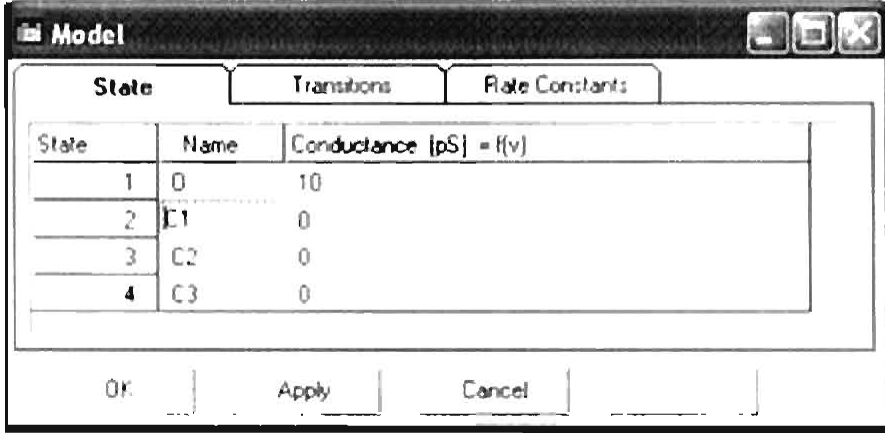

Figura 5-3 Editor de modelos. Ventana donde se edita el nombre y la conductancia de cada uno de los estados presentes en el modelo seleccionado. La conductancia puede ser funcion del voltaje

En esta ventana aparecen dos fichas, la de transiciones y la de constantes cinéticas. Presionando la ticha de transiciones se tiene acceso a la ventana mostrada en la Figura 5-4. en esta se puede activar o desactivar cualquier transición solo con presionar en la celda correspondiente.

| State |             |                                                           | Transitions  |     | Rate Constants |  |
|-------|-------------|-----------------------------------------------------------|--------------|-----|----------------|--|
| Trans |             | 2                                                         |              |     |                |  |
|       | $\cdots$ ON |                                                           | OFF.         | OFF |                |  |
| 2     | 0N          | $\mathcal{C}(\mathcal{A})$ and $\mathcal{C}(\mathcal{A})$ | ON           | OFF |                |  |
| 3     | OFF         | ON                                                        | --------- ON |     |                |  |
|       | OFF         | <b>OFF</b>                                                | ON.          |     |                |  |

Figura 5-4 Editor de modelos. Ventana que muestra las transiciones entre los estados. Para activar o desactivar una transición solo se presiona sobre la celda correspondiente.

Al seleccionar la ficha de constante cinética se presenta la ventana mostrada en la Figura. 5.

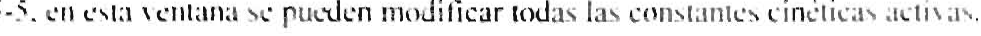

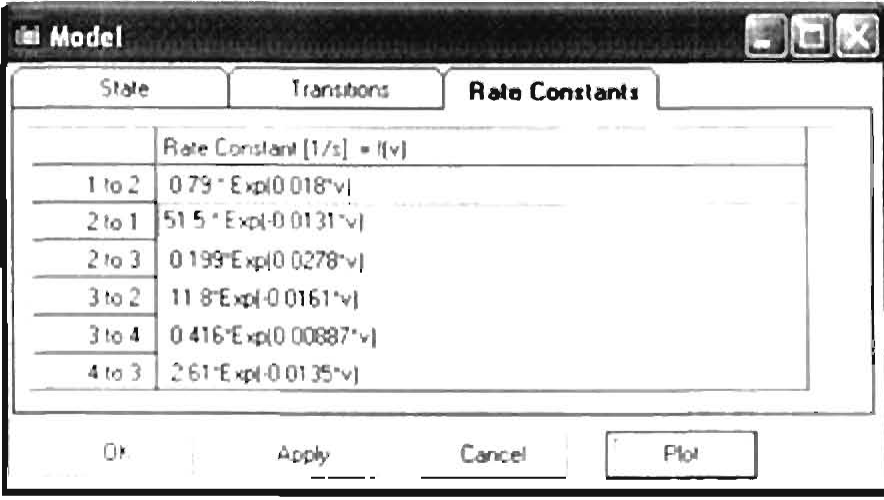

Figura 5-5 Editor de modelos. En esta ventana se editan las constantes cinéticas de cada una de las transiciones. Este programa sóporta varios tipos de funciones para las constantes cineticas. La ventana cuenta con un boton (Plot) para graficar la constante cinética seleccionada.

Al presionar en alguna de las constantes cinéticas se activa el botón "Plot". Al accionar sobre éste, se grafica la constante cinética seleccionada (Figura 5-6). Si la constante cinética está mal escrita, aparece un error en el campo de 'Status' el cual muestra las posibles causas.

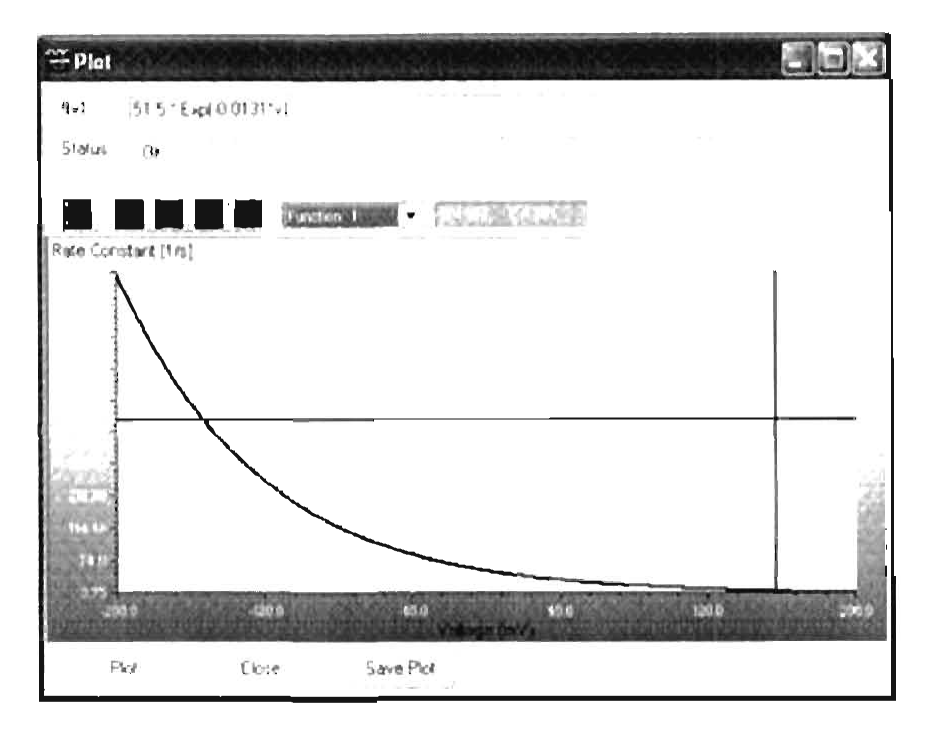

Figura 5-6 Gráfica de una constante cinética. Esta ventana muestra mensajes de error en el cuadro "Status" si la funcion introducida para la constante cinética esta mal escrita

Como se puede ver, la ventana para editar los estados está programada de tal forma que es muy fácil de crear y modificar cualquier modelo.

#### 5.3.2 Editor de protocolos.

Un aspecto importante es la manera de editar los protocolos de potencial. En este programa, esto se hace a través de la ventana que se muestra en la Figura 5-7. En la figura se pueden ver cuatro campos: donde se puede editar el potencial de mantenimiento, el potencial de inversión, el número de pulsos y el número de escalones de potencial. En la parte inferior se colocan los potenciales y tiempos iniciales de cada escalón, así como sus incrementos.

| Fretocol                                           |              |            | <b>Thur</b>   |                      |                 |                  |                  |  |
|----------------------------------------------------|--------------|------------|---------------|----------------------|-----------------|------------------|------------------|--|
| <b>Guia</b>                                        |              |            |               |                      |                 |                  |                  |  |
| Tholding cave this.                                |              | Y.         |               | Number of Twenties   |                 |                  | -94              |  |
| the expert second pool.                            |              | X          |               |                      | Number of Clean |                  | $\sim$ $\lambda$ |  |
| Protecti                                           |              |            |               |                      |                 |                  |                  |  |
|                                                    | SAMP!        | 10 https:/ | Stag 1        | Librar Ph.<br>Lingal | <b>Linge</b>    |                  |                  |  |
| $\lambda$ [erb]                                    | 'N.          | 10C        | to            | Đ                    | ĸ               | $\mathcal{K}$    |                  |  |
| こり かい                                              | п            | C          | 10            | 30.                  | ×.              | b                |                  |  |
| $\uparrow \downarrow \sigma_{\uparrow \downarrow}$ | 1141         | XX.        | $\mathcal{M}$ | 1.97                 | $30^{\circ}$    | 1000             |                  |  |
| $L^+$ mail                                         | ă.           | ić.        | <b>STAR</b>   | tö.                  | $T^*$           | $\mathcal{D}_1$  |                  |  |
| Fast Villenci                                      | 3Ė.          | 100        | Big.          | $-4.7$               | 实               | $\overline{4,7}$ |                  |  |
| aut ly arriv)                                      | $\mathbb{C}$ | 100        | $-64$         | 1401                 | 岐               | JO.              |                  |  |
| Fast Elever                                        | 1 LK         | £X.        | 290           | 1,300                | <b>AK</b>       | <sup>C</sup> KI  |                  |  |
| Laur <sup>on</sup> Jing                            | 1181         | XC.        | .vr           | -2001                | 118             | 100              |                  |  |
| Mauricin Time.                                     | 7100         |            |               |                      |                 |                  |                  |  |
| <b>Addis</b>                                       |              |            | Per           | Citien               |                 |                  |                  |  |

Figura 5-7 Editor de protocolos. Con este editor se pueden crear facilmente protocolos formados por escalones de voltaje.

Para mostrar el tipo de protocolos que se pueden crear, en la Figura 5-8 se muestra el protocolo correspondiente a los valores mostrados en la Figura 5-7

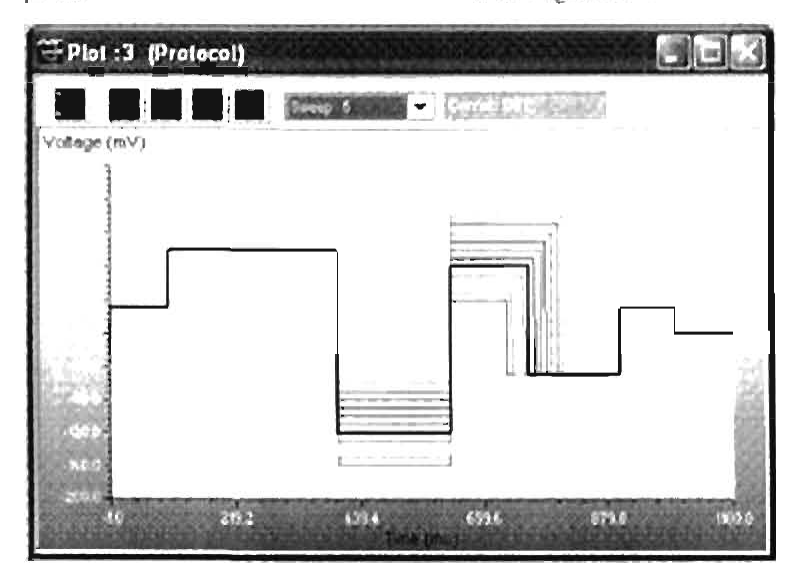

Figura 5-8 Escalones de potencial obtenidos con el editor de protocolos para los valores mostrados en la Figura 5-7

En esta ventana también se encuentra la ficha "Plot" que se muestra en la Figura 5-9. En esta ficha se puede seleccionar el método para hacer la simulación, el número de canales y lo que se desea obtener con la simulación (corriente, probabilidad o constantes de tiempo) entre otras cosas.

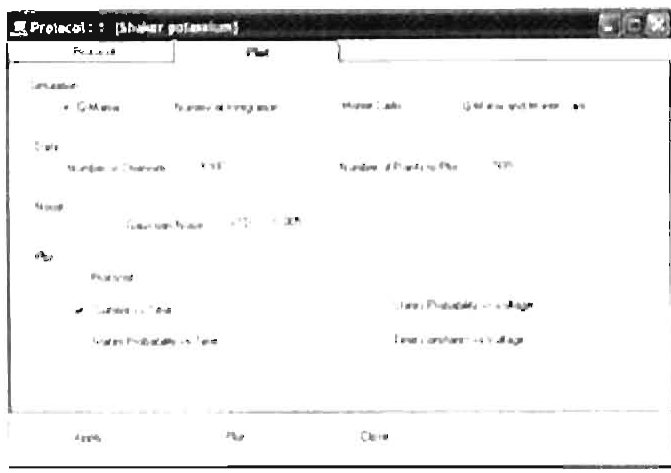

Figura 5-9 Propiedades de la simulación. En esta ventana se editan los parámetros de la simulación, tales como, el método de simulación, el número de canales, el ruido y los puntos a graficar entre otros

#### 5.3.3 Ventana de resultados.

En la ventana de resultados se grafican los datos obtenidos de la simulación. En la Figura 5-10, se muestra la gráfica de la corriente obtenida para el modelo mostrado en la Figura 5-1 cusando el método de la matriz Q y el método de Monte Carlo para 200 canales. Esta ventana cuenta con algunas herramientas para visualizar niejor los resultados, entre estas están: Cursor, selección de trazo, ampliación horizontal y vertical,

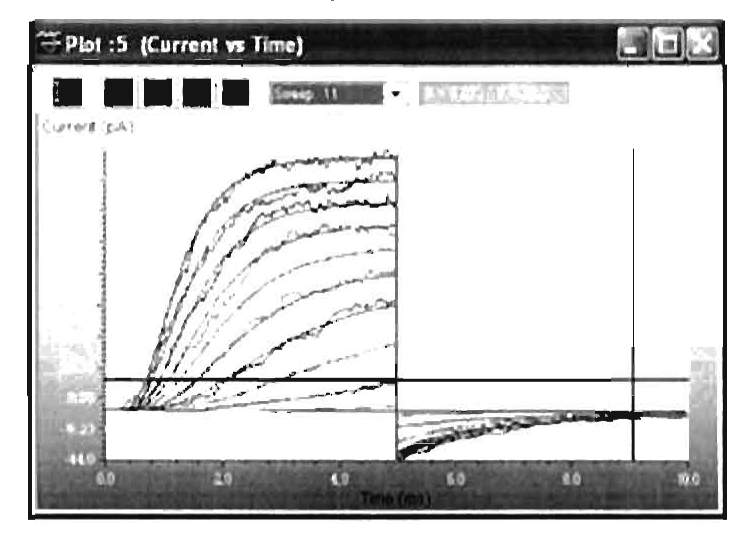

Figura 5-10 Ventana de resultados. Esta ventana cuenta con varias herramientas para facilitar la visualización de los resultados. Se pueden realizar ampliaciones horizontales, verticales o combinadas También cuenta con selección de trazos y cursor.

Dado que el programa lChSim se puede utilizar para cualquier modelo y además es muy fácil de usar. Este programa cumple con las características necesarias para ser utilizado tanto para trabajo de investigación como para la docencia de canales iónicos. Por estos motivos se ha creado una página de Internet donde se puede descargar y obtener información del programa IChSim. Además se espera que con las críticas y sugerencias de los usuarios de este programa, se pueda tanto añadir funciones como corregir posibles problemas del programa.

La página del programa IChSim es:

#### http://ichsim.ionchannels.org/

Dos de las páginas de Internet más importantes en el área de recursos en fisiología, cuentancon buenos comentarios sobre las características de este programa, además de incluir un Link a la página de IChSim:

Ion Channel, Patch Clamp & Electrophysiology Resources http://www.ionchannels.org/ The lon Channel Web Ring http://s.webring.com/hub?ring=ionchannels

Hasta ahora el programa ha recibido una buena aceptación (más de 1500 visitas y más de 170 descargas en 6 meses). Actualmente se está preparando un artículo que describe éste programa.

## Discusión.

Los canales CIC-0, CIC-1 v CIC-2 comparten alrededor del 50 al 60% de su secuencia de aminoácidos. Dentro de las regiones más conservadas se encuentran aquellas que forman el poro (Dutzler, 2003). Esta semejanza sugiere que el mecanismo de apertura y cierre de estos canales debe ser similar. Sin embargo, la corriente macroscópica del canal CIC-2 presenta un comportamiento completamente diferente al obtenido para el canal CIC-0 y CIC-1. La probabilidad de apertura aparente del canal CIC-2 incrementa para voltajes negativos, mientras en el CIC-0 y el CIC-1 incrementa a voltajes positivos (Figura 1-4, Figura 1-5 y Figura 1-6). A pesar de esta diferencia, en todos los casos la cinética está formada por dos componentes uno rápido y uno lento. Estos componentes se asocian en los tres canales con la cinética de la compuerta del poro y compuerta común respectivamente (Clien, 1996; Accardi, 2001; Zuniga, 2004). En este trabajo se demostró que es posible separar la cinética de la compuerta del poro de la cinética de la compuerta común (Figura)  $4-8$ ) y por lo tanto, deben de estar presentes los dos tipos de compuertas en el canal ClC-2. A diferencia del CIC-0 y CIC-1, se obtuvo que en todo el rango de voltajes. la asociación de la cinética rápida con la compuerta del poro y la cinética lenta con la compuerta común, es incompatible con el modelo de doble barril con compuertas independientes (Figura 4-10). Y que esta asociación, sólo es válida para voltajes muy negativos. También fue posible obtener la dependencia con el voltaje de las dos compuertas (Figura 4-7).

#### COMPUERTA DEL PORO Y COMPUERTA COMÚN.

Se encontró que la probabilidad de apertura de la compuerta del poro es cero para voltajes positivos, por lo que esta compuerta es la responsable de que el canal se cierre a estos voltajes. La probabilidad de apertura en función del voltaje de la compuerta del poro del canal CIC-2, tiene un comportamiento invertido comparada con la de los canales CIC-0  $\sqrt{C}$  ClC-1. En el ClC-0 y ClC-1 la compuerta del poro se abre a voltajes positivos (Chen, 1996. Accardí, 2000), mientras que en el CIC-2 se abre a voltajes negativos. A pesar de esta diferencia y de forma sorprendente, se encontró que la mutación del ácido glutámico

 $(E213)$ , elimina la compuerta del poro en el canal CIC-2 al igual que lo hace en los canales CIC-0 v CIC-1 (Dutzler, 2003).

A diferencia de la compuerta del poro, la compuerta común tiene una probabilidad de apertura mayor que 0.6 para todo el rango de voltajes. La dependencia con el voltaje de la compuerta común tiene su probabilidad de apertura mayor a voltajes muy negativos. Este comportamiento es similar al encontrado en el canal CIC-0 (Lin. 1999), pero es invertido respecto al ClC-1 (Accardi, 2000). La mutante C258S en el canal ClC-2 no climina la compuerta común, a diferencia de lo que ocurre para la mutación equivalente del canal CIC-0. De hecho, se encontró que el principal efecto de esta mutación es sobre la compuerta del poro, esta interpretación es confirmada al estudiar la doble mutación E213A/C258S, donde se obtuvo que al no estar presente la compuerta rápida (mutante E213A), el efecto de la mutación adicional C258S no presenta alteraciones importantes en el comportamiento del canal.

La cinética de la compuerta del poro tiene un comportamiento descrito por una suma de dos exponenciales, éste comportamiento es más complicado que el comportamiento monoexponencial de la compuerta del poro en el canal CIC-0 y CIC-1 (Accardi, 2000). Debido a esto, la cinética de la compuerta del poro se puede explicar con un modelo de tres estados. mientras que la cinética de la compuerta común se puede explicar con un modelo de dos estados. Con estos modelos para las compuertas se encuentra que el esquema para el canal CIC-2 está formado por 12 estados. Este modelo es capaz de reproducir la dependencia con el voltaje del canal CIC-2.

#### **ESTRUCTURA CRISTALOGRÁFICA ECCLC.**

En términos de la estructura cristalográfica de la proteína EcClC y StClC se estaría tentado a interpretar los resultados presentados en este trabajo, sin embargo como va se ha mencionado anteriormente, estas proteínas no son canales iónicos y por lo tanto su comportamiento debe de ser diferente al de los canales iónicos CIC. Más aún, debido al comportamiento tan diferente en la corriente del canal CIC-2 respecto al CIC-0, se podría preguntar ¿A cuál de estos canales representa mejor la estructura cristalogiática? Es claro que esta estructura no se puede tomar como universal, en el sentido de que gon esta se

pueda explicar tanto el comportamiento de los trasportadores CIC y el de los canales CIC. En particular, el comportamiento tan diferente de la compuerta del poro en los tres canales. sugiere que si bien, el ácido glutámico tiene un papel fundamental en la compuerta del poro, no es el único factor que determina la dependencia con el voltaje de esta compuerta en los canales CIC. De hecho, como va se mencionó anteriormente, cambios conformacionales mayores al simple movimiento del ácido glutâmico se han encontrado en el canal CIC-0 (Accardi, 2003). Además, la sola presencia del ácido glutámico es insuficiente para explicar la dependencia con el voltaje de los canales CIC (Figura 1-3).

La dependencia con la concentración de CU se ha estudiado extensamente en el canal CIC-0. Se ha demostrado que la probabilidad de apertura de la compuerta del poro incrementa al aumentar la concentración de cloruro extracelular (Chen, 1996). Utilizando los datos cristalográficos, se ha propuesto que el residuo del ácido glutámico interacciona electrostaticamente con el Cl'extracelular para facilitar la apertura del poro. Si esta hipótesis es válida para todos los canales. CIC, entonces se esperaría que el CI afectara por igual a todos los canales CIC. Sin embargo, en el canal CIC-2, el aumento de la concentración de cloruro extracelular no tiene ningún efecto sobre la probabilidad de apertura (Niemever, 2003). Por otro lado, cuando el Cl intracelular se incrementa en el canal CIC-2 la probabilidad de apertura de la compuerta del poro aumenta y se observa un corrimiento en la curva hacia voltajes positivos (Figura 4-35). Este resultado presenta otro paradigma al modelo cristalográfico. Si el ácido glutámico E213 se encuentra cerca de la cara externa del canal como sugíere la estructura cristalográfica ; porqué no se ve afectado por el CI extracelular y si por el CI intracelular? Esto podría sugerir que la localización física de este resíduo está mas cerca del lado intracelular que del lado extracelular. Por este motivo, esta estructura cristalográfica puede servir sólo como una guía para dirigir experimentos y explicar comportamientos generales pero no particulares de cada una de las proteinas CIC.

# Trabajo A Futuro.

La apertura y cierre del canal CIC-2 depende del voltaje, la concentración intracelular de cloruro y el pH. En este trabajo se estudió principalmente la dependencia con el voltaje. Se propuso un modelo cinético capaz de reproducir la dependencia con el voltaje. Sin embargo, aún no se tiene el modelo general que tome en cuenta tanto la dependencia del voltaje, como la concentración intracelular de cloruro y el pH. Para obtener un modelo general es necesario un estudio detallado sobre la dependencia del canal CIC-2 con la concentración de cloruro intracelular y el pH. Este estudio debería de ser nosolo a nivel de corriente macroscópica si no que se debería de incluir la corriente de canal único. Debido a las dificultades en este canal para registrar corrientes de canal único, se podría iniciar estudiando la corriente de unos cuantos canales (análisis de ruido), con esta técnica se podría ganar información adicional a la obtenida de la corriente macroscópica. Esto evidentemente seria de gran utilidad tanto para construir el modelo más general, como para contirmar los resultados obtenidos a través de la corriente macroscópica.

El programa lChSim es capaz de simular la corriente tanto macroscópica como de canal único para cualquier esquema cinético. Sin embargo, en este momento el esquema cinético sólo admiten dependencia con el voltaje y los protocolos solo se pueden formar por escalones de potencial. Para hacer este programa mas completo, se podria incluir la simulación para cualquier protocolo y permitir en el esquema cinético la dependencia de otros factores tales como la temperatura. Ja concentración de iones, pH, etc. (ambién se le podrian incluir características adicionales como el cálculo de la distribución de tiempos en cada uno de los estados y análisis de ruido.

## Bibliografía.

- Accardi, A., and M. Pusch, 2000. Fast and slow gating relaxations in the muscle chloride channel CLC-1. J Gen Physiol 116:433-444.
- Accardi, A., L. Ferrera, and M., Pusch, 2001. Drastic reduction of the slow gate of human muscle chloride channel (CIC-1) by mutation C277S. J. Physiol. 534:745-752.
- Accardi, A., and M. Pusch. 2003. Conformational changes in the pore of CLC-0. J. Gen-Physion 122:277-293.
- Aidley JD, Stanfield PR et al. Ion Channels, Molecules in Action. Camridge University Press.
- Accardi, A, and C. Miller, 2004. Secondary active transport mediated by a prokaryotic homologue of CIC CI channels. Nature, vol. 427, pp. 803-807.
- Arreola, J., I. Begenisich, and J.E. Melvin, 2002. Conformation-dependent regulation of inward rectifier chloride channel gating by extracellular protons, J. Physiol 541:103-112.
- Bennetts B, M.L. Roberts, A.H. Bretag, and G.Y.Rychkov. 2001. Temperature dependence of human muscle CIC-1 chloride channel, J. Physiol. 535:83-93.
- Bezanilla F. 2000. The Voltage Sensor in Voltage-Dependent Ion Channels. Physiological Reviews 80:555-592
- Chen, L.Y., and C. Miller, 1996. Nonequilibrium gating and voltage dependence of the CIC-0 CT channel, J. Gen. Physiol. 108:237-250.
- Chen, T.Y., 2004. Structures and functions of CIC channels. Annu Bey Physiol. In press
- Colquhoun, D.; Hawkes, A.G. (1995a). The principles of the spechastic interpretation of ion channel mechanisms, In: Single Channel Recording. 2nd ed. (Eds. Sakraann, 33., Neher, E.) Plenum Press, New York, pp. 397-482.
- Colquhoun.D: Hawkes.AG (1995b): A Q-matrix Cookbook. In: Single Channel Recording 2nd ed. (Eds: Sakmann, B., Neber, E.) Plenum Press, New York, pp. 589-633.
- Colquhoun, D. and Sigvoorth, F. J. (1995c). Analysis of single ion channel data. In Single Uhannel Recording.2nd ed. (Eds. Sakmann, B., Neher, E.) Plenum Press, New York. pp. 483-587.
- De Santiago J.A., Nehrke K. and J. Arreola 2005. Quantitative Analysis of the Voltagedependent Gating of Mouse Parotid CIC-2 Chloride Channel, J. Gen. Physiol 126: 591-603.
- Duan D. Winter C. Cowley S. Hume JR. Horowitz B. 1997. Molecular identification of a volume-regulated chloride channel. Nature 390:417-21
- Dutzler, R., E.B. Campbell, M. Cadene, B.T. Chait, and R. MacKinnon, 2002. X-ray structure of a CIC chloride channel at  $3.0 \text{ Å}$  reveals the molecular basis of anion selectivity, Nature, 415:287-294.
- Dutzler, R., E.B. Campbell, and R. MacKinnon. 2003. Gating the selectivity tilter in CIC chloride channels. Science, 300:108-112.
- Dutzler, R. 2004. The structural basis of CIC chloride channel function. TRENDS in Neurosciences 27:325-320
- Fahlke, C., A. Rosenbohm, N. Mitrovic, A.I., George, and R. Rüdel, 1996. Mechanism of vottage-dependent gating in skeletal muscle chloride channels. *Biophys* J 71:695-706.
- Fahlke, C. 2001. Ion permeation and selectivity in CIC-type chloride channels. Am. J. Physiol. Renal Physiol. 280, F748-F757.
- Hamill, O. P., Marty, A., Neher, E., Sakman, B. and Sigworth, F. (1981). Improved patchclamp techniques for high-resolution current recording from cells and cell-free membrane patches. Pflugers Archiv 391, 85-100.
- Haug, K., M. Warnstedt, A. K. Alekov, T. Sander, A. Ramirez, B. Poser, S. Maljevic, S. Hebeisen, C. Kubisch, J. Rebstock, S. Horvath, K. Hallmann, J. S. Dullinger, B. Rau, F. Haverkamp, S. Beyenburg, H. Schulz, D. Janz, B. Giese, G. Muller-Newen, P. Propping, C. E. Elger, C. Fablke, H. Lerche, and A. Heils, 2003. Mutations in CLCN2 encoding a voltage-gated chloride channel are associated with idiopathic generalized epilepsies. Nat. Genet. 33:527-532.
- Hille, B. 1992. Ion Channels of Excitable Membranes. 2nd ed. Sinauer Associates, Inc., Sunderland, MA.
- Hull L.E. Enright W.H. Jackson KR at el. User's guide for DEVERK. 1976 Department of Computer Science Technical Report 100, University of Foronto,
- Jentsch, F.J. et al. 2002 Molecular structure and physiological function of chloride channels. Physiol. Rev. 82, 503-568.
- Lin, Y.W., C.W. Lin, and T.Y. Chen, 1999. Elimination of the slow gating of ClC-0. chloride channel by a point mutation. *J. Gen. Physiol*  $[114:1-12]$ .
- Miller, C. (1982) Open-state substructure of single chloride channels from Torpedo electroplax, Philos. Trans. R. Soc. London. Ser. B 299, 401-411.
- Miller, C., and M.M. White, 1984. Dimeric structure of single chloride channels from Torpedo electroplax. Proc. Natl. Acad. Sci. USA, 81:2772-2775.
- Niemever, M.J., L.P. Cid. L. Zúñiga, M. Catalán, F.V. Sepulveda. 2003. A conserved porelining glutamate as a voltage and chloride-dependent gate in the CIC-2 chloride channel, *J. Physiol*, 553;873-79.
- Picollo, A., and M. Pusch 2005 Chloride/proton antiporter activity of mammalian CLC proteins CIC-4 and CIC-5. Nature 436:420-423.
- Press and Teukolsky, Computers in Physics, Vol. 6, no. 5. Sep/Oct 1992 (ran2)
- Pusch, M. 2002 Myotonia caused by mutations in the muscle chloride channel gene CLCN1, Hum. Mutat. 19, 423-434.
- Pusch, M. 2004. Structural insights into chloride and proton-mediated gating of CLC. chloride channels. Biochemistry, 43:1135-1144.
- Saviane, C., F. Conti, and M. Pusch. 1999. The muscle chloride channel CEC-F has a double-barreled appearance that is differentially affected in dominant and recessive myotonia. J. Gen. Physiol. 113:457-467.
- Smith BT, Boyle JM, Dongarra JJ, Garbow BS, Ikebe Y, Klema VC, Moler CB at el-Matrix Eigensystem Routines-EISPACK Guide, Springer-Verlag, New York
- Stobrawa SM, Breiderhoff T, Takamori S, Engel D, Schweizer M, et al. 2001. Disruption of CIC-3, a chloride channel expressed on synaptic vesicles, leads to a loss of the hippocampus. Neuron 29:185-96.
- Zuñiga, L., M.I. Niemeyer, D. Varela, M. Catalan, L.P. Cid, and Sepulveda, 2004. The voltage-dependent CIC-2 chloride channel has dual gating mechanism. J. Physiol. 555:671-682.